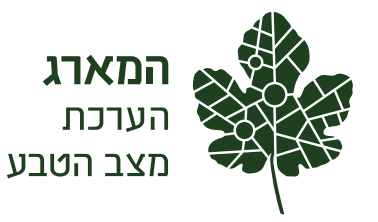

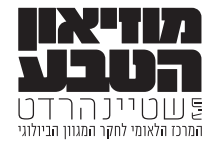

# **נספח טכני לדו"ח מצב הטבע** 2016

עריכה: עידן שפירא מיכל שורק

כתיבה:

רון דרורי, הראל דן, מיכאל דורמן, נעמה ברג, אבי פרבולוצקי, עמית דולב, אמיר פרלברג, בועז שחם, עידן שפירא

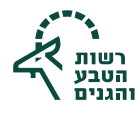

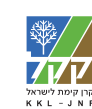

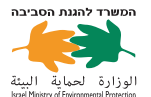

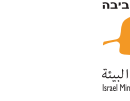

אוניברסיטת תל אביב

**מטרת נספח זה היא להציג את שיטות העבודה בתכנית הניטור של המארג במחזור הניטור הראשון, שמוצג בדו"ח מצב הטבע .2016 הנספח כולל פירוט של מיפוי יחידות הניטור, אופן בחירת האתרים וחלקות הניטור, פרוטוקולים לניטור, שיטות סטטיסטיות לניתוח נתוני הניטור, שיטות הניתוח המרחבי בעזרת מערכות מידע גאוגרפי )ממ"ג – GIS )ושיטות המיפוי בחישה מרחוק.**

# **בחירת יחידות הניטור, האתרים וחלקות הניטור**

# **מיפוי יחידות הניטור**

תכנית הניטור מבוססת על חלוקת ישראל ליחידות מרחביות גדולות וניטור של תופעות או תהליכים בכל יחידה. היות שישראל מגוונת מאוד הן מבחינת תשתית סלע-קרקע הן מבחינת אזורי אקלים ושימושי קרקע, כל יחידה מרחבית אינה הומוגנית. יתרה מזאת, מרבית היחידות מקוטעות במרחב. לכן המשימה הראשונה של תרגום התכנית הקונספטואלית לתכנית פעולה הייתה מיפוי מרחבי של היחידות. צוות מומחים הגדיר את התיחום המרחבי של המאפיין המנוטר ביחידה. תיחום היחידות על פי מאפייניהן נעשה באמצעות תוכנת ממ"ג על ידי שימוש בצילומי אוויר ובשכבות מידע רלוונטיות.

מיפוי היחידות נגזר מאסופת התהליכים וההשפעות שהוגדרו עבור היחידה. הידע המרחבי הקיים לגבי כל יחידה, ובפרט לגבי התופעה (תהליך/איום/השפעה) שהתבקשנו לדגום, משתנה מיחידה ליחידה. ביחידות מסוימות, כדוגמת היער הנטוע, קיימת מפה המתארת בדיוק מרחבי גבוה את תיחום עומדי היער. ביחידות אחרות, כדוגמת החורש הים תיכוני, קיים ידע מרחבי טוב, אולם לא קיים מיפוי ממ"ג המתאר את תיחומו. ביחידה אחרת, אזור הספר, קיים מעט ידע לגבי הפריסה המרחבית-כתמית של בתת הסירה הקוצנית, שהיא המאפיין המרכזי ביחידה זו. בתת הספר מפוזרת ברחבי היחידה באופן שנגזר ממשתני אקלים.

# **תהליך המיפוי עבור היחידות שהוזכרו**

ביחידת היער הנטוע בישראל התהליך המנוטר הוא שינוי האקלים והשפעתו על מצב בריאות היער והמגוון הביולוגי בו. בגלל המפל החריף בכמויות המשקעים חולקה יחידה זו לשלושה אזורים: 600–800 מ"מ, 400–600 מ"מ ו250-–400 מ"מ. היות שהיער הנטוע בישראל מורכב ממיני עצים שונים בגילים שונים, הוחלט לנטר את סוג היער הנפוץ ביותר שהוא חד-מיני: אורן ירושלים, שגילו בין ארבעים לשישים שנה. לשם כך הוכנה מפה מנתוני שירות הייעור, הכוללת את התפרוסת הארצית של יערות מסוג זה.

לצורך ניטור מגוון היונקים ביער יש צורך בקריטריון נוסף: יער רציף שאינו מופר, בעל גודל מינימלי. גודלו של היער נגזר ממאפייני היונקים המנוטרים )לדוגמה: גודל בית המחיה(, מכמות המצלמות )המשמשות מעין מלכודות( ומאופן פריסתן. הזואולוגים ביקשו לנטר יונקים ביחידות רציפות של 1,000 דונם ויותר. ניתוח של שטחי עומדי היערות לא העלה מספיק יחידות רציפות המכילות אורן ירושלים בגיל שהוגדר ובגודל זה. גם כאשר הורדנו את גודל האומד הנדרש ל500- דונם, לא נמצאו

יותר מחמש יחידות לניטור. היות שכך, התפשרנו על גודל מדגם נמוך זה, מתוך הבנה שלא נוכל לאפיין את השימוש ביער ביחידות קטנות יותר. למעשה, נותרנו עם מדגם קטן ללא דרגות חופש סטטיסטיות עוד לפני היציאה להכרת השטח וקביעת התאמתו לניטור בפועל.

דוגמה נוספת לבעייתיות בבחירת חזרות לניטור נביא מיחידת החורש הים תיכוני. כאן הוגדרה השפעת היישוב על המגוון הביולוגי כתהליך המרכזי לניטור. הוחלט לבחור ביישובים בעלי אופי דומה, המוקפים חורש, כדי להקטין את השונות בהשפעת היישובים. צוות מומחים בחר ביישובים שיש בהם חקלאות בעלי חיים (בעיקר לולים). בדומה ליער, הוגדרו שלושה אזורים על בסיס נתוני אקלים. בכל אזור הוצעו היישובים הרלוונטיים. השלב הראשון במיפוי היה קביעת גודל יחידת החורש שאינו מופר סביב היישובים המוצעים, על ידי גריעה של כל גורמי ההפרעה האפשריים )כגון דרכים, מבנים וחקלאות) שזוהו בכלי ממ"ג ובתצלומי אוויר (תצ"א). בשלב שני נשלח סוקר כדי לבחון את המיפוי בשטח. לעתים התגלה כי קיימות הפרות נוספות שאינן נצפות בתצ"א ובשכבות הממ"ג. לאחר תיקון המיפוי הוצאו יישובים שלא נמצא סביבם די חורש שאינו מופר עבור דגימת המשתנים הביולוגיים. באזור שהיו בו מעל חמישה יישובים, התבצעה הגרלה לבחירת היישובים.

ביחידת הספר לא היה קיים מידע המתאר את התופעה המנוטרת, בתת הספר. מסיבה זו, ובניגוד לתהליך מיפוי החורש שהיישובים נבחרו בו תחילה, היה צורך למפות את בתת הספר. מיפוי זה התבצע על ידי התייעצות עם מומחים וסיורים בשטח. לאחר מיפוי הבתה נבחרו היישובים המתאימים, והתבצע מיפוי אתרים בדומה ליחידת החורש.

# **אופן בחירת האתרים וחלקות הניטור**

פריסת אתרי המדגם נגזרת מאופיו של התהליך המנוטר. אנו מבדילים בין גורמים שמשפיעים בקני מידה שונים. יישובים ושדות חקלאיים (גורם בקנה מידה מקומי) אמורים להשפיע באופן חזק על סביבתם הקרובה, ועצמת ההשפעה תרד כפונקציה של המרחק. שינוי האקלים (גורם בקנה מידה אזורי) משפיע באופן נרחב גם מעבר למרחב המנוטר בפועל. עבור גורם מקומי עלינו לחלק את המרחב לרצועות מדגם הממוקמות במרחקים שונים ממקור ההפרעה, כדי שיהיו חשופות לעצמות הפרעה שונות. השפעתו של גורם ההפרעה האזורי אמורה להיות דומה בכל נקודה במרחב הנדגם.

באתרים שנבחנים בהם תהליכים מקומיים, חולק האתר לשתי רצועות המוגדרות על פי מרחקן מגבול היישוב. הרצועה הראשונה, המוגדרת כ'קרוב להשפעה', מכילה את השטח בין גבול היישוב עד מרחק 100 מטר ממנו. הרצועה השנייה, המוגדרת כ'רחוק מההשפעה', ממוקמת ממרחק של 500 מטר ועד למרחק של 2,000 מטר מגבול היישוב. בחלק מהאתרים נדגמים בו-זמנית תהליכים מקומיים ואזוריים. באתרים אלה יידגמו התהליכים האזוריים ברצועה השנייה )לכאורה – רצועה ללא הפרעה). מנגד, ישנם אתרים שנדגמים בהם תהליכים אזוריים בלבד, למשל ביערות הנטועים, ובהם מוגדר שטח דגימה ולא רצועות שונות.

בתכנית הניטור הוגדרו אינדיקטורים שניטורם יאפיין את התהליכים השונים שאנו רוצים לעקוב אחריהם. לאחר מיפוי האתרים יש לקבוע בכל אתר את חלקות הניטור )חזרות מדומות) עבור האינדיקטורים. חלקות אלה שונות באופיין, ויכולות לכלול חלקות בצורות שונות (מרובע, עיגול), בשטח קבוע ללא צורה מוגדרת, לאורך חתך ובנקודה. בכל אתר, ועבור כל אזור השפעה, מתבצעות בין חזרה אחת לשלוש חזרות ניטור לכל אינדיקטור. לדוגמה: ביחידת החורש נבדקה השפעת היישובים על חברת העופות, ולכן נקבעו שלוש ספירות נקודה של עופות סמוך ליישוב (קרוב להשפעה) ושלוש ספירות נקודה מרוחקות מן היישוב.

הוחלט לדגום את העופות, הצומח והזוחלים בחפיפה מרחבית כדי לאפשר ניתוח משותף של הנתונים. במרכז החלקה מתקיימת ספירת נקודה של חברת העופות. סביב הצפר הוגדרה חלקה המשקפת את טווח הדגימה שלו על ידי פוליגון בשטח של 62.5 דונם )250 מטר בריבוע(. בית הגידול בחלקה זו ממופה על ידי שימוש בנתוני חישה מרחוק. בחלקה נבחרת באופן אקראי נקודה שאמורה להוות מרכז של ריבוע שניטור הצומח יתבצע בו. שטחו של ריבוע הדגימה באזור הים תיכוני הוא 64 מ"ר.

באזורים הדרומיים ישנו מפל צפיפות צומח שהולך וקטן ככל שמדרימים מאזור ספר המדבר ועד לדרום הצחיח. מכיוון שכך, גודל חלקות הדגימה עולה ככל שיחידת הניטור דרומית יותר.

קביעת חלקות הניטור לצומח נעשתה באופן הבא: בשטח שנמצא מתאים לדגימה (שטח שאינו מופר) התבצעה הגרלה מאוזנת מרחבית בעזרת פרוצדורת Random Generalized Stratified Tessellation בגישת balanced-Spatially resources natural of sampling של 10 מרכזי חלקות ניטור )אף על פי שיש צורך רק בשלוש נקודות, מופו נקודות נוספות לצרכים עתידיים(. בשלב השני מסביב לכל מרכז חלקת ניטור נבנה פוליגון באופן הבא:

• יצרנו ריבוע )פוליגון( שגודל צלעו 250 מטר.

• פוליגון זה הוצלב עם פוליגון ההפרעות, והוסרו ממנו אזורי ההפרעה.

• אם שטח הפוליגון התאים לגודל השטח הנדרש, הופסק התהליך, והפוליגון נעשה מועמד לדגימה.

• אם השטח לא היה מתאים, נבנה ריבוע חדש בעל צלע גדולה יותר, וחזרנו על שני השלבים הקודמים.

בסופו של התהליך מתקבלים עשרה פוליגונים של חלקות ניטור פוטנציאליות. יש לשים לב כי לא תמיד הפוליגונים הם בעלי השטח הנדרש. לדוגמה, כאשר השטח שאינו מופר הוא בעל אופי מקוטע. ניטור העופות מתבצע במרכז חלקת הניטור, ואילו חלקת הדגימה של הצומח נקבעת על ידי הגרלה בתוך הפוליגון.

חלקות ניטור הזוחלים הוגדרו כפוליגונים, ומיקומם הסתמך על מיקום קיים של חלקת צומח (פינה נגדית) או עופות (מרכז כובד משותף).

הדגימה המאוזנת מרחבית מפיקה סדר עדיפות דגימה, וחלקות הדגימה ייבחרו לפי סדר זה. במקרה שהסוקרים מחליטים כי החלקה שנבחרה אינה מתאימה בשל מצבה בפועל, הם ממשיכים לחלקה הבאה לפי סדר העדיפות בין החלקות. אתרים שלא נמצאו בהם מספיק חלקות ניטור בגודל הנדרש, הוסרו מרשימת האתרים. חמשת האתרים הסופיים נבחרו בהגרלה.

מלכתחילה הכוונה הייתה לדגום גם את היונקים בחלקת העופות והצומח. חוסר היכולת של הסוקרים להגיע להסכמה מקצועית על אודות חלקת ניטור משותפת הוביל להפרדת ניטור היונקים משאר פעולות הניטור. יונקים גדולים נדגמים בעזרת מצלמות לכידה. במצלמות אלה קיים חיישן המפעיל את המצלמה כאשר הוא קולט תנועה. בכל אתר הוצבו מצלמות בשני חתכים, האחד קרוב ליישוב והשני רחוק ממנו. בכל חתך מוצבות תשע מצלמות במרחק 100 צעדים אחת מהשנייה (כ-85 מטרים). המצלמות מוצבות בכל אתר למשך עשרה ימים. בסוף התקופה מורדות התמונות מהמצלמות, והן מועברות לאתר הבא. האתרים בכל יחידה אינם נדגמים באותו זמן מפאת מספר המצלמות הנדרש, אך הם נדגמים באותה עונה. כלל המצלמות בחתך מנותחות יחד, כך שהן מהוות חזרה מדומה. המצלמות מכסות שטח קטן יחסית באתר, והמודל מאפשר לתאר את התפוסה בשטח זה בלבד. כדי להסיק מסקנות על שטח נרחב יותר ניתן להשתמש במשתנים סביבתיים, כגון אחוז כיסוי הצומח ומרחק מכביש, ולבנות מודל סטטיסטי המתאר את הקשר בין משתנים אלה והתפוסה. בהמשך ניתן להשתמש בקשרים הללו כדי לחשב את התפוסה בשטח רחב יותר.

# **פרוטוקולים לניטור**

הפרוטוקולים מייצגים את שיטות איסוף הנתונים במחזור הניטור הראשון, 2012–.2014 ראו טבלה 2.1 לרשימת יחידות, לאתרים ולחלקות הניטור.

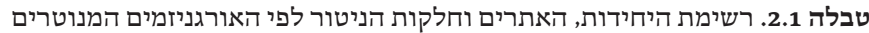

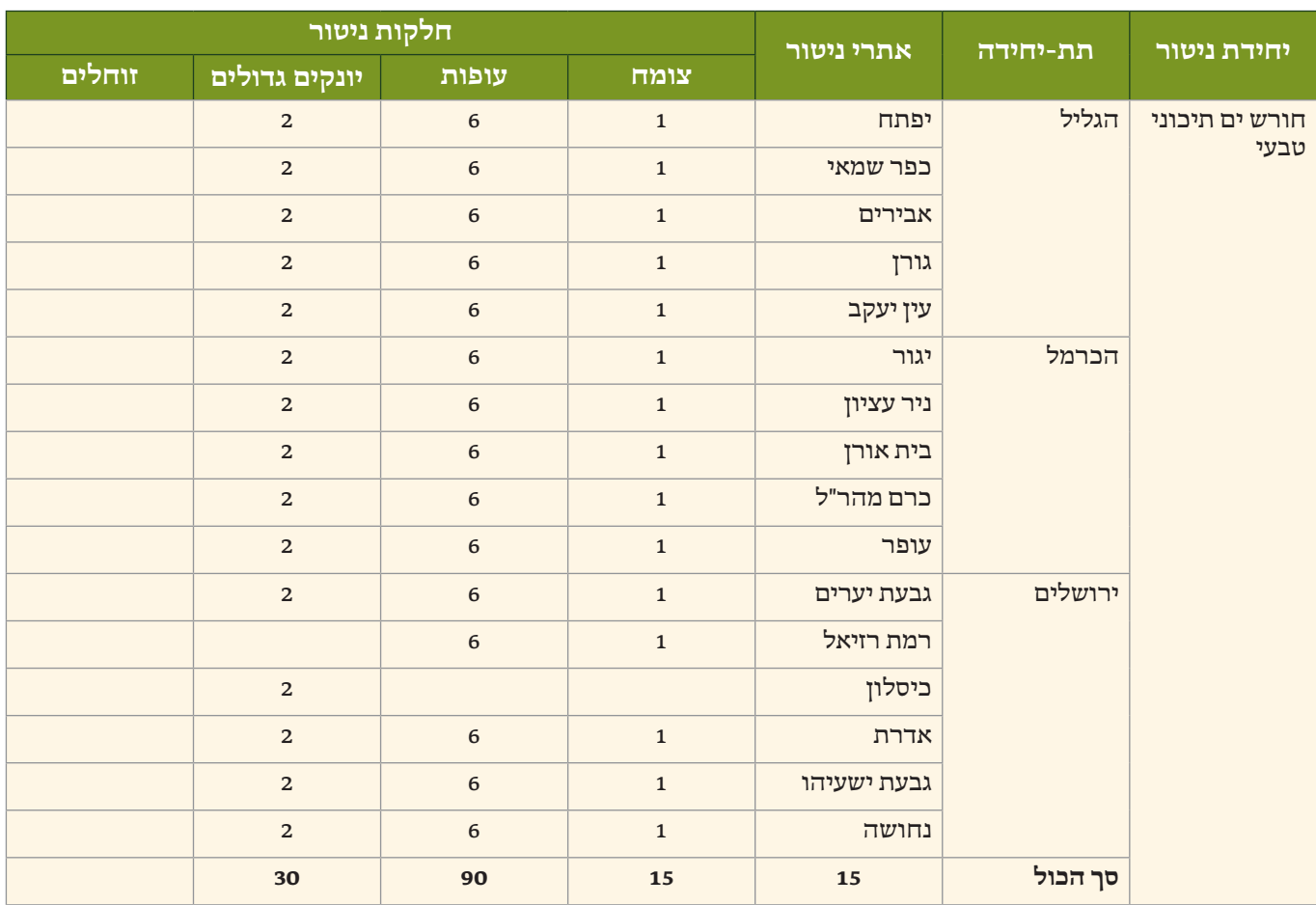

# **טבלה .2.1** רשימת היחידות, האתרים וחלקות הניטור לפי האורגניזמים המנוטרים )המשך(

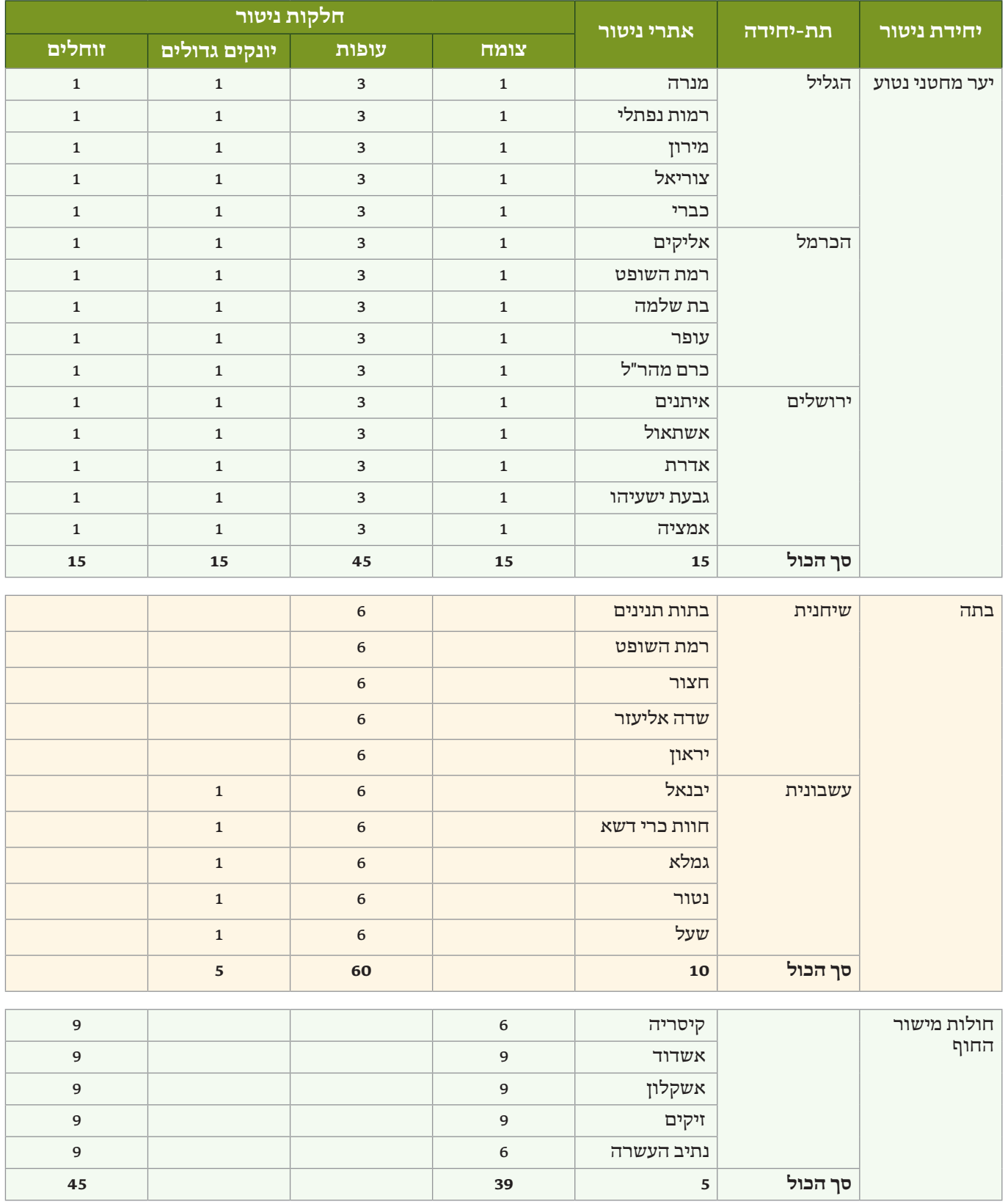

# **טבלה .2.1** רשימת היחידות, האתרים וחלקות הניטור לפי האורגניזמים המנוטרים )המשך(

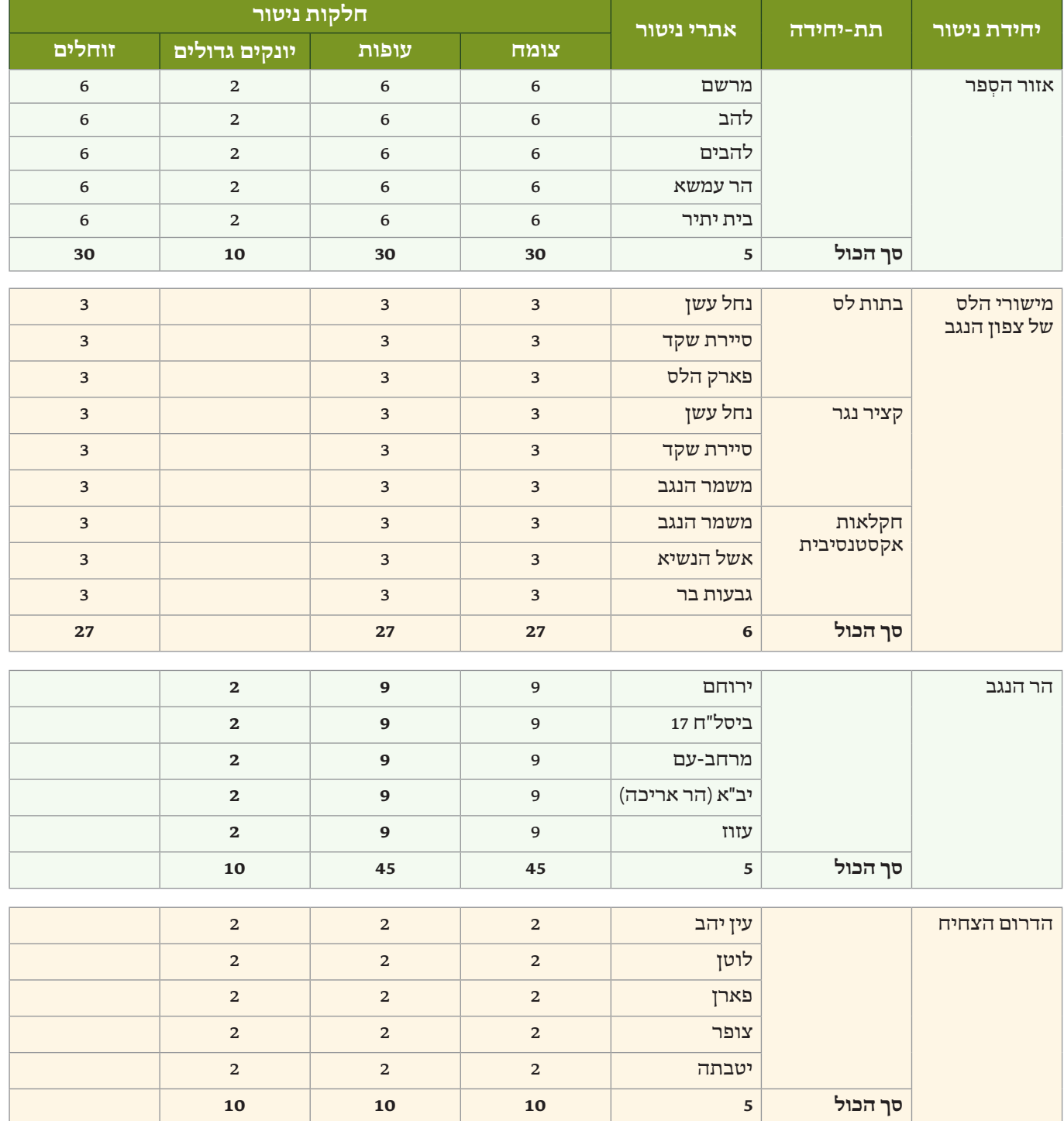

# **.2.1 פרוטוקול ניטור צומח ליחידת החורש הים תיכוני**

# **איתור החלקות בשטח**

• איתור החלקה ייעשה על ידי שכבת היחידה, הכוללת אתרים, חלקות ונקודות ציון.

# **הקמת החלקה )ראו איור 2.1(**

• מתיחת שני סרטי מדידה באורך 16 מטר כל אחד, בהצלבה, אנכיים אחד לשני. בררת המחדל היא כאשר הם מוצפנים לצפון-דרום, מזרח-מערב.

• במקרים שמסיבה כלשהי קשה להצפין את היתדות, כדוגמת שיפוע חריף, אין חובה להצפין את היתדות.

• סרטי המדידה יימתחו בין מוטות הניקל שיוצבו על היתדות שקבועות בשטח (יתד בכל קצה ויתד במרכז מעגל הדגימה).

# **מהלך הדגימה**

# **דגימה נקודתית לאורך החתך )point-pin )כל 50 ס"מ:**

• עבור כל המינים המעוצים: רישום שם המין וגובה מרבי בעשרות ס"מ. הגובה הקובע הוא הגובה המרבי של הפרט המתועד בנקודת המגע עם המוט, ולא הגובה המרבי הכללי של אותו הפרט.

• גובה מרבי מתועד - 5 מטר. גובה רב יותר נרשם כ501- ס"מ, ומומר בגיליון האקסל ל-"5 מטר>".

• הדגימה נעשית במרווחים של 50 ס"מ לאורך סרט המדידה. מוט מדידת הגובה מוצב אנכית בנקודת הדגימה, וכל מין מעוצה שנוגע בו - נרשם.

• בחורש: עבור אלונים - רישום אחוז התייבשות הצמח בחלוקה לשלוש קטגוריות:

.1 עד 33% התייבשות - מצב חיות 3

.2 33-66% התייבשות - מצב חיות 2

.3 יותר מ66%- התייבשות - מצב חיות 1

• תיעוד החתכים מתבצע מדרום לכיוון צפון )נקודת 0 ס"מ היא במוט הדרומי, נקודת 1,600 ס"מ היא במוט הצפוני(, וממערב לכיוון מזרח )נקודת 0 ס"מ היא במוט המערבי, נקודת 1,600 ס"מ היא במוט המזרחי(.

# **דגימת רצועה )transect belt )ברוחב 2 מטר מכל צד של סרט המדידה:**

• השלמת רשימת המינים המעוצים )ללא ספירת הפרטים( שלא תועדו בחתך.

• ספירת כל הפרטים הצעירים של אלון מצוי )20–100 ס"מ( שמחוץ לחופת עץ בוגר.

• תיעוד אחוז ההתייבשות )רק של הצעירים, בחלוקה לאותן שלוש קטגוריות כמפורט לעיל), ותיעוד המיקום של כל פרט צעיר ב-GPS דיפרנציאלי.

# **דגימת שטח )מעגל בקוטר 16 מטר, מסומן ב-GPS דיפרנציאלי(:**

• ביער ובחורש אורנים: ספירת כל הפרטים של האורנים בשלוש קטגוריות גובה: 1–2 מטר, 2–4 מטר, 4 מטר >, ומצב העץ: חי או מת.

• בחורש בלבד: תיעוד המיקום של כל עץ אורן ב-GPS דיפרנציאלי.

# **.2.2 פרוטוקול ניטור צומח ליחידת יער מחטני נטוע**

הניטור מתבצע בשלוש תת-יחידות: הגליל, הכרמל והרי יהודה וירושלים. בכל תת-יחידה חמישה אתרי ניטור, ובכל אתר ניטור – חלקת ניטור אחת. סך הכול מנוטרים 15 עומדי יערות אורנים של קק"ל בחודשי הסתיו.

# **איתור החלקות בשטח**

• איתור החלקה ייעשה על ידי שכבת היחידה, הכוללת אתרים, חלקות ונקודות ציון.

# **הקמת החלקה )ראו איור 2.1(**

• העמדת 5 מוטות ניקל בגובה 1 מטר על היתדות הקבועות בקרקע (יתד בכל קצה ויתד במרכז מעגל הדגימה).

• מתיחת שני סרטי מדידה באורך 16 מטר כל אחד, בהצלבה, אנכיים אחד לשני, בין מוטות הניקל, בגובה 1 מטר מפני הקרקע. בררת המחדל היא כאשר הסרטים מוצפנים לצפון- דרום, מזרח-מערב. במקרים שמסיבה כלשהי קשה להצפין את היתדות, דוגמת שיפוע חריף, אין חובה להצפין את היתדות.

• הצמדת מוט טלסקופי )ללא שנתות( בגובה 8 מטר אל מוט הניקל שבמרכז המעגל.

# **מהלך הניטור**

## **דגימה נקודתית לאורך החתך )point-pin):**

• תיעוד החתכים מתבצע מדרום לכיוון צפון )נקודת 0 ס"מ היא במוט הדרומי, נקודת 1,600 ס"מ היא במוט הצפוני(, וממערב לכיוון מזרח )נקודת 0 ס"מ היא במוט המערבי, נקודת 1,600 ס"מ היא במוט המזרחי(.

• הדגימה נעשית במרווחים של 50 ס"מ לאורך סרט המדידה. מוט מדידת הגובה מוצב אנכית בנקודת הדגימה, וכל מין מעוצה שנוגע בו – נרשם.

• עבור כל המינים המעוצים: רישום שם המין וגובה מרבי מעוגל לעשרות ס"מ. הגובה הקובע הוא הגובה המרבי של הפרט המתועד בנקודת המגע עם המוט, ולא הגובה המרבי הכללי של אותו הפרט.

• בכל נקודה מתועד מין צמח רק פעם אחת, בגובה המרבי שהוא נוגע במוט, גם אם הוא נוגע ביותר מנקודה אחת במוט.

• גובה מרבי מתועד: 5 מטר )מגבלת גובה מוט הדגימה(. מעל 5 מטר מעריכים גובה בעין לפי קטגוריות: 5–12 מטר, מעל 12 מטר (תואם את פרוטוקול הניטור של קק"ל).

• לא נדגמים ענפים מתים שנוגעים במוט הדגימה, מאחר שלא תמיד ניתן לזהות את מין הצמח.

#### **דגימת רצועה )transect belt):**

• הדגימה מתבצעת ברוחב של 2 מטר מכל צד של סרט המדידה.

• השלמת רשימת כל המינים המעוצים )ללא ספירת הפרטים( שלא תועדו בחתך.

# **דגימת שטח – אורנים בלבד:**

• דוגמים את כל שטח המעגל בקוטר 16 מטר, התחום בין מוטות הדגימה.

• תיעוד כל האורנים בחלוקה לשלוש קטגוריות גובה:

1–2 מטר, 2–4 מטר, מעל 4 מטר.

• רישום אחוז ההתייבשות של כל אורן בחלוקה לארבע קטגוריות:

- 0 העץ יבש לגמרי.
	- 1 עד 1/3 עלווה.
- 2 בין 1/3–2/3 עלווה.
	- 3 מעל 2/3 עלווה.

• תיעוד המיקום של כל עץ אורן צעיר )עד גובה 4 מטר( ב-GPS דיפרנציאלי.

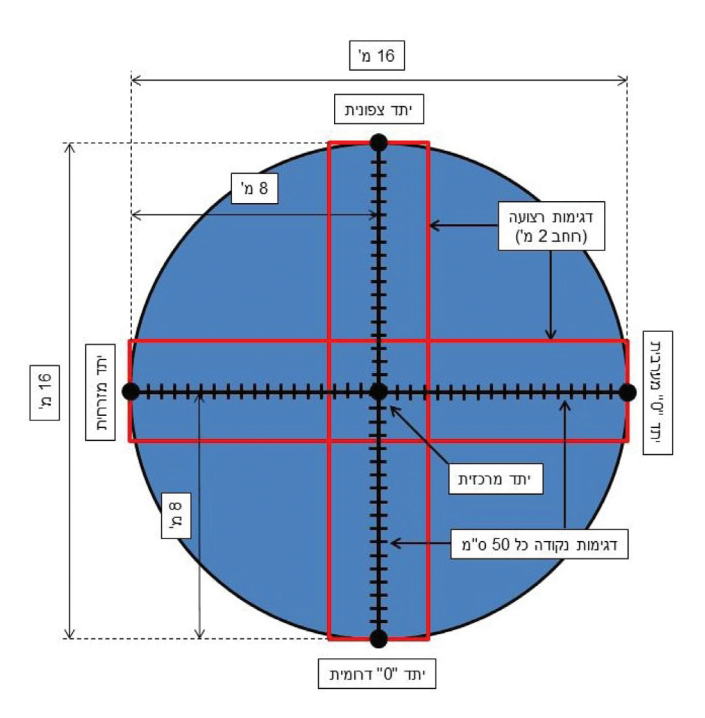

**איור 2.1**

תרשים סכמטי של חלקת דגימה בחורש ים תיכוני וביער מחטני נטוע (לא בקנה מידה)

# **.2.3 פרוטוקול ניטור צומח ליחידת חולות מישור החוף**

הניטור מתבצע בשני בתי גידול, חולות מיוצבים למחצה קרוב ורחוק מיישובים או מתשתיות וחולות נודדים רחוק מיישובים או מתשתיות.

# **איתור החלקות בשטח**

• איתור החלקה ייעשה על ידי שכבת היחידה, הכוללת אתרים, חלקות ונקודות ציון.

# **הקמת החלקה**

• הגעה בעזרת GPS דיפרנציאלי לנקודת תחילת הניטור. • קביעת יתד )ברזל בניין, אורך: 120 ס"מ, קוטר: 4 מ"מ( זמנית בקרקע בנקודת האפס הנמצאת בתחתית מדרון "מוגן" של הדיונה, השארת 40 ס"מ בולטים מעל פני הקרקע, והעמדת עמוד מתכת על היתד למתיחת סרט המדידה.

• הנחת סרט מדידה ראשון כך שתחילת סרט המדידה )0 מטר( מונחת ביתד שבמדרון המוגן.

• מותחים את סרט המדידה לכיוון שיא הרכס תוך קביעת יתדות נוספים 10 מטר, 20 מטר ו40- מטר )להלן "קו מרכז החלקה"( תוך ליפוף אחד של הסרט על כל אחת מהיתדות.

• חוזרים לנקודת האפס, מודדים בעין זווית משוערת של 90 מעלות ביחס לקו מרכז החלקה, מתרחקים 2.5 מטר ומציבים יתד זמנית.

• בסיום שלב זה צריך להיות סרט מדידה אחד מתוח לאורך כל היתדות הקבועות, ושתי יתדות זמניות במרחק 2.5 מטר מהיתד הקבועה של תחילת סרט המדידה.

• מחברים את תחילתו של סרט מדידה נוסף לאחת היתדות הזמניות, ומותחים לכיוון המשך החלקה, באופן שמקביל לקו מרכז החלקה ובמרחק של 2.5 מטר ממנו.

• כשמגיעים מול היתד של 10 מטר שעל קו מרכז החלקה, מחזיקים את המרחק של 10 מטר על סרט המדידה החדש, מודדים מרחק של 2.5 מטר מהיתד הקבועה של 10 מטר, ומניחים יתד זמנית חדשה.

• כך גם לגבי היתדות של 20 ו40- מטר.

• על יתד ה40- מטר עושים קשר בסרט המדידה.

• כך גם לגבי סרט מדידה נוסף מקביל לקו מרכז החלקה בצד השני. בסך הכול מותחים 3 סרטי מדידה מקבילים עם 4 יתדות לאורך כל אחד מהם.

• מתקבלת חלקה של 5X40 מטרים עם חתך אמצע אורכי )איור 2.2(.

• אם ההצבה איננה מדויקת על פי פרוטוקול זה, יש לפרק ולהקים את החלקה מחדש.

#### **מהלך הניטור**

#### **דגימת רצועה )transect belt):**

• הדגימה מתבצעת ברוחב של 2.5 מטר מכל צד של סרט המדידה.

• מתעדים בנפרד שלוש רשימות מינים: במדרון החשוף לרוח (המתון), בשיא הדיונה ובמדרון המוגן מהרוח (התלול).

# **דגימת שטח )quadrat )בחלקות הרחוקות בלבד:**

• לאורך החתך, ייפרשו כל 5 מטר ריבועים בגודל של 50×50 ס"מ. בסך הכול 9 ריבועים בחתך.

• בכל ריבוע יתועד אחוז כיסוי כללי של מעוצים ועשבוניים בנפרד. יתועד מספר המשבצות שיש בהן נוכחות מעוצים או עשבוניים. אחוז הכיסוי יתקבל בהמשך מהכפלת מספר המשבצות בארבע.

• הריבוע יהיה בנוי ממסגרת פלסטיק שרשת חוטים שזורה בה כל 10 ס"מ )איור 2.3(.

# **ניטור עשבוניים:**

• רשימת מינים בלבד.

ניטור מעוצים )מעל גודל של 15 ס"מ באחד הקטרים, איור 2.4(:

• רישום כל פרט מעוצה – מין הצמח, 2 קטרים במקביל לסרט המדידה, ובניצב לסרט המדידה (מגודל של 15 ס"מ ומעלה). מתחילים מהציר צפון-דרום, ובוחרים את הקוטר הארוך ביותר. עוברים את ציר מזרח-מערב ובוחרים את הקוטר הארוך ביותר. מעגלים את אורך הקוטר בערך של עשרות ס"מ.

• רושמים את מידת החיות )טבלה 2.2( של הפרט לפי ארבע קטגוריות )יש לשים לב שהפרט איננו בשלכת עונתית, ואם כן, להתייחס לחלקי הצמח הנמצאים בשלכת כחלקים חיים):

- 0 מת לגמרי )ללא עלווה וענפים שבירים ופציחים(
	- 1 עד 1/3 מהפרט חי
	- 2 1/3–2/3 מהפרט חי
	- 3 מעל 2/3 מהפרט חי

• רושמים את מידת **צפיפות העלווה** )טבלה 2.2( של הפרט לפי ארבע קטגוריות )לצורך מדד זה, ענפים רותמיים נחשבים לעלווה):

- 0 הפרט ללא עלווה.
- 1 עד 1/3 מהפרט נושא עלווה
- 2 עד 2/3 מהפרט נושאים עלווה
- 3 מעל 2/3 מהפרט נושאים עלווה

• אם הצמח המעוצה נמצא בחלקו מחוץ לחלקה, יש לרשום באחוזים כמה מהצמח נמצא מחוץ לחלקה.

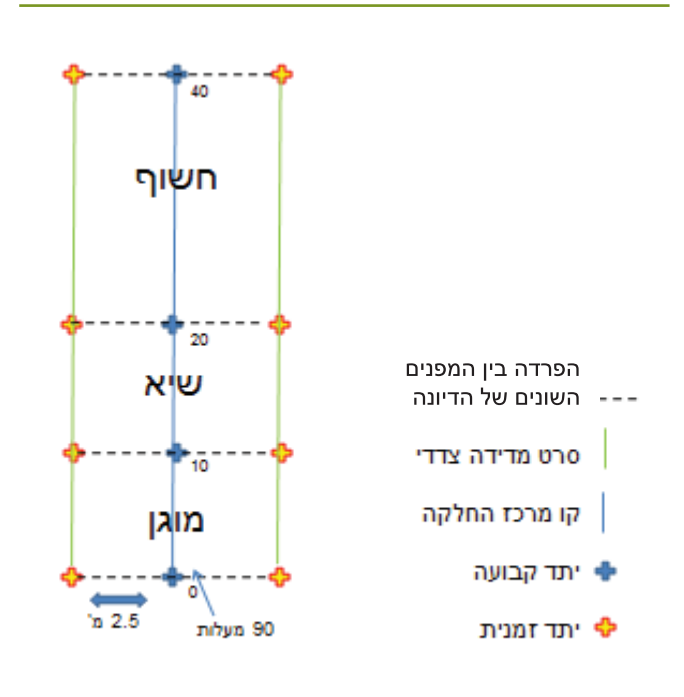

**איור 2.2** תיאור סכמטי של חלקת הניטור

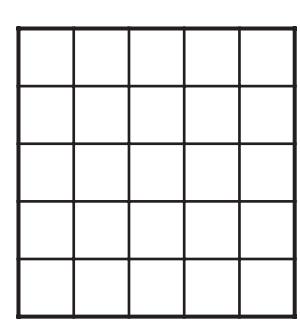

#### **איור 2.3**

דוגמה לריבוע לדגימת שטח. מסגרת פלסטיק 50×50 ס"מ ורשת חוטים ששזורה כל 10 ס"מ.

# **.2.4 פרוטוקול ניטור צומח ליחידת מישורי הלס של צפון הנגב**

• הניטור מתבצע בשלושה בתי גידול, בכל בית גידול 9 חלקות (סך הכול 27 חלקות ניטור): שיח'ים של טיפולי קציר נגר )נטיעות קק"ל(, חקלאות אקסטנסיבית בדואית ובתות לס בחודשי החורף )ינואר–פברואר(.

#### **איתור החלקות בשטח**

• איתור החלקה ייעשה על ידי שכבת היחידה, הכוללת אתרים, חלקות ונקודות ציון.

## **הקמת החלקה**

• הגעה לנקודת הציון המסמלת את הפינה הדרום-מערבית של ריבוע הניטור בעזרת ה-GPS. נקודה זו היא נקודת הקמת החלקה, פרט לחלקות הניטור 'קציר נגר של קק"ל', שם הריבוע ימוקם בשיח' הקרוב ביותר לנקודת הציון שהוגרלה, במרווח בין שני עצים שיספיק להקמת החלקה כולה מחוץ לחופת העצים.

• קביעת יתד 40 ס"מ ברזל בניין 12 מ"מ והעמדת עמוד מתכת למתיחת סרט המדידה. בקבוצת הדגימה 'חקלאות אקסטנסיבית' עושים את התהליך הרשום ללא הצבת יתדות בקרקע.

• מתיחת סרט המדידה לכיוון מעלה המדרון, למרחק של 10 מטר )בחלקות קציר נגר – 5 מטר במעלה סוללת העפר ו5- מטר במורד הסוללה).

• קביעת יתד שנייה )צפון-מערבית( ועמוד מתיחה.

• מתיחת סרט המדידה באותו קו גובה, למרחק של 8 מטר בניצב למדרון.

• מתיחת סרט המדידה באלכסון (אל היתד הראשונה) לאורך של 12.8 מטר. כך נוודא שיש זווית של 90 מעלות בין שתי הצלעות לפני קביעת היתד השלישית.

• קביעת היתד השלישית ועמוד מתיחה.

• משיכת סרט המדידה 10 מטר בכיוון מעלה המדרון או מורדו וסגירת החלקה.

• קביעת יתד דרום-מזרחית ועמוד מתיחה.

• נוצרה חלקה של 10 × 8 מטר.

# **מהלך הניטור**

# **ניטור עשבוניים רב-שנתיים )בני-קיימא ובני-חלוף(:**

• מין הצמח והערכה של גודל האוכלוסייה בסולם לוגריתמי )1 - 5 - 10 - 50 - 100 - 500 – 1,000 – מעל 1,000(, למעט עירית גדולה, שאותה סופרים.

• יש לנסות להגיע לזיהוי המין. אם לא ניתן, תתועד הרמה הגבוהה ביותר האפשרית (סוג או משפחה).

# **ניטור מעוצים )מעל גודל של 15 ס"מ באחד הקטרים, איור 2.4(:**

• מין הצמח, מדידת שני קטרים במקביל לצלעות חלקת הדגימה ומדדי חיות. בחלקות קציר הנגר: מיקום הצמח במעלה השיח' או במורדו.

• מדידת שני קטרים: מתחילים מהציר של מעלה המדרון או מורדו, ובוחרים את הקוטר הארוך ביותר. עוברים אל הציר הניצב למדרון ובוחרים את הקוטר הארוך ביותר. מעגלים את אורכי הקוטר בערך של עשרות ס"מ.

• רושמים את מידת **החיות** )טבלה 2.2( של הפרט לפי ארבע קטגוריות )יש לשים לב שהפרט איננו בשלכת עונתית, ואם כן, יש להתייחס לחלקי הצמח הנמצאים בשלכת כאל חלקים  $:$ חיים)

0 - מת לגמרי )ללא עלווה והענפים שבירים ופציחים(

- 1 עד 1/3 מהפרט חי
- 2 1/3–2/3 מהפרט חי
- 3 מעל 2/3 מהפרט חי

• רושמים את מידת **צפיפות העלווה** )טבלה 2.2( של הפרט לפי 4 קטגוריות (לצורך מדד זה, ענפים רותמיים נחשבים לעלווה):

- 0 הפרט ללא עלווה.
- 1 עד 1/3 מהפרט נושא עלווה
- 2 עד 2/3 מהפרט נושאים עלווה
- 3 מעל 2/3 מהפרט נושאים עלווה

# **.2.5 פרוטוקול ניטור צומח ליחידות אזור הספר, הר הנגב והדרום הצחיח**

# **איתור החלקות בשטח**

• איתור החלקה ייעשה על ידי שכבת היחידה, הכוללת אתרים, חלקות ונקודות ציון.

# **הקמת החלקה**

• הגעה לנקודה הדרום מערבית בעזרת ה-GPS הדיפרנציאלי.

• קביעת יתד ברזל בניין (40 ס"מ אורך, 12 מ"מ קוטר) והעמדת עמוד מתכת למתיחת סרט המדידה.

• מתיחת סרט המדידה לכיוון צפון בעזרת המצפן למרחק של 4 (ספר) 8 (הר הנגב) או 20 (הדרום הצחיח) מטר.

• קביעת יתד שנייה (צפוז מערבית) ועמוד מתיחה נוסף.

• מתיחת סרט המדידה בעזרת המצפן לכיוון מזרח למרחק הרלוונטי.

• לפני קביעת היתד השלישית, יש למתוח את סרט המדידה באלכסוז (אל היתד הראשונה) לווידוא זווית של 90 מעלות ביז שתי הצלעות ),5.7 11.3 ו28.28- מטר בהתאמה(.

• קביעת יתד שלישית )צפון-מזרחית( ועמוד מתיחה נוסף. • מתיחת סרט המדידה בעזרת המצפן לכיוון דרום למרחק הרלוונטי.

• קביעת יתד דרום-מזרחית ועמוד מתיחה נוסף.

• סגירת החלקה בין היתדות הדרום-מזרחית והדרום- מערבית.

• נוצרה חלקה של 4X4 מטר )סְ פר(, 8X8 מטר )הר הנגב( או 20X20 מטר )הדרום הצחיח(.

• חלקות בערוצים, יוקמו ויידגמו על פי אותו פרוטוקול, אבל אין הכרח לשמור על הצפנה. רצוי למקם את הפינות במקומות שאפשר לתקוע בהם יתד.

# **מהלך הניטור**

• בעזרת מוט מדידה (מקל שנתות) מודדים שני קטרים לכל פרט מעוצה, חי או מת לגמרי. רושמים את שם המין.

• פרטים קטנים, ששני צירי הקוטר שלהם מתחת ל15- ס"מ, אינם נמדדים.

• במקרים מסוימים לא ניתן להפריד בעין בין שני פרטים ומעלה מאותו המין. במקרה זה נמדוד את ההיקף )המתאר( של כל גוש הצמחים. בעמודה 'מספר פרטים' נרשום את ההערכה שלנו למספר הפרטים. בררת המחדל של עמודה זו היא .1

• מדידת 2 קטרים: מתחילים מהציר צפון-דרום, ובוחרים את הקוטר הארוך ביותר. עוברים את ציר מזרח-מערב ובוחרים את הקוטר הארוך ביותר. מעגלים את אורך הקוטר בערך של עשרות ס"מ )ראו איור 2.4(.

• רושמים את מידת **החיות** )ראו טבלה 2.2( של הפרט לפי ארבע קטגוריות )יש לשים לב שהפרט איננו בשלכת עונתית, ואם כן, להתייחס לחלקי הצמח הנמצאים בשלכת כאל חלקים  $:$ חיים):

- 0 מת לגמרי )ללא עלווה וענפים שבירים ופציחים(
	- 1 עד 1/3 מהפרט חי
	- 2 1/3–2/3 מהפרט חי
	- 3 מעל 2/3 מהפרט חי

• רושמים את מידת **צפיפות העלווה** )ראו טבלה 2.2( של הפרט לפי ארבע קטגוריות )לצורך מדד זה, ענפים רותמיים נחשבים לעלווה):

- 0 הפרט ללא עלווה
- 1 עד 1/3 מהפרט נושא עלווה
- 2 עד 2/3 מהפרט נושאים עלווה
- 3 מעל 2/3 מהפרט נושאים עלווה

**טבלה .2.2** טבלת עזר למדדי חיות ולצפיפות עלווה:

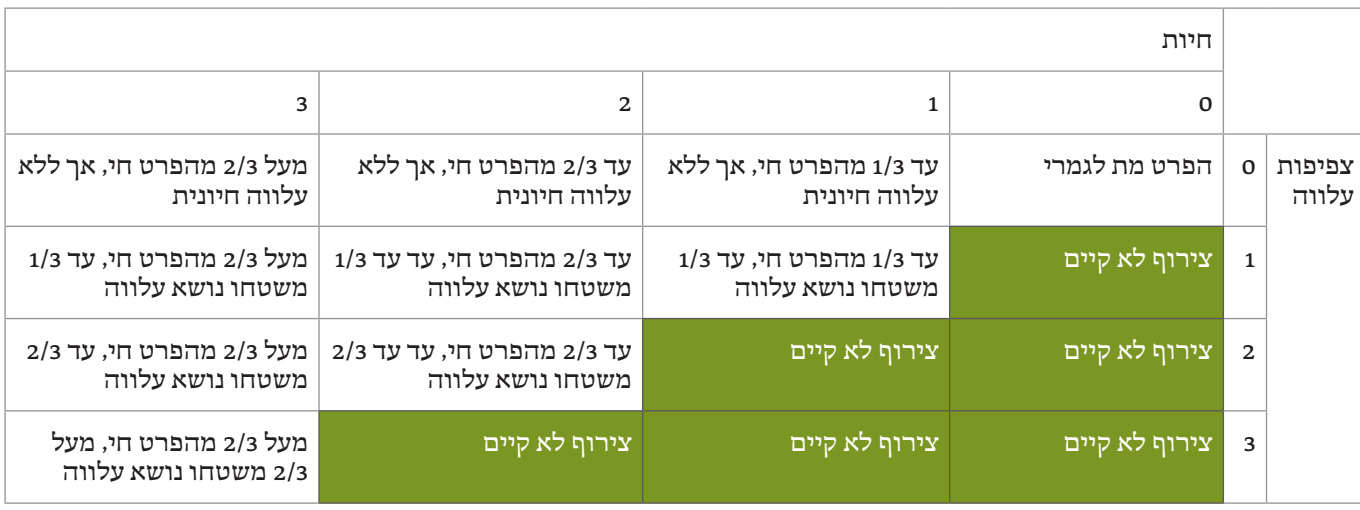

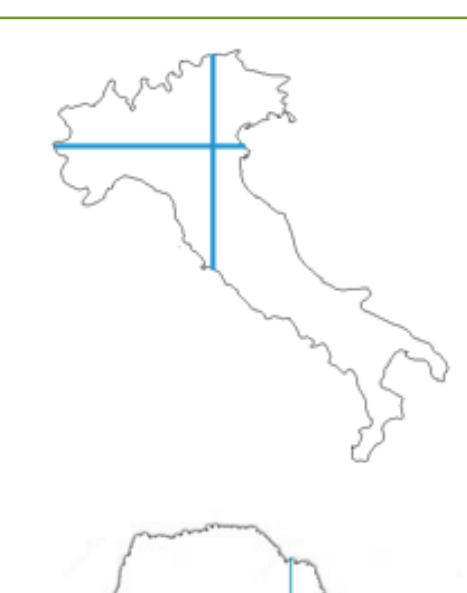

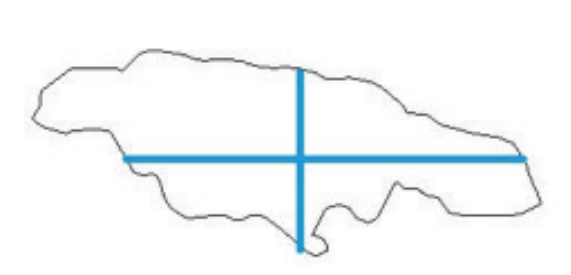

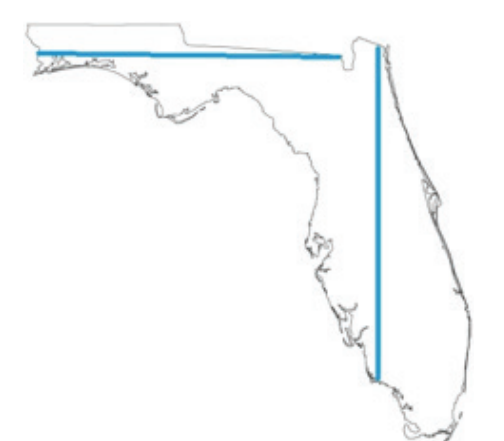

**איור 2.4** דוגמאות למדידת קטרים

# **.2.6 פרוטוקול ניטור עופות לכל יחידות הניטור**

## **איתור החלקות בשטח**

• איתור החלקה ייעשה על ידי שכבת היחידה, הכוללת אתרים, חלקות ונקודות ציון.

# **מהלך הניטור**

• ההגעה תיעשה בשעות הבוקר.

• הסוקר יתמקם בנקודה ובמשך 10 דקות יבצע ספירות נקודה:

• הסוקר ירשום את מספר הפרטים )כל פרט נרשם פעם אחת( מכל מין, בראייה ובשמיעה.

• כל תצפית תירשם על פי מיקומה בתוך אחד מארבעה רדיוסים )במטרים(: 0–,20 20–,100 100–,250 מעל .250

• נוסף על כך, ירשום הסוקר לגבי כל נקודה את המידע הבא: שם חלקת הניטור, שם הסוקר, תאריך ושעת התחלת הספירה. • מינים שחולפים בתעופה )נכנסים לשדה הראייה ויוצאים ממנו) לא יירשמו.

# **.2.7 פרוטוקול ניטור יונקים לכל יחידות הניטור**

#### **איתור החלקות בשטח**

• איתור החלקה ייעשה על ידי שכבת היחידה, הכוללת אתרים, חלקות ונקודות ציון.

# **מהלך הניטור**

• הסוקר ידאג לבדוק את תקינות המצלמות, ויטען את המצברים לפני הגעתו לשטח.

• הסוקר ידאג כי ברשותו מצברים חלופיים לפני הגעתו לשטח.

• בכל חלקה ימוקמו תשע מצלמות לאורך חתך קבוע, במרחקים של כ100- מ' אחת מהשנייה.

• הסוקר יזהה את נקודות ציון של המצלמה הראשונה וימקם אותה במקומה.

• את המצלמה ממקמים תמיד כחצי מטר מעל הקרקע. אם יש עץ מתאים, המצלמה תקובע עליו. אם אין עץ מתאים, תקובע המצלמה למוט ברזל או לגל אבנים.

• הסוקר ימקם את המצלמה כך שלא תהיה בולטת בשטח במידת האפשר.

• הסוקר יוודא כי המספרים הסידוריים על המצלמה ועל כרטיס הזיכרון תואמים.

• הסוקר יחבר את המצלמה למצבר, יכוון וידרוך אותה.

• התהליך יחזור לגבי כל המצלמות.

• 10 יממות לאחר ההנחה יחזור הסוקר לחלקת הניטור, ויאסוף את כל המצלמות והמצברים.

• הסוקר ירשום את שם החלקה, שם הסוקר ועוזריו, התאריך והשעה של תחילת הצבת המצלמות, התאריך והשעה של סיום איסוף המצלמות ואת נקודת הציון של כל מצלמה.

#### **ניתוח התמונות**

• ניתוח התמונות ייעשה על ידי הסוקר ומומחה נוסף להצלבה.

• יתועדו מין בעל החיים, תאריך ושעת התצפית.

• צילום רציף )צילומים רבים של אותו פרט( ייחשב כתצפית בודדת.

• כל תצפית שאינה רציפה בהפרש של עד חמש דקות תיחשב לאותו פרט על פי שיקול הדעת המקצועי של המנתח, ובכל מקרה תיחשב תצפית נפרדת אם יש ספק בזיהוי.

• כל תצפית בהפרש של יותר מחמש דקות תיחשב תצפית נפרדת.

# **.2.8 פרוטוקול ניטור זוחלים ליחידות יער מחטני נטוע. אזור הספר ומישורי הלס של צפוז הנגב**

#### **איתור החלקות בשטח**

• איתור החלקה ייעשה על ידי שכבת היחידה, הכוללת אתרים, חלקות ונקודות ציון.

## **הקמת החלקה**

• הסקרים יתבצעו בשעות הבוקר בתקופת הקיץ )יוני– ספטמבר(.

• הסוקר יזהה את גבולות החלקה שגודלה 50 מ"ר.

• הסוקר יבצע סריקה רגלית יסודית בכל שטח החלקה, תוך הפיכת מרבית האבנים (וסוגי מחסה אחרים הנמצאים בשטח) במשך 20 דקות.

- בכל חלקה יתעד הסוקר את המדדים הבאים ביישומון:
- קוד )שם( החלקה, שם הסוקר, טמפרטורה בשמש ובצל.
	- תאריך, שעת תחילת הסריקה וסיומה.
	- סר כל המחסות (כולל אבנים) שנהפכו.

• לגבי כל זוחל שנצפה בסריקה )או מה שרלוונטי כסימן, כגון נשל, ביצה, פרט מת וכד'), יירשמו (אם ניתן לקבוע) המין, הזוויג, בוגר או צעיר, אורך גוף ואורך זנב )אם נלכד(, סוג זנב, פעילות, מספר פרטים.

• הערות נוספות על פי הצורך.

# **.2.9 פרוטוקול ניטור זוחלים ליחידת חולות מישור החוף**

#### **איתור החלקות בשטח**

• איתור החלקה ייעשה על ידי שכבת היחידה, הכוללת אתרים, חלקות ונקודות ציון.

# **הקמת החלקה**

• הסוקר יגיע לחלקת הניטור לפי תצ"א מודפס או בעזרת יישומון שקיבל מהמארג.

- ההגעה תיעשה בשעות אחר הצהריים.
- הסוקר יזהה את גבולות החלקה שגודלה 50 מ"ר.

• הסוקר ימחק שביל טשטוש באלכסון בין שתי פינות נגדיות של החלקה (דרום-מערב לצפון-מזרח, ראו איור 2.5) ברוחב של כ40- ס"מ.

• הסוקר יטמון בחפירה בחול 20 מלכודות נפילה )כוסות פלסטיק בנפח 1,000 סמ"ק(, בשתי שורות שמקבילות לתוואי שביל הטשטוש משני צדדיו ובמרווחים שווים )ראו איור 2.5(.

# **מהלך הניטור**

• הסוקר יבצע סריקה רגלית יסודית של החלקה לפני הקמתה (ראו לעיל).

- הסוקר ישוב לחלקה בבוקר המחרת.
- הסוקר יבצע סריקה רגלית יסודית חוזרת של כל החלקה.
	- הסוקר יבדוק את מלכודות הנפילה.
		- הסוקר יבדוק את שביל הטשטוש.
	- בכל חלקה יתעד הסוקר את המדדים הבאים ביישומון:
- קוד )שם( החלקה, שם הסוקר, טמפרטורה בשמש ובצל.

• תאריך, שעת התחלה ושעת סיום של שתי הסריקות )אחר הצהריים והבוקר למחרת(, הצבת המלכודות ואיסופן, מחיקת שביל הטשטוש ובדיקתו.

• לגבי כל זוחל שנצפה בסריקה )או מה שרלוונטי כסימן, כגון נשל, ביצה, פרט מת וכד'), יירשמו (אם ניתן לקבוע) המין, הזוויג, בוגר או צעיר, אורך גוף ואורך זנב (אם נלכד), סוג זנב, פעילות, מספר פרטים.

• לגבי כל זוחל שנלכד במלכודת נפילה יירשמו )אם ניתן לקבוע) המין, הזוויג, בוגר או צעיר, אורך גוף, אורך זנב, סוג זנב, מספר פרטים.

• לגבי כל עקבה שנמצאה על שביל הטשטוש יירשמו שם המין )אם אפשר לזהות( ומספר החציות שנמצאו.

• הערות (לפי המקרה).

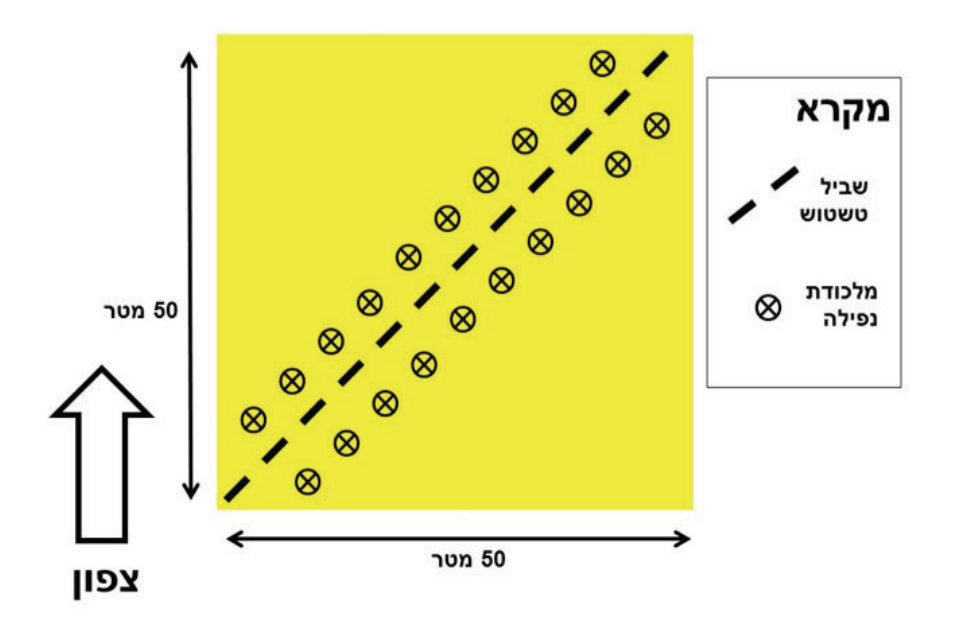

**איור 2.5** תרשים של אופן כיוון מחיקת שביל הטשטוש ואופן הצבת המלכודות

# **3 שיטות הניתוח המרחבי בעזרת ממ"ג**

# **רקע**

המפות והאיורים המבוססים על חישובי השטחים המתארים את הכמות ואת הדגם המרחבי של השטחים הפתוחים, יוצרו מסדרה של ניתוחי ממ"ג )מערכת מידע גאוגרפי – GIS), תוך שימוש בתוכנת 10.4 ArcGIS ובכלים של Analyst Spatial.

כאן מובאים פרטים טכניים הקשורים לניתוחים אלה: שמות שכבות הממ"ג ששימשו לעיבוד )טבלה 3.1(, ערכי המשתנים, תרשימי זרימה של תהליך הניתוח ותיאור קצר שלהם. כמו כן, מוצגים פרטים הנוגעים למקורות ולמאפיינים של שכבות המידע.

**טבלה .3.1** שכבות בסיס של ממ"ג ששימשו לעיבוד דגם השטחים הפתוחים בישראל

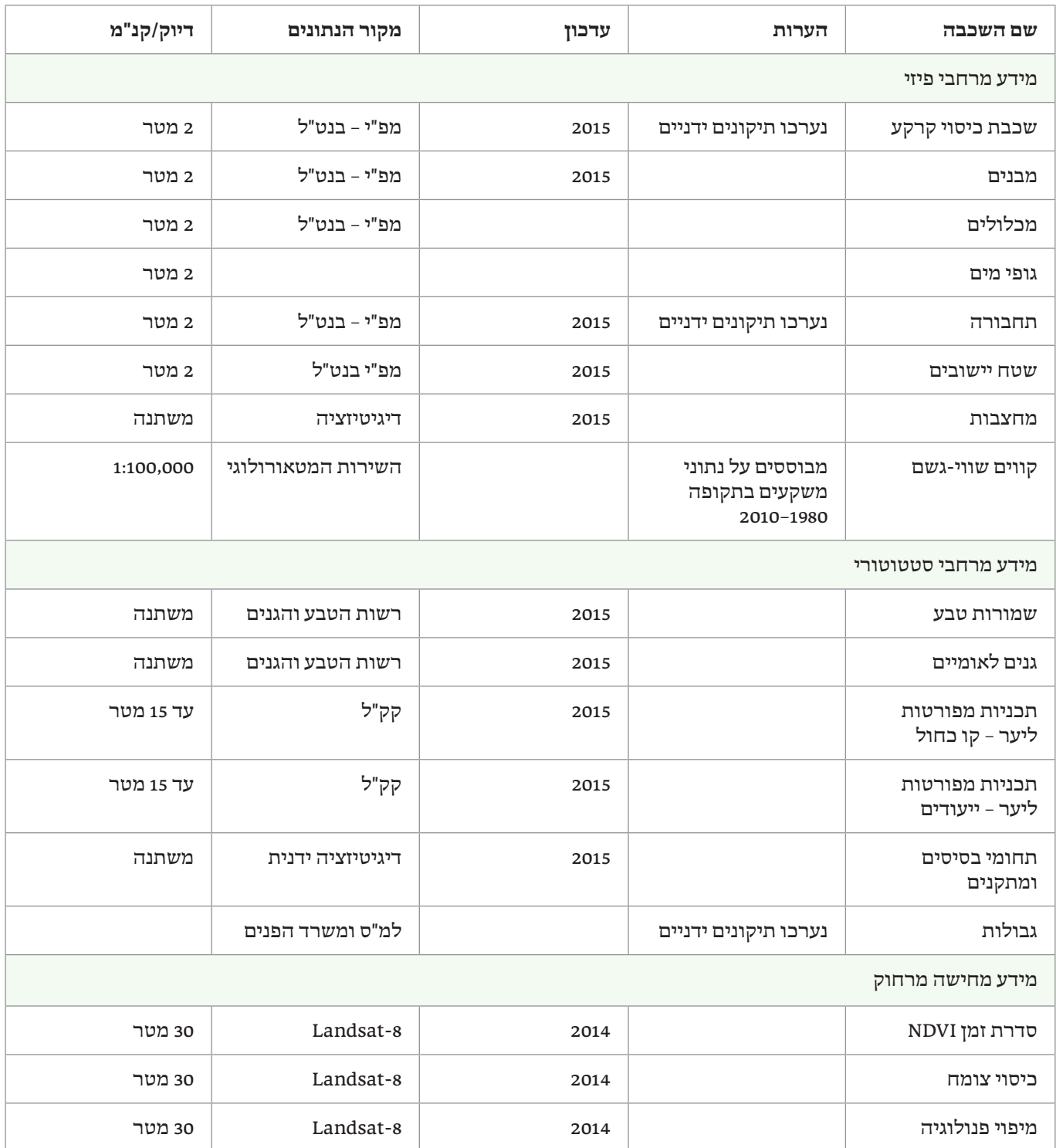

#### **הכנת המידע**

שכבות ממ"ג ששימשו בניתוח זה הועברו מיחידות הממ"ג של רשות הטבע והגנים וקק"ל לאחר בקשה להעברת מידע, וכן באמצעות פורום הממ"ג של משרדי הממשלה. הגישה לנתוני הפורום הייתה באמצעות מרכז הממ"ג של האוניברסיטה העברית בירושלים. כל שכבות המידע הועתקו לבסיס נתונים של המארג, שמאפשר עיבוד מהיר יותר, ומשמש בסיס לתיעוד עתידי של שכבות המידע במארג. כל אחד מהעיבודים ומהניתוחים נעשה בשלבים אחדים, על כל השכבות המכסות את שטחה של ישראל בתחום החישוב. בכמה מהניתוחים השכבות היו גדולות מאוד (מאות אלפי פוליגונים או קווים). כדי להאיץ את תהליך העיבוד, להימנע מפוליגונים רבים וקטנים הנוצרים מחיתוך שכבות וקטוריות, וליישר קו עם דו"ח מצב הטבע ,2010 הוחלט להשתמש בעיבוד רסטרי במידת האפשר. לפיכך, כל המידע הווקטורי הומר למידע רסטרי.

#### **המרה לפורמט רסטר**

כדי לעבד ולנתח נתונים באמצעות שכבות רסטר, השכבות המשמשות בניתוח צריכות להיות תואמות מבחינת רזולוציה ורישום )Registration). הדבר הושג באמצעות שימוש במשתני סביבה קבועים המוגדרים כפרמטר )Size Cell ו-Raster Snap ) לכל המודלים של הניתוח. הרזולוציה (גודל תא שטח) שנבחרה הייתה של 25 מטר, מכיוון שהיא מדויקת דיה למפות בקנ"מ

עד ,1:50,000 אך בה בעת גם גסה דיה לניתוח מהיר יחסית, כך שמשך זמן ההרצה של המודלים היה סביר. שכבות רסטר מאפשרות לאחסן במטריצה רק ערך אחד. בכל ניתוח נבחר לאחסן משתנה או מאפיין )Attribute )מסוים של השכבה, לפי מידת השימוש בו בניתוח האמור. נתונים רסטריים שמקורם מעיבוד דימות Landsat עברו הטלה )Reproject )מהיטל UTM להיטל רשת ישראל החדשה )ITM), וכן דגימה מחדש )Resample )לגודל התא מ30- מטר ל25- מטר, כדי שיתאימו ליתר שכבות הרסטר. פרמטרים נוספים של העיבוד מתוארים בקובץ הנספח הדיגיטלי.

#### **מודלי ממ"ג**

לביצוע הניתוחים השתמשנו בכלי Builder Model של תוכנת ArcGIS, המאפשר לבנות תרשים זרימה דינמי, הכולל את הצעדים הרצויים בניתוח, ולאחר מכן להריץ את התרשים. תרשימים אלה נשמרו בקובץ "תיבת כלים" )Toolbox )מיוחד, וכך אפשר להשתמש במודלים של הדו"ח הקודם של מצב הטבע ולהתאים אותם לעבודה הנוכחית במידת הצורך. המודלים של הדו"ח הנוכחי משמשים תיעוד עבור הדו"ח הבא, ומתוארים בקובץ הנספח הדיגיטלי.

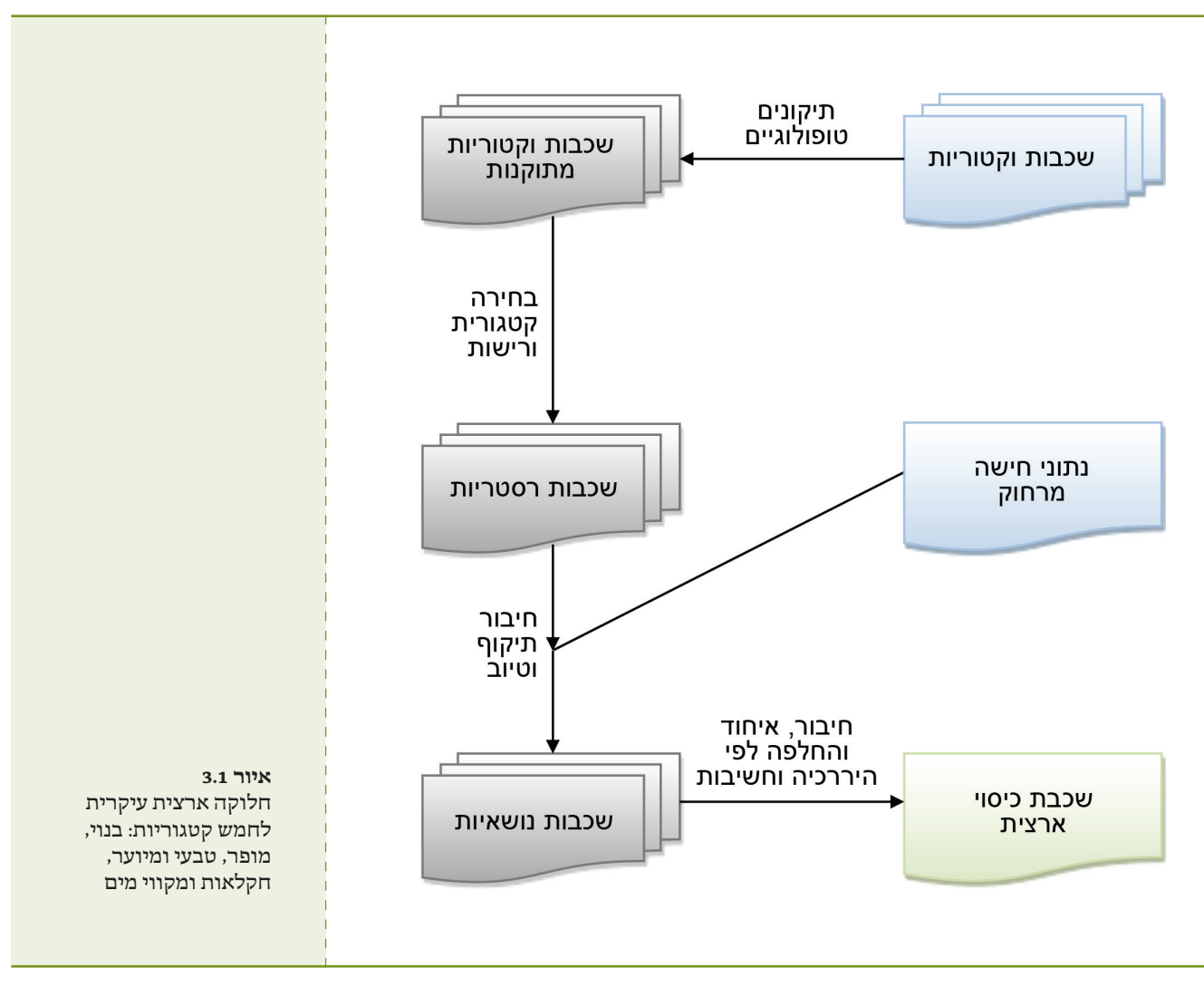

#### **תיאור העיבודים והניתוחים )איורים 3.1 והלאה(**

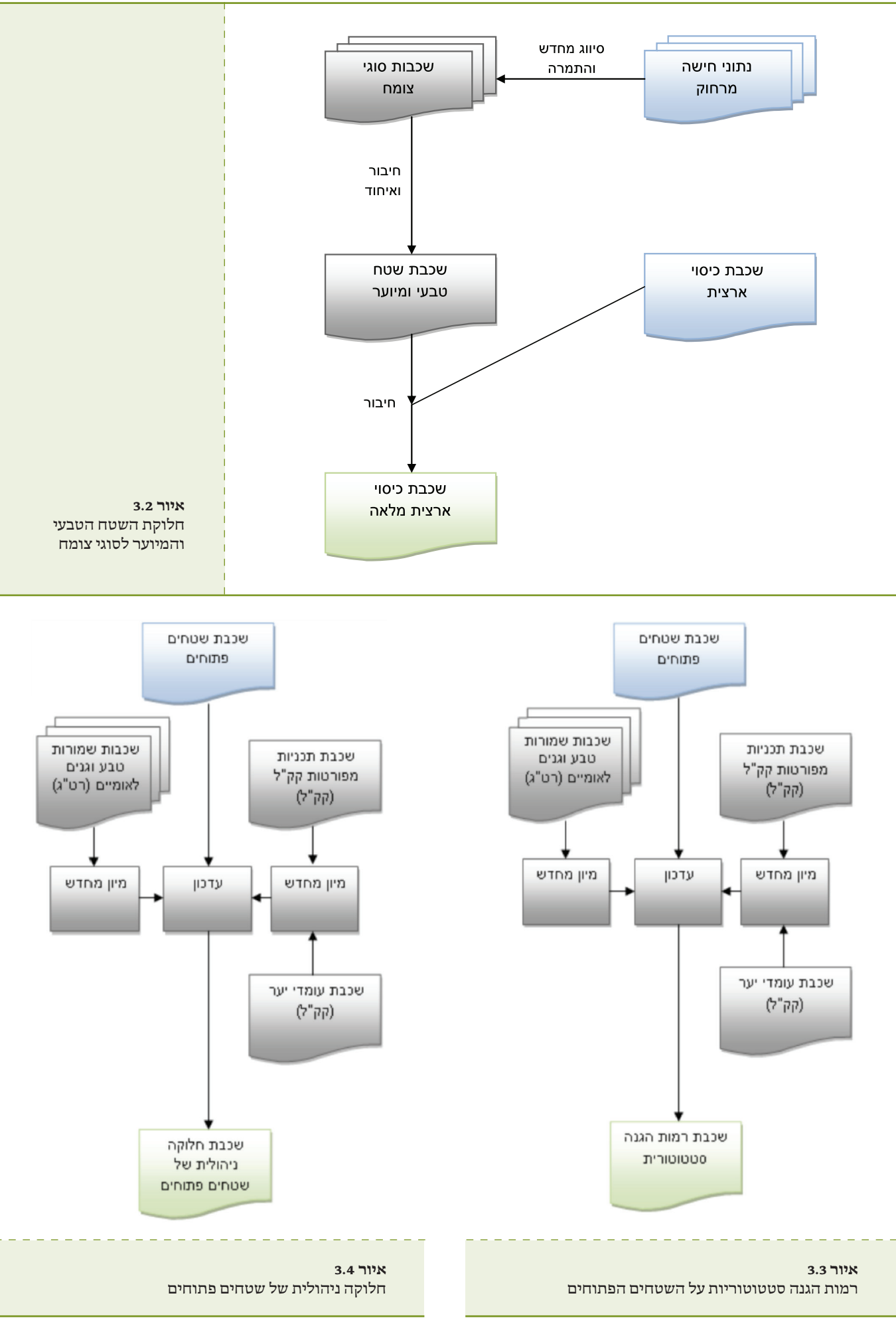

16

# **4 שיטות המיפוי בחישה מרחוק**

# **זיהוי צומח מתצלומי אוויר**

את התצ"א מבצע חיישן דיגיטלי. התמונה המתקבלת מיוצגת בשלוש טבלאות, אחת עבור כל צבע: אדום, ירוק וכחול. התאים בטבלאות הם בעלי שטח שונה. לאחר ביצוע יישור, כל תא בטבלה מייצג תא שטח בעל גודל אחיד, במקרה זה, ריבוע בשטח של 0.25 מ"ר (ריבוע שצלעו 0.5 מטר). תצ"א ארצי מכיל כ-100,000,000,000 תאים (פיקסלים). כל פיקסל נבחן בנפרד, ומסווג לאחת משתי קטגוריות: מכיל צמחייה או אינו מכיל צמחייה.

זיהוי הצומח בתאי השטח התבסס בשלב ראשון )בגרסה הראשונה של התוצר) על זיהוי גווני ירוק. בשלב זה נמצא כי צומח ירוק בהיר אינו מזוהה על ידי האלגוריתם של הגרסה הראשונה, וכן שנעשה זיהוי שגוי של עצמים כהים. כדי לפתור את הבעיות הללו התווספו בגרסה הנוכחית (גרסה שנייה) שני שינויים עיקריים: זיהוי על סמך מדד Ygreen, ושימוש בשכבות ממ"ג להסרת עצמים שאינם צומח.

#### **זיהוי עצמים ירוקים על ידי שימוש במדד Ygreen**

מדד Ygreen נמצא בשימוש נרחב ביישומים חקלאיים כדי לזהות צמחייה. הוא משקלל את תרומת הערוץ הירוק באופן הבא:

$$
(1) yg = \frac{Green}{Red + Green + Blue}
$$

כאשר Green ,Red ו-Blue הם ערכי הערוצים הירוק, האדום והכחול בהתאמה. נמצא כי ערכים מעל 0.37 מייצגים היטב צומח, ולכן ערך הסף להחלטה נקבע לערך זה. נכתב קוד המחשב את המדד עבור כל הארץ, ומשלב את תוצאות הזיהוי עם הזיהוי בגרסה הראשונה.

# **שימוש בשכבות ממ"ג להסרת עצמים שאינם צומח**

שכבת המבנים והכבישים נדגמה לרסטר ברזולוציה של מטר. במסכת זיהוי הצומח הוענק הערך 0 לכל פיקסל שהוגדר כמבנה או ככביש. כדי לאפשר סינון מהיר נכתב קוד.

בתום שלב זה התקבלה מסכת צומח ארצית. מסכה זו שימשה בסיס לחישוב צפיפות הצומח.

צפיפות הצומח חושבה עבור תאים בשטח של 100 מ"ר )ריבוע שצלעו 10 מטר) כל תא כזה מכיל 400 תאי מסכת צומח. הצפיפות היא היחס בין מספר התאים שסווגו כמכילי צומח, למספר התאים הכללי.

# **ניתוח נתוני לוויין – מדד מצב הצמחייה ומעקב אחרי צומח מעוצה**

נתונים הנמדדים באמצעות דימות לוויינים מהחלל הם לרוב בעלי רזולוציה מרחבית נמוכה יותר מאשר נתונים הנמדדים באמצעות תצ"א ממטוסים, משום שתא השטח הקטן ביותר שבו מבחין חיישן הנישא על לוויין, גדול מתא השטח הקטן ביותר הנצפה על ידי חיישן מוטס.

מאידך גיסא, לוויינים עוברים מעל ארצנו פעמים רבות במשך השנה, ואילו כיסוי ארצי של תצ"א מתקבל, במקרה הטוב, פעם בשנה. מסיבה זו השתמשנו בניתוח המידע בשילוב של נתוני לוויינים ומטוסים. לקבלת תמונה מפורטת של צפיפות הצומח השתמשנו בתצ"א, וכדי לבחון את השינויים ומגמתם השתמשנו בדימות לוויין.

#### **מדד מצב הצומח – NDVI**

נתוני הלוויין מודדים את הקרינה האלקטרומגנטית באורכי גל שונים. כדי לקשור בין הנתונים הנמדדים ומאפייני הצומח מחושב מדד צמחייה שמודד תכונה מסוימת של הצמחייה, כגון מסה פוטוסינתטית. מדד הצמחייה שנבחר הוא NDVI )Index Vegetation Difference Normalized), שמקובל בעולם כמדד מתאים למעקב אחרי שינויי צומח. המדד מסתמך על האינטראקציה השונה שיש לצמחייה ירוקה עם אורכי גל נראים לעומת תת-אדום קרוב. הקרינה באורכי גל נראים נבלעת ברובה על ידי צמחייה, לעומת הקרינה בתחום התת-אדום הקרוב, המוחזרת באחוזים ניכרים. המדד מוגדר באופן הבא:

$$
(2) NDVI = \frac{(NIR - VIS)}{(NIR + VIS)}
$$

כאשר *NIR* היא ההחזריות )היחס בין הקרינה המוחזרת לנכנסת) בתת-אדום הקרוב, ו-VIS היא ההחזריות באורכי הגל הנראים. מדד זה יכול לקבל ערכים שנעים בין 1 )עבור כיסוי מלא של צמחייה ירוקה) ל-[1-] (היעדר צמחייה).

# **מבנה סדרת הזמן של נתוני מדד NDVI**

סדרת הזמן של נתוני מדד ה-NDVI בישראל, כמו באזורי אקלים ים תיכוני אחרים, היא בעלת מבנה מחזורי שנתי )איור 4.1(. מבנה זה מתאר את השתנות כמות הצומח או מצבו, התלויים בעיקר במשקעים ובטמפרטורה. שלושת הפרמטרים המרכזיים הם:

מינימום שנתי (NDVI min) מקסימום שנתי (NDVI max) היום בשנה של נקודות הקיצון )חצים המופנים כלפי ציר X באיור 4.1(.

היות שמדד NDVI מתאר את התרומה הכוללת של הצמחייה בפיקסל הנדגם, הצמחייה כוללת צומח מעוצה וצומח עשבוני:

$$
(3) \,NDVI = NDV Iw + NDV Iv
$$

כאשר *NDVIw* היא התרומה של הצומח המעוצה, ו-*NDVIv* העשבוני.

מכיוון שבאזורנו הקיץ שחון, הצומח העשבוני קמל ברובו, ולכן ניתן להניח כי האות בתחילת הסתיו )או בזמן שמדד ה-NDVI מינימלי) נתרם רובו ככולו מהצומח המעוצה (,Roderick et al 1999(. לפיכך, ניתן להניח שבאזורים שאינם מושקים מתקיים בקירוב:

$$
(4) NDVIw \approx NDVI_{min}
$$

כאשר *NDVImin* הוא הערך השנתי המינימלי של ה-*NDVI*, המתרחש על פי רוב בתחילת הסתיו.

על ידי בחינה של השתנות המינימום השנתי לאורך מספר שנים, ניתן להעריך את השתנות מצב הצומח המעוצה בתקופה זו. מידע נוסף ניתן לקבל מצורתו של המחזור השנתי. שטח מיוער בצפיפות גבוהה מתאפיין בשונות נמוכה של ערכי NDVI, ולעומתו, לשטח פתוח שונות גבוהה. שינוי בצורת המחזור השנתי לאורך השנים יכול לשמש אינדיקציה להיפתחות החורש או להיסגרותו. את ערכו המינימלי של ה-NDVI ניתן להעריך על ידי בחינה של סדרת הזמן.

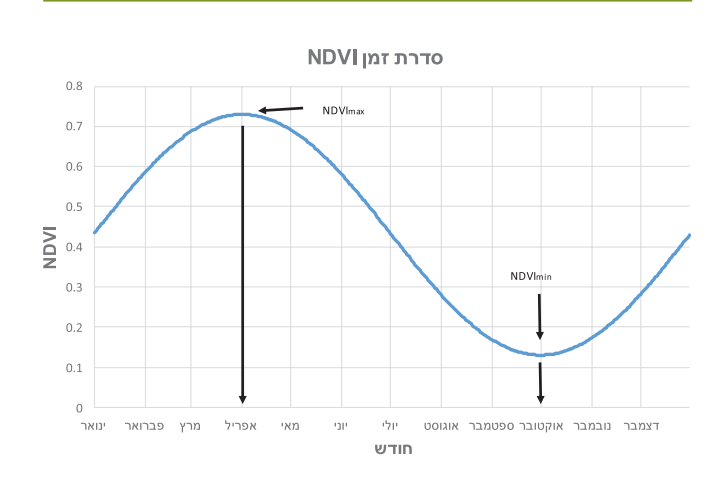

**איור .4.1**

סדרת הזמן של נתוני מדד NDVI עבור שנת .2001 מינימום שנתי בתחילת הסתיו ומקסימום שנתי באביב

# **קביעת ערך סף למדד NDVI**

כדי שניתן יהיה להבחין בין פיקסלים שקיים בהם צומח מעוצה לרעש הרקע, יש לקבוע ערך סף למדד ה-NDVI, שתלוי במידה מסוימת בשטח העלווה )LAI - Index Area Leaf).

לשטח העלווה תלות חזקה בכמויות המשקעים, ולכן, לעצים דומים, הגדלים באזורים שונים בארץ שכמויות המשקעים בהם שונות, יהיו שטח עלווה שונה וערך NDVI שונה. לפיכך, בשל ההבדלים הגדולים בכמויות המשקעים באזורי הארץ השונים, לא ניתן להשתמש בערך סף יחיד עבור כל הארץ.

כדי לפתור בעיה זו חיפשנו ומצאנו קשר אמפירי בין כמויות המשקעים לערך הסף לנוכחות צומח מעוצה:

$$
(5) NDVI_t = NDVI_{to} * e^{Pscl}
$$

, כאשר  $NDVI_{to}$  מייצג את ערך הסף המינימלי לאזור מדברי ו- *Pscl-* כמות משקעים מנורמלת. ערכי הסף חושבו על ידי שימוש בערכים הבאים:

$$
NDVI_{io} = 0.1
$$
  

$$
Pscl_{(i,j)} = P_{(i,j)}/MAX(P)
$$

כאשר *P* מייצג את כמות המשקעים השנתית הממוצעת עבור כל פיקסל. ערכי הסף מוצגים באיור .4.2

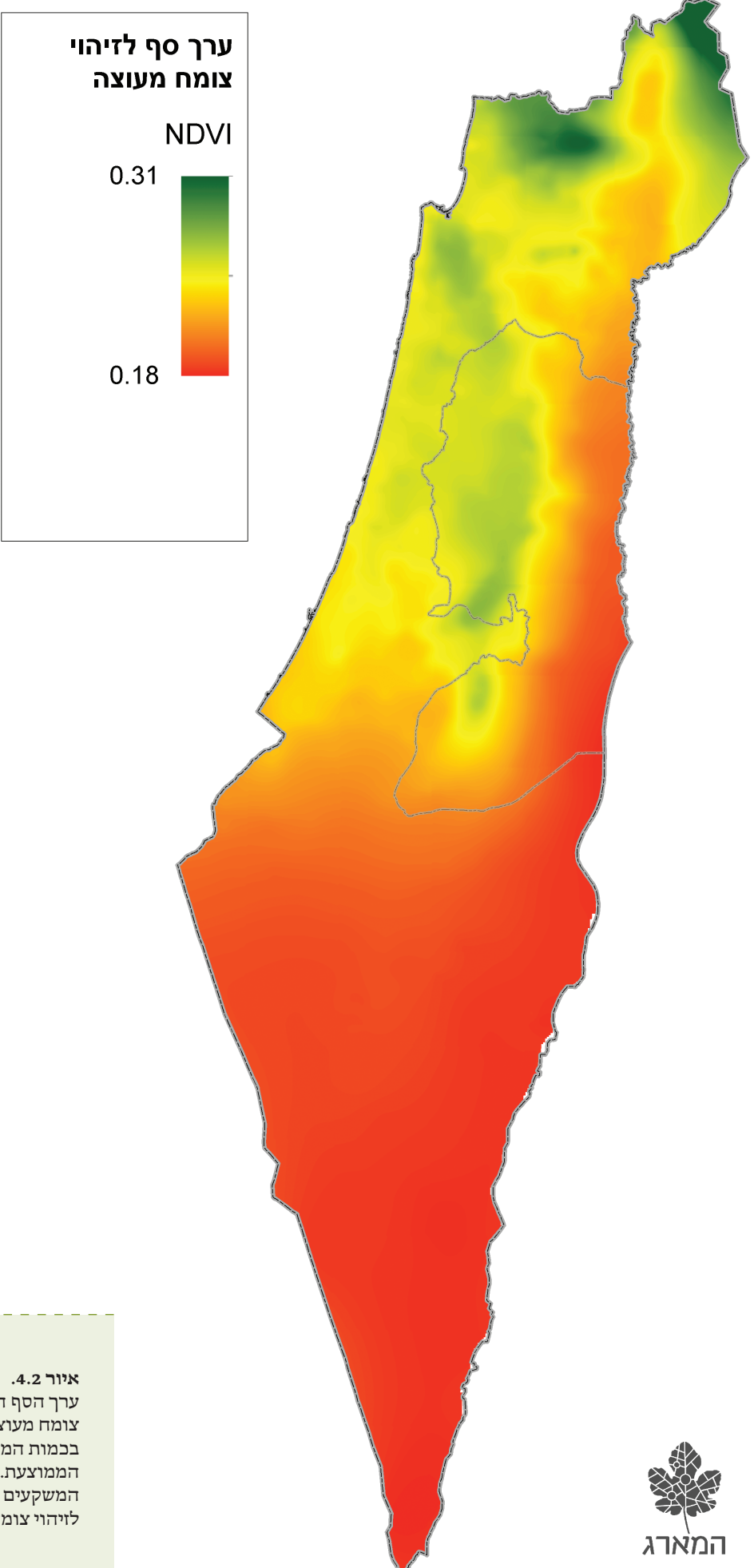

ערך הסף המחושב עבור זיהוי צומח מעוצה בישראל, כתלות בכמות המשקעים השנתית הממוצעת. ככל שכמות המשקעים גבוהה יותר, ערך הסף לזיהוי צומח מעוצה – גבוה יותר.

#### **משמעות השינוי במדד ה-NDVI**

מדד ה-NDVI אינו לינֵארי - הפרשים זהים במדד אינם משקפים שינוי זהה בצמחייה. לכן, אזורים בעלי כמות משקעים שונה אינם ניתנים להשוואה. לדוגמה, ערך מדד של 0.5 בצפון ייצג חורש בצפיפות בינונית, ואילו בדרום – חורש צפוף ביותר. לעומת זאת, באותו אזור ניתן להשוות בין ערכי המדד. עבור אזור מרכז הארץ, הפרש של 0.22 במדד (ביז 0.45 ל-0.23) הוא אינדיקציה למעבר משטח עם צפיפות צומח גבוהה לשטח בעל צפיפות צומח נמוכה. על פי רוב, ערך מדד הנמוך מ-0.1 מייצג שטח ללא צמחייה או עם מעט מאוד צמחייה. מכאן ניתן להבין כי גם הבדלים זהים במדד באזורים שונים, משקפים שינוי שונה. איור 4.3 מתאר תצ"א של יער הקדושים ליד היישוב בית מאיר.

הריבועים האדומים מייצגים את יחידת השטח הנמדדת על ידי הלוויין )במקרה זה -8Landsat). ערך ה-NDVI עבור כל תא שטח מוצג מתחתיו (ריבוע אפור). כדי לקבל תחושה של משמעות שינוי המדד, נבחן את הקשר בין צפיפות הצומח והמדד: בריבוע 1 ניתן לראות יער בצפיפות בינונית, וערך המדד המתקבל הוא .0.45 משמאל, בריבוע 2 ניתן לראות יער דליל, וההפרש במדד הוא .0.1 מכאן ניתן להסיק כי הפרש כזה מייצג שינוי משמעותי בצפיפות הצומח. באופן דומה, ניתן לבחון את ההבדלים בכיסוי בין הריבועים השונים. ריבוע 5 מכיל ברובו שיחייה עם מעט עצים, וערך המדד המתקבל הוא .0.23

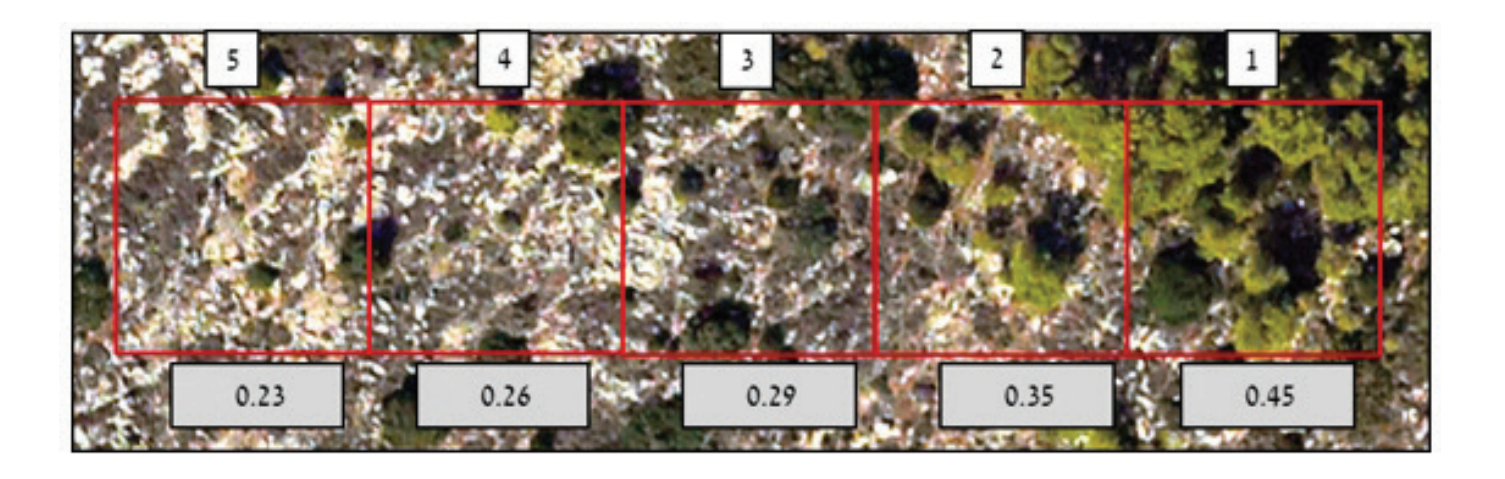

#### **איור .4.3**

הקשר בין מדד NDVI לצפיפות הצומח. ההבדלים בין ערכי ה-NDVI שנבחנו בין השנים חושבו עבור כל פיקסל של מדד מינימום NDVI )ברזולוציה של 250 מטר(. סדרת הזמן בין השנים 2001 ל2013- נבחנה, וחושב הערך הא-פרמטרי של המגמה המונוטונית )Trend Monotonic For Test Kendall-Mann – )עולה או יורד. אם ערך המגמה נמצא מובהק, חושב שיפוע המגמה הא-פרמטרי, המבוסס על Theil-Sen estimator) Kendall's tau).

#### **מיפוי ומעקב אחרי השתנות החורש הים תיכוני**

#### **בסיס הנתונים**

כדי למפות את החורש הים תיכוני נעשה שימוש בחיישן -8Landsat. לחיישן זה רזולוציה מרחבית של 30 מטר, והוא חולף מעל ישראל פעם ב16- ימים. המעקב אחרי השינויים .1 לחיישן נעשה באמצעות שימוש בנתוני החיישן MODIS זה רזולוציה מרחבית המשתנה בין 250 ל1,000- מטר, והוא עובר מעל ישראל פעם ביום. עבור הניתוח השתמשנו בנתונים ברזולוציה של 250 מטר. פרטים נוספים לגבי החיישנים ניתן למצוא בדו"ח הניטור לשנת 2013 (ברג ואחרים, 2014).

#### **נתוני Landsat**

עבור כל מעבר Landsat מתבצעים השלבים הבאים: המרה של הנתונים המקוריים להחזריות; חישוב מדדי צמחיה; זיהוי עננים.

1 לחיישן 36 ערוצים ברזולוציה משתנה. החיישן MODIS מותקן על גבי שני לוויינים: TERRA ו-AQUA. לוויינים אלה מסונכרנים עם השמש, כך שהלוויין עובר מעל נקודה מסוימת בזמן קבוע פחות או יותר. הלוויין TERRA עובר מעל ישראל בסביבות 10:30 בבוקר, והלוויין AQUA עובר מעל ישראל בסביבות 13:30 בצהריים. הנתונים ניתנים להורדה בחינם משרתי NASA.

המרת הנתונים מתבצעת על ידי שימוש בקבועים המצויים בקובץ המטא-נתונים המצורף לנתונים המקוריים. מדדי הצמחייה מחושבים מתוך ערכי ההחזריות. זיהוי העננים מתבצע על ידי בדיקת מספר ערכי סף:

• טמפרטורת בהירות נמוכה מ10- מעלות צלזיוס בערוץ 10 )10.6 מיקרון(.

• החזריות באור הנראה )ירוק( גבוהה מ.0.3-

• ערך NDVI נמוך מ.0.1-

• הפרש בטמפרטורת הבהירות בין הערוצים 10 ו11- )11.5 מיקרוז) נמור מ-0 מעלות.

• לאחר אגירה של שנת נתונים )23 מעברי לוויין(, מאוחדים הנתונים באופן הבא:

• עבור כל מעבר נבחן קובץ ה-NDVI מול קובץ זיהוי העננים.

• כל פיקסל שזוהה בו ענן מסומן כפיקסל ללא נתונים.

• כל קבצי ה- NDVI מאוחדים לקובץ יחיד המכיל מטריצה בעלת ממדים )t,y,x), כאשר x ו-y מייצגים את המיקום במרחב, ו-t את הדגימה בזמן.

• עבור המיקום y,x מתבצעת אינטרפולציה עבור הווקטור עד זה מתבצע רק למיקומים שלפחות שליש. $t_1 \dots t_{23}$ מהדגימות בהם מכילות נתונים. כלומר, עבור כל פיקסל מבצעים אינטרפולציה מתוך הנתונים הנמדדים, ומקבלים את סדרת הזמן המלאה.

#### **סינון הנתונים**

בסיום תהליך זה מתקבלת עבור כל פיקסל סדרת זמן של ערכי NDVI לאורך השנה.

לדוגמה, באיור 4.4 מוצגת תמונת RGB של ה-NDVI עבור דגימות הסתיו (נובמבר), החורף (ינואר) והאביב (אפריל). כך ניתן להבחין בגידולים השונים בחקלאות, ולהשתמש ביכולת זו כדי להבחין בין מטע לחורש. בכל פיקסל מחושבים ערכי המינימום, המקסימום, המשרעת, הממוצע וסטיית התקן. קובץ זה משמש בסיס למיפוי החורש.

כל פיקסל בקובץ המינימום השנתי נבדק אם הערך בו גבוה מערך הסף הדינמי. פיקסל עם ערך גבוה יותר מסווג כפיקסל המכיל צומח מעוצה. בסוף התהליך מתקבל מיפוי של הצומח המעוצה בארץ ושל שטחי החקלאות. כדי להסיר את השטחים החקלאיים נעשה שימוש בשכבת ממ"ג של החקלאות בארץ. כמו כן, מוסרים על ידי שימוש בשכבות ממ"ג אזורים בנויים (שכבת מבנים) ויערות נטועים (עומדי קק"ל), כך שבסופו של התהליך מתקבל מיפוי של החורש בלבד.

#### **זיהוי אורנים**

#### **רקע**

הפצה עצמית של אורנים והתבססותם מחוץ לתחומי היער הנטוע הוגדרה בתכנית הניטור כאחד מהתהליכים המשמעותיים בחורש הים תיכוני, שיש לנטרם הן בעזרת ניטור קרקעי הן בשיטות של חישה מרחוק )ברג ופרבולוצקי, 2011(. חישה מרחוק מתבססת על ניתוח הבדלים אופטיים בתצ"א בין האורנים לצומח מעוצה אחר בחורש הים תיכוני, שניתן לזהותם באופן אוטומטי. ההבדל הראשון בין עצי מחט )והאורנים ביניהם( למעוצים רחבי עלים הוא האופן שהם מחזירים קרינה בתחום התת-אדום הקרוב. עצי מחט מאופיינים בהחזר נמוך יותר מאשר רחבי עלים בשל מבנה העלה ואופן סידור הכלורופלסטידים בו )איור 4.5(. ההבדל השני הוא בגוון הירוק הבהיר יותר של עצי האורן. בניגוד להבדל הראשון, הבדל הגוון הוא מקומי, ואינו מתקיים תמיד.

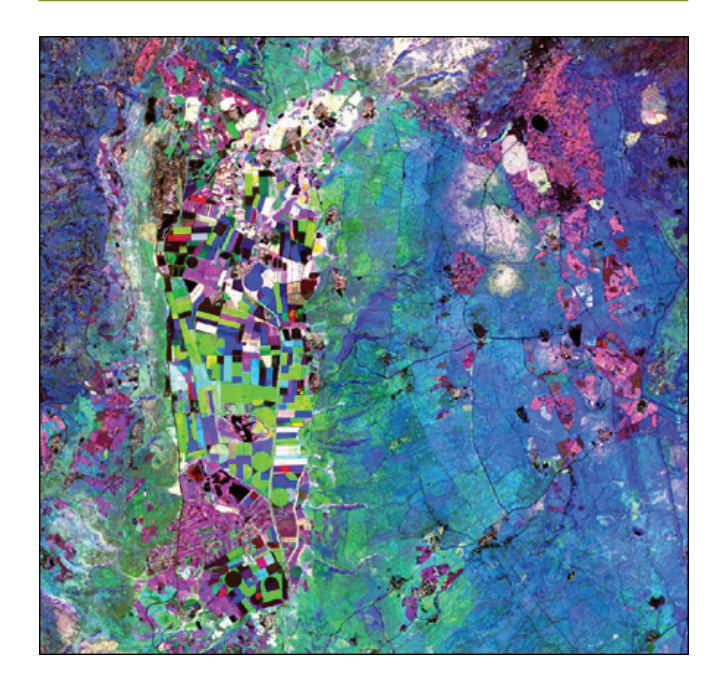

#### **איור .4.4**

תמונת RGB של סדרת הזמן של מדד NDVI לאחר אינטרפולציה. התמונה מוצגת עבור נובמבר )באדום(, ינואר (בירוק) ואפריל (בכחול) באזור עמק החולה והגולן כדוגמה. הצבעים מייצגים זמנים שונים של NDVI מרבי. בלבן – אזורי יער וחורש בעלי שינוי מועט. השדות החקלאיים מאופיינים בצבעים שונים בהתאם למועדי הגידול. כמו כן, ניתן להבחין בבתות העשבוניות במורדות הגולן (בירוק) - שיא הפעילות בחורף, לעומת בתות בני-השיח והשיחיות באזורים הגבוהים יותר (בכחול) - שיא הפעילות באביב. מטעי נשירים ניתן לראות בצפון הגולן (בוורוד) – שיא הפעילות בסתיו.

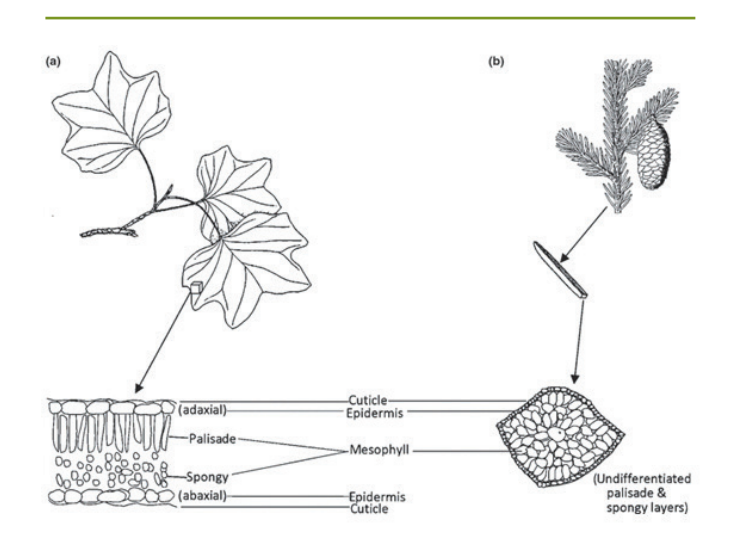

#### **איור .4.5**

מבנה העלים של רחבי עלים (a) ושל עצי מחט (b). הסידור השונה של השכבה המזופילית גורם להחזרה נמוכה יותר אצל עצי מחט )מקור: Resources Natural USDA (Conservation Service - NRCS

# **בסיס הנתונים**

לצורך בחינת מודל זיהוי האורנים בחישה מרחוק, בוצע שימוש בתצ"א מעוגן ומיושר ברזולוציה של 25 ס"מ לפיקסל, בעל ארבעה ערוצים: אדום, ירוק, כחול ותת-אדום )התצלום סופק באדיבות קק"ל). תחום המיפוי שנבחר למודל מצוי בהרי יהודה, סביב יערות הקדושים ואשתאול )ראו איור 6 בפרק החורש). שטח המיפוי הוא כ-100 קמ"ר. הערכים בתצ"א אינם פיזיקליים, אלא מייצגים את קריאת החיישן. בערוצי האור הנראה )אדום, ירוק וכחול( טווח הערכים הוא 0 – 255 , ואילו בערוץ התת-אדום טווח הערכים הוא 0 – 1024 . התצ"א מורכב מ1,702,308,090- פיקסלים, ומפאת גודלו חולק ל21- קבצים.

# **שיטת המיפוי**

כדי למפות את האורנים נעשה שימוש בשתי התכונות המבדילות בין עצי מחט לרחבי עלים שתוארו לעיל: לעצי מחט החזר נמוך יותר בתת-אדום, וגוון ירוק בהיר יותר מאשר רחבי העלים. כאשר מציגים את התצלום בצבעי אמת, ניתן להיווכח בהבדלי הגוון בין אורנים לרחבי העלים )איור 4.6(. כאשר מציגים במקום הערוץ האדום את הערוץ התת-אדום, ומבצעים מתיחה של השוואת היסטוגרמה )equalization histogram), ההבדל בין האורנים (בצהוב) לרחבי העלים (באדום) בולט יותר לעין.

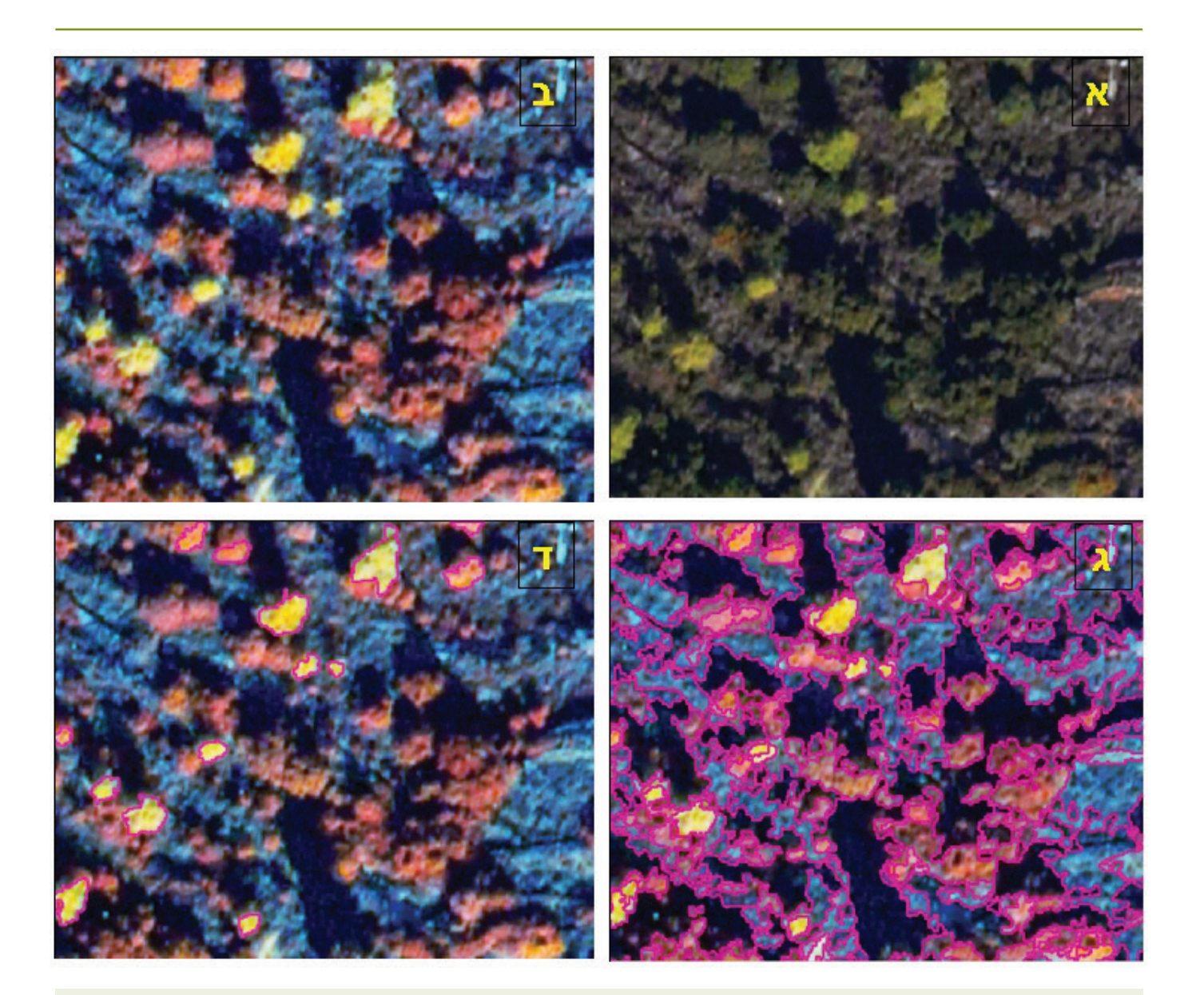

#### **איור .4.6**

שלבי זיהוי האורנים בחורש הים תיכוני )התצלום מאזור יערות הקדושים ואשתאול בהרי יהודה, באדיבות קק"ל(. א: התמונה המקורית. ב: החלפת הערוץ האדום בערוץ תת-אדום וביצוע השוואת היסטוגרמה. ג: חלוקה לאובייקטים על ידי שימוש בממוצע היסט ההקטעה )segmentation shift mean). ד: תוצאת הזיהוי לאחר שימוש בערכי הסף עבור צומח ומדד ירוק.

# **תהליך המיפוי )איור 4.7(.**

עבור כל אחד מ21- קובצי התמונה מתבצעות הפעולות : 2 הבאות

#### **קדם עיבוד**

מהתצלום המקורי מיוצרת תמונת RGB, שהערוץ האדום בה מוחלף בערוץ תת-אדום. תמונת ה-RGB עוברת מתיחה של השוואת היסטוגרמה.

עבור כל פיקסל בתמונה מחושב מדד NDVI.

עבור כל פיקסל בתמונה מחושב מדד Ygreen.

#### **הַ קטָ עָ ה**

התמונה מחולקת לאובייקטים על ידי שימוש בממוצע היסט ההקטעה (mean shift segmentation) המאחד באופן חזרוּרי )iterative )פיקסלים קרובים מרחבית ובעלי צבע דומה. הפרמטרים שנעשה בהם שימוש:

- מרחק: 20 פיקסלים
- מרחק ספקטרי: 40
- גודל עצם מינימלי: 16 פיקסלים

# **מיצוע לאובייקטים**

- עבור כל אובייקט מחושבות תכונות ממוצעות של:
	- NDVI
	- Ygreen

## **עבור כל אובייקט נבדקים ערכי הסף**

- NDVI: אם 0.2 < NDVI האובייקט מוגדר כצומח.
- Ygreen: אם 0.35 < Ygreen האובייקט מוגדר כירוק.

• גודל: אם שטח האובייקט גדול מ10,000- פיקסלים, הוא מוגדר כ"לא צומח".

• אובייקט שהוגדר כצומח ירוק יסומן כאורן, אחרת יסומן כ"לא אורן".

#### **ניקוי בעזרת שכבות ממ"ג**

• אובייקטים בשטחים חקלאיים שזוהו בעקבות מאפייני NDVI וגוון ירוק כאורנים, סווגו מחדש כ"לא אורן".

• אובייקטים שזוהו כאורנים בעומדי קק"ל המוגדרים כיער אורנים, נגרעו מהמשך הניתוח.

• אובייקטים שזוהו כאורנים בשטחים שאינם יערות אורנים, חולקו לאורן בחורש ים תיכוני ולאורן ביער קק"ל שאינו יער אורנים.

#### **בניית מפת האורנים הסופית**

כל פיקסל בתמונה המקורית מסווג כ"לא אורן", אורן בחורש או אורן ביער.

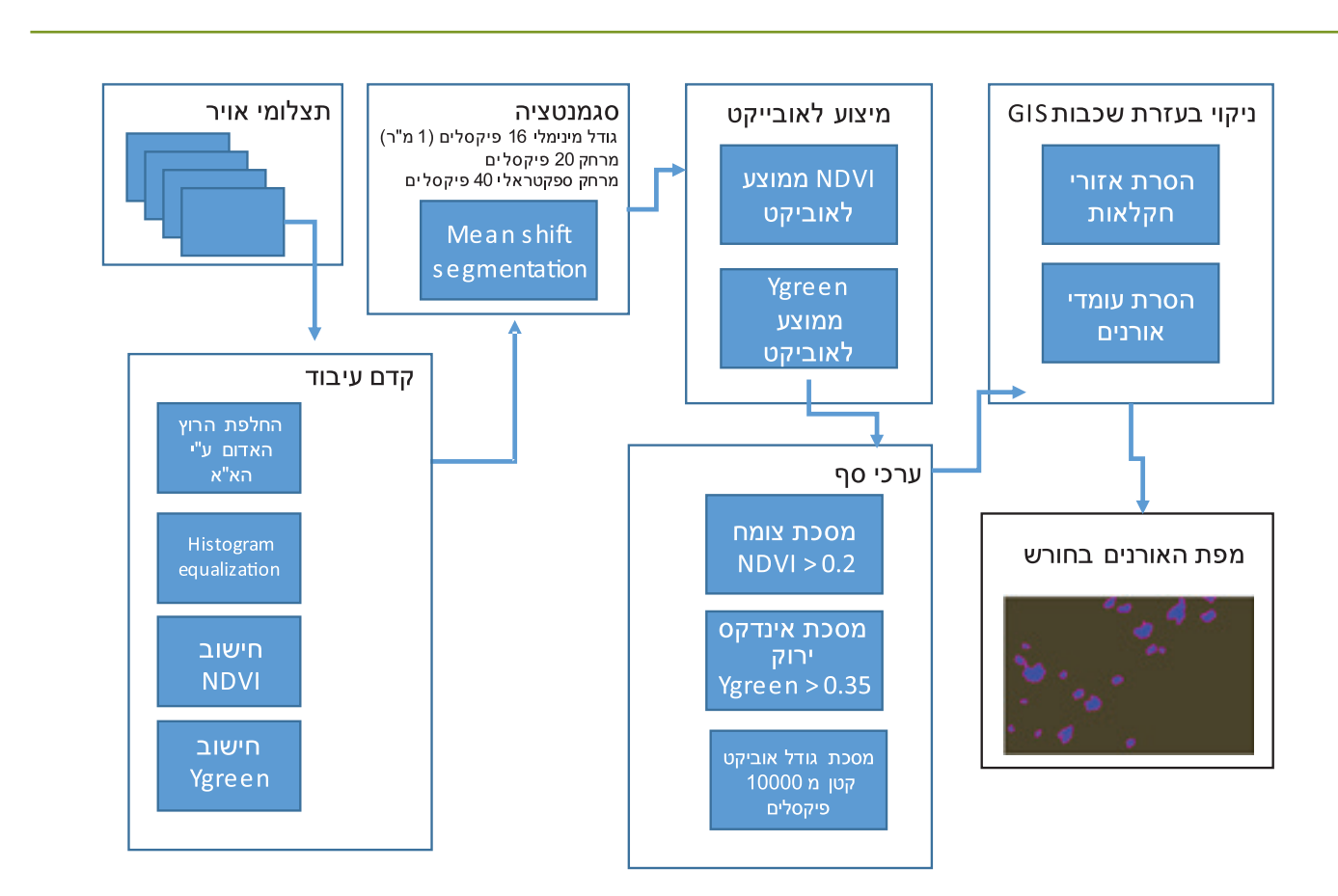

#### **איור .4.7**

תרשים זרימה של תהליך מיפוי האורנים בחורש הים תיכוני

2 נכתב קוד בשפת IDL המממש את השלבים השונים בתהליך. ההקטעה מתבצעת בעזרת קריאה לפונקציה מספריית toolbox orfeo (https://www.orfeo-toolbox.org)

# **אימות**

כדי לאמת את תוצאות המיפוי האוטומטי התבצע זיהוי ידני של אורנים בעזרת התצ"א. הזיהוי הידני התבצע על ידי סימון של העצמים שיוצרו בשלב ההקטעה )segmentation( )איור 4.7(. העבודה התבצעה באופן הבא: בשכבת העצמים הוסף שדה המתאר את סוג העצם. המשתמש בוחר את העצמים שמייצגים אורנים, ומשנה את שיוכם בשדה זה. לאחר מכן, מומרים העצמים לפיקסלים, ומתבצעת השוואה בין הסיווג הידני לאוטומטי.

מתוך התצלום המקורי נבחרו שלושה אזורים המייצגים שימושי קרקע שונים: חורש, יער, חקלאות ויישובים. עבור כל אזור נעשה מיפוי ידני, ובוצעה השוואה בינו לתוצאות המיפוי האוטומטי. הדיוק הכללי שהתקבל הוא כ-90% (כ-10% סווגו באופן לא תואם(. פרמטר קאפה שחושב הוא 0.7 )התאמה טובה למדי בין המיפוי הידני לאוטומטי): 5% מהפיקסלים שאינם אורנים סווגו בטעות כאורנים, ו25%- מהפיקסלים עם אורנים סווגו בטעות כ"לא אורנים" )טבלה 4.1(.

#### **טבלה 4.1**

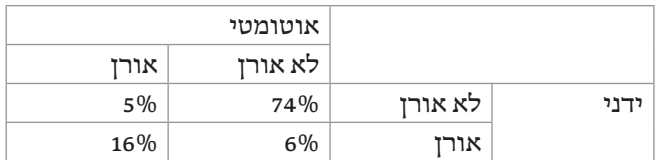

# **5 שיטות סטטיסטיות לניתוח נתוני הניטור**

#### **כללי**

**ניתוח נתוני הניטור היבשתי מתבצע בשלוש גישות עיקריות:** • השפעה של תנאי סביבה על מדד חד-ממדי (כגון מדד מינים) נבחנת בעזרת מודלים לינאריים (Linear Models) ומודלים לינאריים מוכללים )Models Linear Generalized). • השפעה של תנאי סביבה על מדד חד-ממדי (כגוז הרכב חברה) נבחנת בעזרת גרסה רב-ממדית של מודלים לינאריים מוכללים. • הערכת מצב האוכלוסייה והשפעת תנאי הסביבה עליה נעשית בעזרת מודלים היררכיים ספציפיים למערך הדגימה )מודל תפוסה ומודל דגימה מרחוק(.

#### **השפעה של תנאי סביבה על מדד חד-ממדי**

בחינת ההשערות נעשית על-ידי התאמת מודל ובחינת רמת המובהקות של הגורם הרלוונטי.

• מודל לינארי במקרים שהמשתנה התלוי רציף )לדוגמה, אחוז כיסוי צומח מעוצה).

• מודל לינארי מוכלל במקרים שהמשתנה התלוי אינו רציף, רגרסיה לוגיסטית כאשר המשתנה בינארי )לדוגמה, נוכחות או היעדרות בחתך צומח).

• רגרסיה פואסונית כאשר המשתנה בדיד )לדוגמה, עושר  $(n)$ 

• רגרסיה בינומית שלילית כאשר המשתנה בדיד ומכיל מספר רב של תצפיות אפס )למשל, מספר פרטים(.

• התאמת המודלים נעשתה בעזרת הפונקציות lm (מודל לינארי), glm (רגרסיה פואסונית או לוגיסטית) ו-nb.glm( רגרסיה בינומית שלילית( MASS )ספריית Ripley & Venables, 2013), בסביבת R (R Core Team, 2015).

• הממוצעים הנצפים של המדד, בכל אחת מרמות תנאי הסביבה, הוצגו לרוב בגרף עמודות )לדוגמה, עושר מינים ממוצע קרוב ליישובים ורחוק מיישובים). במקרים מסוימים הוצגו גם ערכי התצפיות הספציפיות בעזרת plot dot )לדוגמה, עושר מינים בכל אחת מ15- החלקות הקרובות ליישוב ומ-15 החלקות הרחוקות מיישוב).

> • הכנת האיורים )כאן ובשיטות האחרות( נעשתה בעזרת ספריית 2ggplot( 2009 ,Wickham )בסביבת R.

#### **השפעה של תנאי סביבה על מדד רב-ממדי**

• ההשוואה נעשית על ידי התאמת מודלים לינאריים או לינאריים מוכללים רב-ממדיים (Wang et al., 2012). בשיטה זו מותאם מודל נפרד למין כדי לבחון השערות ברמת החברה )סך כל המודלים) וברמת המין (כל מודל בפני עצמו). הבדלים ברמת החברה נבחנים בעזרת מובהקות מדד (Likelihood Ratio) על סמך דגימה חוזרת של הנתונים )resampling). • התאמת המודלים נעשתה בעזרת פונקציות manylm( מודלים לינאריים רב-ממדיים( ו-manyglm( מודלים לינאריים מוכללים רב-ממדיים( מספריית mvabund) 2016 ,al et Wang (בסביבת R. • הרכב המינים הוצג בגרף עמודות מוערם אם מספר המינים קטן יחסית, או בגרף Map Heat כאשר מספר המינים גדול יחסית.

# **הערכת מצב אוכלוסייה והשפעת תנאי סביבה עליה**

• הערכת המדדים ובחינת השערות נעשית על ידי התאמת מודלים היררכיים של תפוסה )& Fiske; 2002 MacKenzie לתצפיות הימצאות או (Chandler, 2001 - occupancy models היעדרות )absence / presence )חוזרות בזמן במספר אתרים. • Model mixture-N לספירת פרטים או אירועים )לדוגמה, רמת פעילות של יונקים המיוצגת על ידי מספר אירועי התצפית ביממה) חוזרות בזמן במספר אתרים.

• מודל דגימה מרחוק )2002 .,al et Royle )לספירת פרטים במספר נקודות במרחב, והמרחק מהצופה נרשם עבור כל תצפית.

• מדדים חזויים של מצב האוכלוסייה התקבלו על פי מודל ממוצע משוקלל )2004 ,Omland & Johnson). בחינת השערות נעשתה על ידי הליך בחירת מודלים (Johnson & Omland, 2004).

• התאמת המודלים נעשתה בעזרת פונקציות occu( מודלים של תפוסה(, pcount( מודלים של mixture-N )ו-distsamp )מודלים של Sampling Distance )מספריית unmarked )2011 ,Chandler & Fiske )בסביבת R.

# **מגבלות**

המודלים מתאימים לנתונים שנאספו בשיטה מסוימת. לדוגמה, מודלים של תפוסה מצריכים מספר תצפיות עוקבות בזמן כדי להעריך את סיכויי האיתור, ולפיכך מתאימים לניתוח נתוני מצלמות המוצבות בכל אתר מספר ימים ברצף )בניטור יונקים גדולים). מודלים של דגימה מרחוק מצריכים מידע על המרחק בין הסוקר לפרט הנצפה כדי להעריך את צפיפות האוכלוסייה, ולפיכך מתאימים לניתוח נתונים של תצפיות נקודתיות )בניטור עופות(. השיטות דורשות מספר רב יחסית של תצפיות כדי לתת הערכה טובה של המדד. לדוגמה, הערכת תפוסה בעזרת מודל תפוסה אינה מומלצת למינים שתפוסתם נמוכה מ0.2- .(Wood et al., 2013).

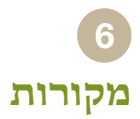

Fiske, I., & Chandler, R. (2011). Unmarked: An R package for fitting hierarchical models of wildlife occurrence and abundance. Journal of Statistics and Software, 43, 1-23.

Johnson, J. B., & Omland, K. S. (2004). Model selection in ecology and evolution. Trends in Ecology and Evolution, 19, 101-108.

MacKenzie, D. I., Nichols, J. D., Lachman, G. B., Droege, S., Royle, J. A., & Langtimm, C. A. (2002). Estimating site occupancy rates when detection probabilities are less than one. Ecology, 83, 2248-2255.

R Core Team (2015). R: A Language and Environment for Statistical Computing (Vienna, Austria: R Foundation for Statistical Computing).

Roderick, M. L., Noble, I. R., & Cridland, S. W. (1999). Estimating woody and herbaceous vegetation cover from time series satellite observations. Global Ecology & Biogeography, 8, 501-508

Royle, J. A., Dawson, D. K., & Bates, S. (2004). Modeling abundance effects in distance sampling. Ecology, 85, 1597.–1591

Venables, W. N., & Ripley, B. D. (2013). Modern applied statistics with S-PLUS (Springer Science & Business Media).

Wang, Y., Naumann, U., Wright, S. T., & Warton, D. I. (2012). Mvabund - an R package for model-based analysis of multivariate abundance data. Methods in Ecology and Evolution, 3, 471-474.

Wickham, H. (2009). ggplot2: elegant graphics for data analysis. Springer Science & Business Media.

Wood, E. M., Johnson, M. D., Jackson, R. D., Pidgeon, A. M., & Garrison, B. A. (2013). Avian community use and occupancy of California oak savanna. The Condor, 115,  $712 - 724.$ 

ברג, נ. ופרבולוצקי, א. )2011(. תכנית לאומית לניטור המגוון הביולוגי בשטחים פתוחים בישראל. המארג, האקדמיה הלאומית למדעים.

ברג, נ,. דרורי, ר,. דן, ה,. שוחט, א,. פרלברג, א,. ידוב, ש. ופאר, ג. )2014(. התכנית לניטור מגוון ביולוגי בשטחים פתוחים. דוח מסכם 2013 – שנה 2 לניטור בשטח. המארג – התכנית הלאומית להערכת מצב הטבע.

# **מיקום אתרי הניטור והמינים הנצפים**

- ניתן לצפות במיקום אתרי הניטור ולקבל סיכום שפע מכל מין, עבור סבב ניטור 0T, באפליקציה הבאה

# https://hamaarag.shinyapps.io/t0\_summary/

- האפליקציה מאפשרת להתמקד על אזור גיאוגרפי בעזרת מפה, וכן להוריד את טבלת סיכום התצפיות כקובץ CSV

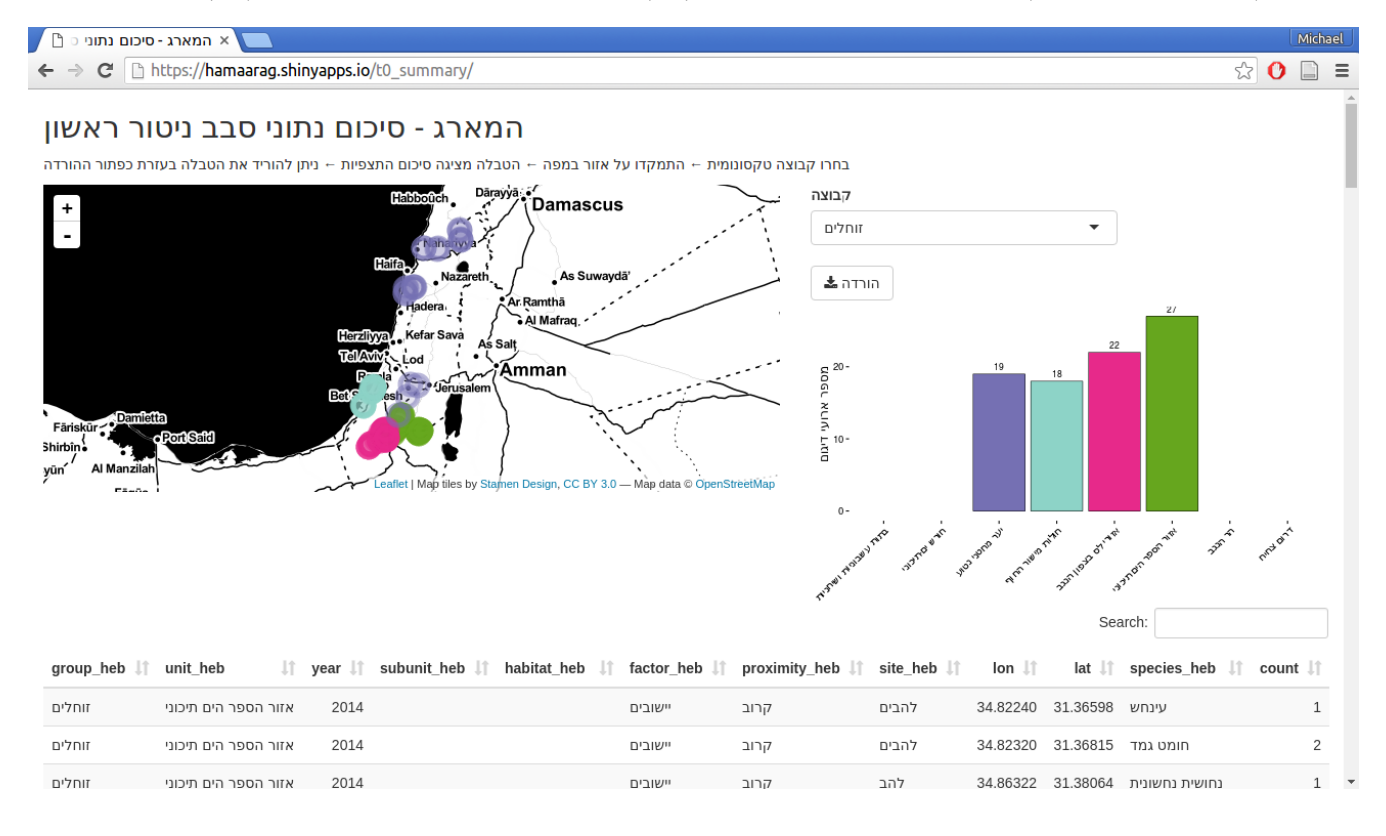

# **- חורש ים תיכוני**

# **עופות**

#### **עושר מינים**

 $\boldsymbol{\mathrm{GLM}}$  מודל

Call:  $g\text{Im}(\text{formula} = \text{richness} \sim \text{subunit} + \text{proximity}, \text{family} = \text{poisson},$  $data = sites[sites\$ sites  $sunit == "Mediteranean Maguis" \& sites\$ " $Spring", ]$ Deviance Residuals: Min 1Q Median 3Q Max  $-1.9667 -0.4800$   $0.1211$   $0.4602$   $1.4274$ Coefficients: Estimate Std. Error z value  $Pr(>|z|)$ (Intercept)  $2.02125 \quad 0.07442 \quad 27.160 < 2e-16$ \*\*\* subunitGalilee -0.12148 0.08864 -1.371 0.171 subunitJudean Highlands -0.10906 0.08835 -1.234 0.217 proximityNear  $0.33193$   $0.07384$  4.495 6.95e-06 \*\*\* --- Signif. codes:  $0$  '\*\*\*'  $0.001$  '\*\*'  $0.01$  '\*'  $0.05$  '.'  $0.1$  ' '1 (Dispersion parameter for poisson family taken to be  $1$ )

Null deviance: 69.195 on 89 degrees of freedom Residual deviance:  $46.411$  on 86 degrees of freedom AIC: 408.71

Number of Fisher Scoring iterations: 4

# **שפע פרטים מכל מין**

- התאמת מודל GLM לכל מין, דוגמה אחת עבור שחרור

Call<sup>-</sup> glm.nb(formula = value  $\sim$  subunit + proximity, data = dat[dat\$variable == i, ], init.theta =  $6.422515106$ ,  $link = log$ ) Deviance Residuals: Min 10 Median 30 Max  $-2.7922 -0.7844 -0.2032$  0.4834 2.9531

Coefficients:

Estimate Std. Error z value  $Pr(>|z|)$ (Intercept)  $1.3780$   $0.1346$   $10.239$   $\leq 2e-16$  \*\*\* subunitGalilee -0.3808 0.1677 -2.270 0.0232 \* subunitJudean Highlands -0.3517 0.1668 -2.108 0.0350 \*  $proximityNear$  0.3013 0.1390 2.168 0.0301 \* ---

Signif. codes:  $0$  '\*\*\*'  $0.001$  '\*\*'  $0.01$  '\*'  $0.05$  '.'  $0.1$  ' '1

(Dispersion parameter for Negative Binomial  $(6.4225)$  family taken to be 1)

Null deviance: 104.279 on 89 degrees of freedom Residual deviance: 92.859 on 86 degrees of freedom AIC: 403.78

Number of Fisher Scoring iterations: 1

Theta:  $6.42$ Std  $Err: 2.52$ 

 $2 \times$ log-likelihood: -393.776

Test statistics:

#### **הרכב חברה**

- - מודל GLM רב מימדי עם Test Ratio Likelihood

LR value  $Pr(>\chi$ LR)  $(Intercept)$  595.3  $0.001$ \*\*\* subunitGalilee 128.0 0.001 \*\*\* subunitJudean Highlands 142.4 0.001 \*\*\* proximityNear 256.8 0.001 \*\*\* --- Signif. codes:  $0$  '\*\*\*'  $0.001$  '\*\*'  $0.01$  '\*'  $0.05$  '.'  $0.1$  ' '1 Likelihood Ratio statistic: 474.6, p-value: 0.001 :Arguments Test statistics calculated assuming response assumed to be uncorrelated P-value calculated using 999 resampling iterations via pit.trap resampling (to account for correlation in testing).

# **הערכת צפיפות אוכלוסייה**

- מודלים של Distance, דוגמה אחת עבור תור הצווארון בכרמל

An object of class "unmarkedFitList" Slot "fits":  $\phi(p(.))\text{psi}(.)$ 

Call:  $distsampling = ~1 ~ 1, data = umf, unitsOut = "kmsg")$ 

Density: Estimate SE z  $P(>\vert z \vert)$ 4.05 0.183 22.2 8.65 e-109

Detection<sup>-</sup> Estimate SE z  $P(>|z|)$  $4.7 \, 0.0999 \, 47$  0

#### AIC: 246.4097

 $\phi(p)$ .)psi(proximity)`

Call:  $distsampling = ~1 ~$  proximity, data = umf, unitsOut = "kmsq") Density: Estimate SE  $Z P(>=|z|)$  $(Intercept)$  4.05e+00 0.204 1.98e+01 1.9e-87 proximityNear -4.18e-06 0.183 -2.29e-05 1.0e+00

Detection: Estimate SE z  $P(>|z|)$  $4.7 \, 0.0999 \, 47$  0

AIC: 248.4097

# **יונקים**

#### **הערכת תפוסה**

- מודלים של Occupancy, דוגמה אחת עבור שועל מצוי בהרי יהודה

An object of class "unmarkedFitList" Slot "fits":  $\hat{\mathcal{S}}(n)$ psi(.)

Call:  $\text{occu}(\text{formula} = -1 \sim 1, \text{ data} = \text{umf}$  maquis near far,  $\text{control} = \text{list}(\text{maxit} = 1000)$ )

Occupancy: Estimate SE  $z P(>=|z|)$ 1.39 0.795 1.75 0.0797

Detection: Estimate SE  $z P(>=|z|)$  $0.0247$  0.235 0.105 0.917

# AIC: 115.1731

 $\phi(p)$ .)psi(proximity)`

Call:  $\text{occu}(\text{formula} = -1 \sim \text{proximity}, \text{data} = \text{umf\_maquis\_near\_far}, \text{control} = \text{list}(\text{maxit} = 1000))$ 

Occupancy: Estimate SE  $Z P(>=|z|)$ (Intercept) 1.39693 1.13 1.23996 0.215 proximityNear -0.00632 1.59 -0.00398 0.997

Detection: Estimate SE  $z P(>=|z|)$ 0.025 0.235 0.106 0.916

AIC: 117.1731

# **השוואה בין יער לחורש**

**צומח**

**עושר מינים**

 $\mathop{\rm GLM}\nolimits$  מודל

Call:  $glm(formula = richness ~ unit + subunit, family = "poisson",$  $data = sites$ ) Deviance Residuals: Min 1Q Median 3Q Max -1.5355 -0.9069 -0.1943 0.7164 1.7818 Coefficients<sup>.</sup> Estimate Std. Error z value  $Pr(>\vert z \vert)$ (Intercept) 2.067e+00 1.331e-01 15.531  $\leq$ 2e-16\*\*\* unitPlanted Conifer Forests -2.592e-01 1.345e-01 -1.928 0.0539. subunitCarmel 1.942e-01 1.614e-01 1.203 0.2290 subunitJudean Highlands 3.782e-11 1.690e-01 0.000 1.0000 --- Signif. codes:  $0$  '\*\*\*'  $0.001$  '\*\*'  $0.01$  '\*'  $0.05$  '.'  $0.1$  '' 1

(Dispersion parameter for poisson family taken to be  $1$ )

Null deviance: 31.234 on 29 degrees of freedom Residual deviance: 25.526 on 26 degrees of freedom  $AIC: 147.56$ 

Number of Fisher Scoring iterations: 4

**הרכב חברה**

- - מודל LM רב מימדי עם Test Ratio Likelihood

Test statistics:

LR value  $Pr(>LR)$  $(Intercept)$  91.22 0.070. unitPlanted Conifer Forests 91.68 0.007 \*\* subunitCarmel 50.65 0.314 subunitJudean Highlands  $62.49$  0.107 ---

Signif. codes:  $0$  '\*\*\*'  $0.001$  '\*\*'  $0.01$  '\*'  $0.05$  '.'  $0.1$  '' 1 Arguments: with 1000 resampling iterations using residual resampling and response assumed to be uncorrelated

Hooper's R-squared: 0.1476

Likelihood Ratio statistic:  $202.1$ , p-value:  $0.013$ Arguments: with 1000 resampling iterations using residual resampling and response assumed to be uncorrelated

> **עופות עושר מינים**

> > $\mathop{\rm GLM}\nolimits$  מודל

Call:  $glm(formula = richness ~ class + subunit, family = poisson, data = sites[sites\&class ! =$ "Mediterranean Maquis Near", [)

Deviance Residuals: Min 1Q Median 3Q Max  $-1.9815 -0.7012 -0.1907$  0.6358 1.8873

Coefficients:

Estimate Std. Error z value  $Pr(> |z|)$ (Intercept) 1.77065 0.06345 27.907 < 2e-16 \*\*\* classPlanted Conifer Forests NA -0.21772 0.06658 -3.270 0.00108 \*\* subunitGalilee -0.05827 0.08049 -0.724 0.46909 subunitJudean Highlands -0.07508 0.08084 -0.929 0.35302 --- Signif. codes:  $0$  '\*\*\*'  $0.001$  '\*\*'  $0.01$  '\*'  $0.05$  '.'  $0.1$  ' '1

(Dispersion parameter for poisson family taken to be  $1$ )

Null deviance:  $166.93$  on 179 degrees of freedom Residual deviance: 155.22 on 176 degrees of freedom AIC: 775.26

Number of Fisher Scoring iterations: 4

**יונקים**

#### **הערכת תפוסה**

- מודלים של Occupancy, דוגמה אחת עבור שועל מצוי בהרי יהודה

An object of class "unmarkedFitList" Slot "fits":  $\phi(p(.))\text{psi}(.)$ 

:Call  $\text{occu}(\text{formula} = -1 \sim 1, \text{ data} = \text{umf}, \text{control} = \text{list}(\text{maxit} = 1000))$ 

Occupancy: Estimate SE  $z P(|z|)$ 2.21 1.06 2.08 0.0378

Detection<sup>-</sup> Estimate SE  $z P(\ge |z|)$ 0.189 0.22 0.861 0.389

# AIC: 126.173

 $\phi$ () psi(unitPlantedConiferForests)

Call:  $\text{occu}(\text{formula} = -1 \sim \text{unit}, \text{data} = \text{umf}, \text{control} = \text{list}(\text{maxit} = 1000))$ 

Occupancy:

Estimate SE  $z P(>=|z|)$ (Intercept) 1.39 1.12 1.240 0.215 unitPlanted Conifer Forests  $7.25$  33.66 0.215 0.829 Detection: Estimate SE  $z P(|z|)$ 0.386 0.866 0.22 0.19

AIC: 126.6851

# **בתות עשבוניות ושיחניות**

# **עופות**

**עושר מינים**

*בתה עשבונית*

 $glm(formula = richness ~ porximity, family = poisson, data = sites[sites8habitat =$ "Basalt",  $\vert$ ) Deviance Residuals: Min 10 Median 30 Max  $-1.7521 -0.6179 -0.1623$  0.5831 1.9552 Coefficients: Estimate Std. Error z value  $Pr(>\vert z \vert)$  $(Intercept)$  1.4663 0.1240 11.82 < 2e-16 \*\*\* proximityNear  $0.4984$   $0.1573$   $3.17$   $0.00153$ \*\* --- Signif. codes:  $0$  '\*\*\*'  $0.001$  '\*\*'  $0.01$  '\*'  $0.05$  '.'  $0.1$  ' '1 (Dispersion parameter for poisson family taken to be  $1$ ) Null deviance: 34.167 on 29 degrees of freedom Residual deviance: 23.807 on 28 degrees of freedom AIC: 133.25 Number of Fisher Scoring iterations: 4 *בתה שיחנית* Call:  $glm(formula = richness ~proximity, family = poisson, data = sites[sites8habitat ==$ "Limestone", 1) Deviance Residuals: Min 1Q Median 3Q Max  $-2.01394 - 0.55025$   $0.05927$   $0.26045$   $1.88472$ Coefficients: Estimate Std. Error z value  $Pr(>|z|)$  $(Intercept)$  1.8458 0.1026 17.991 <2e-16 \*\*\* proximityNear 0.1466 0.1401 1.047 0.295 --- Signif, codes:  $0$  '\*\*\*'  $0.001$  '\*\*'  $0.01$  '\*'  $0.05$  ','  $0.1$  ' ' 1 (Dispersion parameter for poisson family taken to be  $1$ ) Null deviance:  $23.014$  on 29 degrees of freedom Residual deviance: 21.915 on 28 degrees of freedom AIC: 137.72

Number of Fisher Scoring iterations: 4

 $Call$ 

#### **הרכב חברה**

*בתה עשבונית*

- - מודל GLM רב מימדי עם Test Ratio Likelihood

Test statistics:  $LR$  value  $Pr(\geq LR)$  $(Intercept)$  140.20 0.001 \*\*\*  $proximityNear$  70.04 0.001 \*\*\* ---

Signif. codes:  $0$  '\*\*\*'  $0.001$  '\*\*'  $0.01$  '\*'  $0.05$  '.'  $0.1$  ' ' 1

Likelihood Ratio statistic:  $70.04$ , p-value:  $0.001$ :Arguments

Test statistics calculated assuming response assumed to be uncorrelated P-value calculated using 999 resampling iterations via pit trap resampling (to account for correlation in testing).

*בתה שיחנית*

- - מודל GLM רב מימדי עם Test Ratio Likelihood

Test statistics<sup>.</sup>

LR value  $Pr(>LR)$  $(Intercept)$  78.05 0.001 \*\*\* proximityNear  $40.28$  0.034  $*$ ---

Signif. codes:  $0$  '\*\*\*'  $0.001$  '\*\*'  $0.01$  '\*'  $0.05$  '.'  $0.1$  '' 1

Likelihood Ratio statistic: 40.28, p-value: 0.034

:Arguments

Test statistics calculated assuming response assumed to be uncorrelated

P-value calculated using 999 resampling iterations via pit trap resampling (to account for correlation in testing).

# **שפע פרטים מכל מין**

התאמת מודל  $\rm GLM$  לכל מין, דוגמה עבור דרור הבית בבתות עשבוניות

Call:

glm.nb(formula = value  $\sim$  proximity, data = tmp[tmp\$variable == i, ], init.theta =  $2.411147381$ ,  $link = log$ )

Deviance Residuals: Min 1Q Median 3Q Max -1.76823 -1.21688 -0.09978 0.35990 3.06495

:Coefficients

Estimate Std. Error z value  $Pr(>|z|)$  $(Intercept)$   $-0.1431$   $0.3234$   $-0.443$   $0.6581$  $proximityNear$  0.9316 0.4031 2.311 0.0208  $*$ ---

Signif. codes:  $0$  '\*\*\*'  $0.001$  '\*\*'  $0.01$  '\*'  $0.05$  '.'  $0.1$  '' 1

(Dispersion parameter for Negative Binomial $(2.4111)$  family taken to be 1)

Null deviance: 39.202 on 29 degrees of freedom Residual deviance: 33.606 on 28 degrees of freedom AIC: 102.52

Number of Fisher Scoring iterations: 1

Theta:  $2.41$ Std. Err.: 1.89

 $2 \times$ log-likelihood: -96.517

# **הערכת צפיפות אוכלוסייה**

- מודלים של Distance, דוגמה אחת עבור עפרוני מצוייץ בבתה שיחנית

An object of class "unmarkedFitList" Slot "fits":  $\phi(p(.))\psi$ 

Call: distsamp(formula =  $\sim$ 1  $\sim$  1, data = umf, unitsOut = "kmsq")

Density: Estimate SE z  $P(>|z|)$ 2.88 0.429 6.73 1.74e-11

Detection: Estimate SE z  $P(>\vert z \vert)$ 4.17 0.168 24.7 4.02 e-135

# AIC: 83.39638

 $\phi(\cdot)$ psi(proximity)`

Call:  $distsampling = ~1 ~$  roximity, data = umf, unitsOut = "kmsq")

Density: Estimate SE  $z$  P( $>|z|$ )  $(Intercept)$  3.42 0.443 7.74 1.02e-14

proximityNear -1.79 0.764 -2.35 1.90e-02

Detection: Estimate SE z  $P(>\vert z \vert)$ 4.17 0.168 24.7 4.02 e-135

AIC: 77.47152
## **אזור הספר הים תיכוני**

## **צומח**

#### **עושר מינים**

 $\mathop{\rm GLM}\nolimits$  מודל

 $Call$  $g\text{Im}(\text{formula} = \text{richness} \sim \text{proximity}, \text{family} = \text{``poisson''}, \text{data} = \text{dat})$ 

Deviance Residuals: Min 10 Median 30 Max  $-2.4495 -0.9219$  0.0000 0.8435 2.3861

:Coefficients

Estimate Std. Error z value  $Pr(>|z|)$  $(Intercept)$  1.0986 0.1491 7.370 1.71e-13 \*\*\* proximityNear -0.2231 0.2236 -0.998 0.318 --- Signif. codes:  $0$  '\*\*\*'  $0.001$  '\*\*'  $0.01$  '\*'  $0.05$  '.'  $0.1$  ' '1

(Dispersion parameter for poisson family taken to be  $1$ )

Null deviance: 53.786 on 29 degrees of freedom Residual deviance: 52.784 on 28 degrees of freedom AIC: 128.78

Number of Fisher Scoring iterations: 5

**כיסוי** - מודל לינארי

Call:  $lm(formula = cover \sim proximity, data = dat)$ 

Residuals: Min 1Q Median 3Q Max  $-0.49896 -0.29788 -0.04654$   $0.23167$  1.59542

Coefficients<sup>-</sup>

Estimate Std. Error t value  $Pr(>\vert t \vert)$ (Intercept) 0.3341 0.1184 2.822 0.00868 \*\* proximityNear 0.1648 0.1675 0.984 0.33336 ---

Signif. codes:  $0$  '\*\*\*'  $0.001$  '\*\*'  $0.01$  '\*'  $0.05$  '.'  $0.1$  ' '1

Residual standard error: 0.4586 on 28 degrees of freedom Multiple R-squared:  $0.03345$ , Adjusted R-squared:  $-0.00107$  $F$ -statistic: 0.969 on 1 and 28 DF, p-value: 0.3334

**הרכב חברה**

- - מודל GLM רב מימדי עם Test Ratio Likelihood

Test statistics: LR value  $Pr(>LR)$ (Intercept)  $60.64$   $0.001$  \*\*\* proximityNear  $35.17$  0.013  $*$ --- Signif. codes:  $0$  '\*\*\*'  $0.001$  '\*\*'  $0.01$  '\*'  $0.05$  '.'  $0.1$  '' 1 Likelihood Ratio statistic: 35.17, p-value: 0.013 Arguments: Test statistics calculated assuming response assumed to be uncorrelated P-value calculated using 999 resampling iterations via pit trap resampling (to account for correlation in testing). - חלוקה לפי טיפוס תפוצה Test statistics: LR value  $Pr(>LR)$  $(Intercept)$  46.917 0.001 \*\*\* proximityNear 0.786 0.962 --- Signif. codes:  $0$  '\*\*\*'  $0.001$  '\*\*'  $0.01$  '\*'  $0.05$  '.'  $0.1$  ' '1 Likelihood Ratio statistic:  $0.7862$ , p-value:  $0.962$ Arguments: Test statistics calculated assuming response assumed to be uncorrelated P-value calculated using 999 resampling iterations via pit trap resampling (to account for correlation in testing). **עופות עושר מינים**  $\boldsymbol{\mathrm{GLM}}$  מודל Call:  $glm(formula = richness ~ year + proximity, family = poisson,$  $data = sites$ ) Deviance Residuals: Min 10 Median 30 Max  $-1.29767 -0.56278 -0.06225$  0.49907 2.16419 Coefficients: Estimate Std. Error z value  $Pr(>|z|)$ (Intercept) 113.95157 101.56912 1.122 0.262 year -0.05590 0.05046 -1.108 0.268  $proximityNear$  0.75471 0.10802 6.987 2.81e-12 \*\*\* --- Signif. codes:  $0$  '\*\*\*'  $0.001$  '\*\*'  $0.01$  '\*'  $0.05$  '.'  $0.1$  ' '1

(Dispersion parameter for poisson family taken to be  $1$ )

Null deviance: 84.638 on 59 degrees of freedom Residual deviance:  $31.062$  on 57 degrees of freedom  $AIC: 255.2$ 

Number of Fisher Scoring iterations: 4

**שפע פרטים מכל מין**

- התאמת מודל GLM לכל מין, דוגמה אחת עבור עפרוני מצויץ

Call:

glm.nb(formula = value  $\sim$  year + proximity, data = dat[dat\$variable == i, ], init.theta =  $6.512763522$ ,  $link = log$ )

Deviance Residuals: Min 1Q Median 3Q Max  $-1.9943 -1.5070 -0.2117$  0.5177 3.4650

:Coefficients Estimate Std. Error z value  $Pr(>\vert z \vert)$ (Intercept) 634.34309 174.89849 3.627 0.000287 \*\*\* year  $-0.31421$   $0.08689$   $-3.616$   $0.000299$ \*\*\* proximityNear  $-1.30802$  0.18618  $-7.025$  2.14e-12\*\*\* --- Signif. codes:  $0$  '\*\*\*'  $0.001$  '\*\*'  $0.01$  '\*'  $0.05$  '.'  $0.1$  '' 1

(Dispersion parameter for Negative Binomial  $(6.5128)$  family taken to be 1)

Null deviance:  $150.220$  on 59 degrees of freedom Residual deviance: 82.935 on 57 degrees of freedom AIC: 271.82

Number of Fisher Scoring iterations: 1

Theta:  $6.51$ Std. Err.: 3.87

 $2x \log-likelihood$ : -263.824

#### **הרכב חברה**

- - מודל GLM רב מימדי עם Test Ratio Likelihood

Test statistics LR value  $Pr(>LR)$ (Intercept)  $71.73$  0.001 \*\*\* year 74.81 0.001 \*\*\* proximityNear  $369.33$  0.001 \*\*\* ---

Signif. codes:  $0$  '\*\*\*'  $0.001$  '\*\*'  $0.01$  '\*'  $0.05$  '.'  $0.1$  '' 1

Likelihood Ratio statistic:  $421.4$ , p-value:  $0.001$ :Arguments Test statistics calculated assuming response assumed to be uncorrelated P-value calculated using 999 resampling iterations via pit trap resampling (to account for correlation in testing).

## **הערכת צפיפות אוכלוסייה**

- מודלים של Distance, דוגמה אחת עבור תור הצווארון

An object of class "unmarkedFitList" Slot "fits":  $\phi(p(.))\psi$ 

Call: distsamp(formula =  $\sim$ 1  $\sim$  1, data = umf, unitsOut = "kmsq")

Density: Estimate SE z  $P(>|z|)$ 2.93 0.209 14 9.69e-45

Detection: Estimate SE z  $P(>\vert z \vert)$ 5.01 0.176 28.5 4.31e-179

#### AIC: 378.9824

 $\phi(p)$ .)psi(proximity)`

Call:  $distsampling = ~1 ~$  proximity, data = umf, unitsOut = "kmsq")

Density: Estimate SE  $z$  P( $>|z|$ )  $(Intercept)$  1.40 0.335 4.18 2.85e-05 proximityNear 2.09 0.293 7.14 9.67e-13

Detection<sup>-</sup> Estimate SE z  $P(>\vert z \vert)$ 5.01 0.176 28.5 5.28e-179

## AIC: 297.7482

## **זוחלים**

**עושר מינים**  $\rm GLM$  מודל

 $Call$  $g/m$ (formula = richness  $\sim$  proximity, family = "poisson", data = sites) Deviance Residuals: Min 1Q Median 3Q Max  $-1.93218 - 0.69644$  0.09646 0.19766 1.46855 Coefficients: Estimate Std. Error z value  $Pr(>|z|)$  $(Intercept)$  0.55005 0.19612 2.805 0.00504 \*\* proximityNear 0.07411 0.27235 0.272 0.78554 --- Signif. codes:  $0$  '\*\*\*'  $0.001$  '\*\*'  $0.01$  '\*'  $0.05$  '.'  $0.1$  '' 1 (Dispersion parameter for poisson family taken to be  $1$ ) Null deviance:  $25.609$  on 29 degrees of freedom Residual deviance:  $25.535$  on 28 degrees of freedom AIC: 97.097 Number of Fisher Scoring iterations: 5  $glm(formula = total \sim proximity, family = "poisson", data = sites)$ Deviance Residuals: Min 10 Median 30 Max  $-2.5298 -1.4400 -0.1130 0.7616 2.6483$ :Coefficients Estimate Std. Error z value  $Pr(>|z|)$ 

--- Signif. codes:  $0$  '\*\*\*'  $0.001$  '\*\*'  $0.01$  '\*'  $0.05$  '.'  $0.1$  ' '1

 $(Intercept)$  0.6242 0.1890 3.303 0.000958 \*\*\* proximityNear 0.5390 0.2378 2.267 0.023413 \*

(Dispersion parameter for poisson family taken to be  $1$ )

Null deviance: 55.869 on 29 degrees of freedom Residual deviance: 50.544 on 28 degrees of freedom  $AIC: 127.55$ 

Number of Fisher Scoring iterations: 5

## **הרכב חברה**

**שפע כולל**

Call:

 $\mathop{\rm GLM}\nolimits$  מודל

- - מודל GLM רב מימדי עם Test Ratio Likelihood

Test statistics: LR value  $Pr(>LR)$  $(Intercept)$  63.00 0.001 \*\*\*  $proximityNear$  19.06 0.040  $*$ 

--- Signif. codes:  $0$  '\*\*\*'  $0.001$  '\*\*'  $0.01$  '\*'  $0.05$  '.'  $0.1$  '' 1

Likelihood Ratio statistic: 19.06, p-value: 0.04 :Arguments

Test statistics calculated assuming response assumed to be uncorrelated

P-value calculated using 999 resampling iterations via pit trap resampling (to account for correlation in testing).

**יונקים**

## **הערכת תפוסה**

- מודלים של Occupancy, דוגמה אחת עבור שועל

An object of class "unmarkedFitList" Slot "fits":  $\phi(p(.))\text{psi}(.)$ 

Call:  $\text{occu}(\text{formula} = -1 \sim 1, \text{ data} = \text{umf}, \text{control} = \text{list}(\text{maxit} = 1000))$ 

Occupancy: Estimate SE  $z P(\ge |z|)$ 1.45 0.837 1.74 0.0823

Detection: Estimate SE  $z P(>=|z|)$  $-1.24$  0.211  $-5.86$  4.6e-09

AIC: 159.8066

 $\phi(p)$ .)psi(proximity)`

Call:  $\text{occu}(\text{formula} = -1 \sim \text{proximity}, \text{data} = \text{umf}, \text{control} = \text{list}(\text{maxit} = 1000))$ 

Occupancy: Estimate SE  $z P(|z|)$  $(Intercept)$  1.45 $e+00$  1.18 1.23 $e+00$  0.219 proximityNear 1.52e-06 1.67 9.09e-07 1.000

Detection: Estimate SE  $z P(>=|z|)$  $-1.24$  0.211  $-5.86$  4.6e-09

AIC: 161.8066

# **אזורי לס בצפון הנגב**

## **צומח עשבוני**

## **עושר מינים**

- - מודל GLM עם "טבעי" כ Reference

dat\$group: Herbaceous

Call:  $g/m$ (formula = diversity ~ habitat, family = poisson, data = x) Deviance Residuals: Min 10 Median 30 Max  $-2.6667 -0.9265$  0.0000 0.4492 3.8495 :Coefficients Estimate Std. Error z value  $Pr(>|z|)$ (Intercept) 2.07944 0.11785 17.645 < 2e-16 \*\*\* habitatKKL Plantings -0.07197 0.16975 -0.424 0.671564 habitatBedouin Agriculture -0.81093 0.21246 -3.817 0.000135 \*\*\* --- Signif. codes:  $0$  '\*\*\*'  $0.001$  '\*\*'  $0.01$  '\*'  $0.05$  '.'  $0.1$  ' ' 1 (Dispersion parameter for poisson family taken to be  $1$ ) Null deviance:  $59.617$  on 26 degrees of freedom Residual deviance:  $41.265$  on 24 degrees of freedom AIC: 140.58 Number of Fisher Scoring iterations: 5  $\rm{Reference}$  עם "קציר נגר" כ GLM עם dat\$group: Herbaceous Call:  $g/m$ (formula = diversity ~ habitat, family = poisson, data = x) Deviance Residuals<sup>.</sup> Min 10 Median 30 Max  $-2.6667 -0.9265$  0.0000 0.4492 3.8495 Coefficients: Estimate Std. Error z value  $Pr(>|z|)$ (Intercept) 2.00747 0.12217 16.432 < 2e-16 \*\*\* habitatLoess 0.07197 0.16975 0.424 0.671564 habitatBedouin Agriculture -0.73896 0.21488 -3.439 0.000584 \*\*\* --- Signif. codes:  $0$  '\*\*\*'  $0.001$  '\*\*'  $0.01$  '\*'  $0.05$  '.'  $0.1$  ' '1 (Dispersion parameter for poisson family taken to be  $1$ )

Null deviance:  $59.617$  on 26 degrees of freedom Residual deviance:  $41.265$  on 24 degrees of freedom AIC: 140.58

Number of Fisher Scoring iterations: 5

**צומח מעוצה**

## **עושר מינים**

- - מודל GLM עם "טבעי" כ Reference

dat\$group: Woody

 $Call$  $g/m$ (formula = diversity ~ habitat, family = poisson, data = x)

Deviance Residuals: Min 1Q Median 3Q Max  $-2.1082 -0.8165 -0.5540 0.6174 2.8018$ 

Coefficients<sup>.</sup>

Estimate Std. Error z value  $Pr(>\vert z \vert)$  $(Intercept)$   $1.0609$   $0.1961$   $5.409632e-08$ \*\*\* habitatKKL Plantings -0.2624 0.2974 -0.882 0.377712 habitatBedouin Agriculture -2.1595 0.6097 -3.542 0.000398 \*\*\* ---

Signif. codes:  $0$  '\*\*\*'  $0.001$  '\*\*'  $0.01$  '\*'  $0.05$  '.'  $0.1$  ' '1

(Dispersion parameter for poisson family taken to be  $1$ )

Null deviance:  $61.687$  on 26 degrees of freedom Residual deviance: 39.580 on 24 degrees of freedom AIC: 92.099

Number of Fisher Scoring iterations: 6

dat\$group: Woody

Call:  $g/m$ (formula = diversity ~ habitat, family = poisson, data = x)

Deviance Residuals: Min 1Q Median 3Q Max  $-2.1082 -0.8165 -0.5540 0.6174 2.8018$ 

Coefficients:

Estimate Std. Error z value  $Pr(>|z|)$ (Intercept)  $0.7985$   $0.2236$   $3.571$   $0.000356$ \*\*\* habitatLoess 0.2624 0.2974 0.882 0.377712 habitatBedouin Agriculture -1.8971 0.6191 -3.064 0.002183 \*\* ---

Signif. codes:  $0$  '\*\*\*'  $0.001$  '\*\*'  $0.01$  '\*'  $0.05$  '.'  $0.1$  ' '1

(Dispersion parameter for poisson family taken to be  $1$ )

 $\rm{Reference}$  עם "קציר נגר" כ GLM עם

Null deviance: 61.687 on 26 degrees of freedom Residual deviance: 39.580 on 24 degrees of freedom  $AIC: 92.099$ 

Number of Fisher Scoring iterations: 6

**כיסוי**

- - מודל לינארי עם "טבעי" כ Reference

 $Cal<sup>1</sup>$  $lm(formula = cover ~ habitat 2, data = dat)$ Residuals: Min 1Q Median 3Q Max  $-0.29100 - 0.08404 - 0.00356$   $0.01658$   $0.63850$ Coefficients: Estimate Std. Error t value  $Pr(>\vert t \vert)$  $(Intercept)$  0.29150 0.05609 5.197 1.12e-05 \*\*\* habitat2KKL Plantings above mound  $-0.18633$  0.07932  $-2.349$  0.025151  $*$ habitat2KKL Plantings below mound  $-0.23994$  0.07932  $-3.025$  0.004872  $**$ habitat2Bedouin Agriculture -0.28794 0.07932 -3.630 0.000977 \*\*\* --- Signif. codes:  $0$  '\*\*\*'  $0.001$  '\*\*'  $0.01$  '\*'  $0.05$  '.'  $0.1$  ' '1 Residual standard error: 0.1683 on 32 degrees of freedom Multiple R-squared:  $0.3214$ , Adjusted R-squared:  $0.2578$  $F$ -statistic: 5.052 on 3 and 32 DF, p-value: 0.005606 - - מודל GLM עם "קציר נגר מעלה" כ Reference Call:  $lm(formula = cover ~ habitat 2, data = dat)$ :Residuals Min 10 Median 30 Max  $-0.29100 -0.08404 -0.00356$   $0.01658$   $0.63850$ Coefficients<sup>.</sup> Estimate Std. Error t value  $Pr(>\vert t \vert)$  $(Intercept)$  0.10517 0.05609 1.875 0.0699. \* 0.0252 2.349 0.07932 0.18633 Loess2habitat habitat2KKL Plantings below mound  $-0.05361$  0.07932  $-0.676$  0.5040 habitat2Bedouin Agriculture -0.10161 0.07932 -1.281 0.2094 --- Signif. codes:  $0$  '\*\*\*'  $0.001$  '\*\*'  $0.01$  '\*'  $0.05$  '.'  $0.1$  ' '1 Residual standard error: 0.1683 on 32 degrees of freedom Multiple R-squared:  $0.3214$ , Adjusted R-squared:  $0.2578$  $F$ -statistic: 5.052 on 3 and 32 DF, p-value: 0.005606

- - מודל GLM עם "קציר נגר מורד" כ Reference

Call:  $lm(formula = cover ~ habitat 2, data = dat)$ Residuals<sup>-</sup> Min 10 Median 30 Max  $-0.29100 - 0.08404 - 0.00356$   $0.01658$   $0.63850$ Coefficients: Estimate Std. Error t value  $Pr(>\vert t \vert)$ (Intercept) 0.05156 0.05609 0.919 0.36486 habitat2KKL Plantings above mound  $0.05361$  0.07932 0.676 0.50396 \*\* 0.00487 3.025 0.07932 0.23994 Loess2habitat habitat2Bedouin Agriculture -0.04800 0.07932 -0.605 0.54934 --- Signif. codes:  $0$  '\*\*\*'  $0.001$  '\*\*'  $0.01$  '\*'  $0.05$  '.'  $0.1$  ' ' 1 Residual standard error: 0.1683 on 32 degrees of freedom Multiple R-squared: 0.3214, Adjusted R-squared: 0.2578 F-statistic:  $5.052$  on 3 and 32 DF, p-value:  $0.005606$ - - מודל GLM רב מימדי עם Test Ratio Likelihood, ומבחני GLM לכל טיפוס תפוצה Test statistics<sup>.</sup> LR value  $Pr(>\chi$ LR)  $(Intercept)$  15.28 0.001 \*\*\* habitatKKL Plantings 23.77 0.001 \*\*\*  $habitatLoess$   $28.75$   $0.001$  \*\*\* --- Signif. codes:  $0$  '\*\*\*'  $0.001$  '\*\*'  $0.01$  '\*'  $0.05$  '.'  $0.1$  ' '1 Univariate test statistic (Intercept) habitatKKL Plantings LR value  $Pr(>LR)$  LR value  $Pr(>LR)$ Irano.Turanian 3.217 0.097 12.516 0.001 1.483 0.001 1.483 0.001 1.483 0.001 Med...Irano...Turanian 4.102 0.001 3.683 0.001

**הרכב חברה**

Med...Saharo.Arabian 5.526 0.001 1.386 0.001 Saharo.Arabian 0.000 0.927 4.704 0.083 habitatLoess LR value  $Pr(>LR)$ Irano.Turanian 19.092 0.001 Irano...Turanian...Saharo...Arabian. $0.000$   $0.021$ Med...Irano.Turanian. 1.099 0.001 Med...Saharo.Arabian 1.386 0.001 Saharo Arabian 7.176 0.011

Arguments: with 999 resampling iterations using pit trap resampling and response assumed to be uncorrelated

Likelihood Ratio statistic:  $35.65$ , p-value:  $0.001$ 

Univariate test statistic:

Irano.Turanian Irano.Turanian...Saharo.Arabian Med...Irano.Turanian LR value 20.160 2.325 4.242  $Pr(>LR)$  0.002 0.001 0.023 Med...Saharo.Arabian.Saharo.Arabian. LR value 1.622 7.296  $Pr(>LR)$  0.124 0.062 Arguments:

Test statistics calculated assuming response assumed to be uncorrelated P-value calculated using 999 resampling iterations via pit trap resampling (to account for correlation in testing).

#### **עופות**

#### **עושר מינים**

- - מודל GLM עם "טבעי" כ Reference

dat\$group: Birds

Call<sup>-</sup>  $g/m$ (formula = diversity ~ habitat, family = poisson, data = x)

Deviance Residuals: Min 10 Median 30 Max  $-0.72845 -0.41523 -0.05505 0.25830 0.70010$ 

Coefficients:

Estimate Std. Error z value  $Pr(>|z|)$  $(Intercept)$  1.41369 0.16440 8.599 <2e-16\*\*\* habitatKKL Plantings 0.07796 0.22809 0.342 0.733 habitatBedouin Agriculture -0.08456 0.23757 -0.356 0.722 ---

Signif. codes:  $0$  '\*\*\*'  $0.001$  '\*\*'  $0.01$  '\*'  $0.05$  '.'  $0.1$  ' '1

(Dispersion parameter for poisson family taken to be  $1$ )

Null deviance:  $5.0572$  on 26 degrees of freedom Residual deviance: 4.5702 on 24 degrees of freedom AIC: 98.88

Number of Fisher Scoring iterations: 4

 $\rm{Reference}$  עם "קציר נגר" כ GLM עם

dat\$group: Woody

Call:  $g/m$ (formula = diversity ~ habitat, family = poisson, data = x)

Deviance Residuals<sup>.</sup> Min 10 Median 30 Max  $-2.1082$   $-0.8165$   $-0.5540$   $0.6174$  2.8018

:Coefficients

Estimate Std. Error z value  $Pr(>\vert z \vert)$ (Intercept)  $0.7985$   $0.2236$   $3.571$   $0.000356$ \*\*\* habitatLoess 0.2624 0.2974 0.882 0.377712 habitatBedouin Agriculture -1.8971  $0.6191 - 3.064 0.002183$ \*\* --- Signif. codes:  $0$  '\*\*\*'  $0.001$  '\*\*'  $0.01$  '\*'  $0.05$  '.'  $0.1$  ' ' 1

(Dispersion parameter for poisson family taken to be  $1$ )

Null deviance:  $61.687$  on 26 degrees of freedom Residual deviance: 39.580 on 24 degrees of freedom AIC: 92.099

Number of Fisher Scoring iterations: 6

#### **הרכב חברה**

- - - מודל GLM רב מימדי עם Test Ratio Likelihood, עם "טבעי" כ Reference

Test statistics:

---

 $LR$  value  $Pr(>LR)$  $(Intercept)$  93.51 0.001 \*\*\* habitatKKL Plantings 47.78 0.001 \*\*\* habitatBedouin Agriculture 56.28 0.001 \*\*\*

Signif, codes:  $0$  '\*\*\*'  $0.001$  '\*\*'  $0.01$  '\*'  $0.05$  ','  $0.1$  '' 1

Likelihood Ratio statistic: 96.76, p-value: 0.001 :Arguments

Test statistics calculated assuming response assumed to be uncorrelated

P-value calculated using 999 resampling iterations via pit trap resampling (to account for correlation in testing).

- - - מודל GLM רב מימדי עם Test Ratio Likelihood, עם "קציר נגר" כ Reference

Test statistics:

LR value  $Pr(>\chi$ LR)  $(Intercept)$  120.49 0.001 \*\*\* habitatLoess 47.78 0.001 \*\*\* habitatBedouin Agriculture 39.03 0.001 \*\*\* ---

Signif, codes:  $0$  '\*\*\*'  $0.001$  '\*\*'  $0.01$  '\*'  $0.05$  ','  $0.1$  '' 1

Likelihood Ratio statistic:  $96.76$ , p-value:  $0.001$ :Arguments

Test statistics calculated assuming response assumed to be uncorrelated

P-value calculated using 999 resampling iterations via pit trap resampling (to account for correlation in testing).

### **הערכת צפיפות אוכלוסייה**

- מודלים של Distance, דוגמה אחת עבור יונת בית

An object of class "unmarkedFitList" Slot "fits":  $\phi(p(.))\psi$ 

 $Cal<sup>1</sup>$ distsamp(formula =  $\sim$ 1  $\sim$  1, data = umf, unitsOut = "kmsq") Density: Estimate SE z  $P(>\vert z \vert)$ 3.78 0.22 17.2 3.71e-66 Detection<sup>-</sup> Estimate SE  $z P(\ge |z|)$ 4.71 0.122 38.6 0 AIC: 338.6953  $\phi(p(s))$ psi(habitat)` Call:  $distsampling = -1$  ~ habitat, data = umf, unitsOut = "kmsq") Density: Estimate SE  $z$  P( $>|z|$ ) (Intercept) 2.645 0.384 6.885 5.79 e-12 habitatKKL Plantings  $-0.405\ 0.527\ -0.769\ 4.42e-01$ habitatBedouin Agriculture 2.037 0.354 5.747 9.07e-09 Detection: Estimate SE  $z P(>=|z|)$  $4.71$  0.122 38.6 0 AIC: 257.1478 Call:  $glm(formula = diversity ~ habitat, family = poisson, data = x)$ Deviance Residuals: Min 1Q Median 3Q Max  $-1.9437 -0.3556$   $0.0000$   $0.2412$   $1.1547$ 

Coefficients:

Estimate Std. Error z value  $Pr(>\vert z \vert)$ (Intercept)  $0.6360$   $0.2425$   $2.622$   $0.00874$ \*\* habitatKKL Plantings -0.8873 0.4491 -1.976 0.04818 \* habitatBedouin Agriculture -0.6360 0.4122 -1.543 0.12288 --- Signif. codes:  $0$  '\*\*\*'  $0.001$  '\*\*'  $0.01$  '\*'  $0.05$  '.'  $0.1$  ' '1

(Dispersion parameter for poisson family taken to be  $1$ )

Null deviance:  $20.394$  on 26 degrees of freedom

## **זוחלים**

### **עושר מינים**

- - מודל GLM עם "טבעי" כ Reference

dat\$group: Reptiles

Residual deviance:  $15.533$  on 24 degrees of freedom AIC: 71.577

Number of Fisher Scoring iterations: 5

 $\rm{Reference}$  עם "קציר נגר" כ GLM עם

dat\$group: Reptiles

Call<sup>-</sup>  $g/m$ (formula = diversity ~ habitat, family = poisson, data = x)

Deviance Residuals: Min 10 Median 30 Max -1.9437 -0.3556 0.0000 0.2412 1.1547

Coefficients:

Estimate Std. Error z value  $Pr(>|z|)$ (Intercept) -0.2513 0.3780 -0.665 0.5061 \* 0.0482 1.976 0.4491 0.8873 habitatLoess habitatBedouin Agriculture 0.2513 0.5040 0.499 0.6180 ---

Signif. codes:  $0$  '\*\*\*'  $0.001$  '\*\*'  $0.01$  '\*'  $0.05$  '.'  $0.1$  '' 1

(Dispersion parameter for poisson family taken to be  $1$ )

Null deviance:  $20.394$  on 26 degrees of freedom Residual deviance: 15.533 on 24 degrees of freedom AIC: 71.577

Number of Fisher Scoring iterations: 5

**שפע כולל**

- - מודל GLM עם "טבעי" כ Reference

Call:  $glm(formula = total ~ habitat, family = "poisson", data = sites)$ 

Deviance Residuals: Min 1Q Median 3Q Max  $-3.0912$   $-1.4395$   $-0.1072$   $0.5988$  2.7673

:Coefficients

Estimate Std. Error z value  $Pr(>|z|)$ (Intercept)  $1.5640$   $0.1525$   $10.256$   $\leq$  2e-16 \*\*\* habitatKKL Plantings -1.4586 0.3511 -4.155 3.26e-05 \*\*\* habitatBedouin Agriculture -0.2348 0.2295 -1.023 0.306 ---

Signif. codes:  $0$  '\*\*\*'  $0.001$  '\*\*'  $0.01$  '\*'  $0.05$  '.'  $0.1$  ' '1

(Dispersion parameter for poisson family taken to be  $1$ )

Null deviance: 82.530 on 26 degrees of freedom

Residual deviance: 59.132 on 24 degrees of freedom  $AIC: 131.05$ Number of Fisher Scoring iterations: 5  $\rm{Reference}$  עם "קציר נגר" כ GLM עם Call:  $g\text{Im}(\text{formula} = \text{total} \sim \text{habitat}, \text{family} = \text{"poisson", data = sites})$ Deviance Residuals: Min 1Q Median 3Q Max  $-3.0912$   $-1.4395$   $-0.1072$   $0.5988$  2.7673 Coefficients: Estimate Std. Error z value  $Pr(>\vert z \vert)$ (Intercept) 0.1054 0.3162 0.333 0.738998 habitatLoess 1.4586 0.3511 4.155 3.26e-05 \*\*\* habitatBedouin Agriculture 1.2238 0.3597 3.402 0.000669 \*\*\* --- Signif. codes:  $0$  '\*\*\*'  $0.001$  '\*\*'  $0.01$  '\*'  $0.05$  '.'  $0.1$  ' ' 1 (Dispersion parameter for poisson family taken to be  $1$ )

Null deviance: 82.530 on 26 degrees of freedom Residual deviance: 59.132 on 24 degrees of freedom  $AIC: 131.05$ 

Number of Fisher Scoring iterations: 5

## **הרכב חברה**

- - - מודל GLM רב מימדי עם Test Ratio Likelihood, עם "טבעי" כ Reference

Test statistics: LR value  $Pr(>LR)$  $(Intercept)$  28.96 0.002 \*\* habitatKKL Plantings 21.77 0.001 \*\*\* habitatBedouin Agriculture  $36.09$  0.001 \*\*\* --- Signif. codes:  $0$  '\*\*\*'  $0.001$  '\*\*'  $0.01$  '\*'  $0.05$  '.'  $0.1$  ' '1

Likelihood Ratio statistic:  $58.1$ , p-value: 0.001 :Arguments

Test statistics calculated assuming response assumed to be uncorrelated

P-value calculated using 999 resampling iterations via pit trap resampling (to account for correlation in testing).

- - - מודל GLM רב מימדי עם Test Ratio Likelihood, עם "קציר נגר" כ Reference

Test statistics:

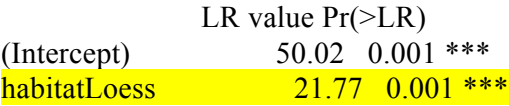

habitatBedouin Agriculture  $26.25$  0.001 \*\*\*

Signif. codes:  $0$  '\*\*\*'  $0.001$  '\*\*'  $0.01$  '\*'  $0.05$  '.'  $0.1$  ' '1

Likelihood Ratio statistic: 58.1, p-value: 0.001

Arguments:

---

Test statistics calculated assuming response assumed to be uncorrelated

P-value calculated using 999 resampling iterations via pit trap resampling (to account for correlation in testing).

## **חולות מישור החוף**

## **צומח עשבוני**

## **עושר מינים**

**צומח מעוצה**

**עושר מינים**

 $\mathop{\rm GLM}\nolimits$  מודל

 $\mathop{\rm GLM}\nolimits$  מודל

 $Call$  $g\text{Im}(\text{formula} = \text{richness} \sim \text{class}, \text{family} = \text{``poisson''}, \text{data} = \text{dat}(\text{dat}\$type ==$ "herbaceous", 1) Deviance Residuals: Min 10 Median 30 Max -2.79611 -0.87411 -0.08312 0.68406 2.10247 Coefficients: Estimate Std. Error z value  $Pr(>|z|)$ (Intercept) 2.37335 0.07881 30.115 < 2e-16 \*\*\*  $classFarShifting$  -0.39619 0.14695 -2.696 0.00702 \*\* classNearSemi-stabilized 0.28923 0.10422 2.775 0.00552 \*\* --- Signif. codes:  $0$  '\*\*\*'  $0.001$  '\*\*'  $0.01$  '\*'  $0.05$  '.'  $0.1$  '' 1 (Dispersion parameter for poisson family taken to be  $1$ ) Null deviance: 74.591 on 38 degrees of freedom Residual deviance: 47.703 on 36 degrees of freedom AIC: 216.85 Number of Fisher Scoring iterations: 4 Call:  $glm(formula = richness ~ class, family = "poisson", data = dat[dat$type ==$ " $woody", ]$ Deviance Residuals: Min 10 Median 30 Max  $-2.1866 -0.4635 0.0000 0.6595 1.2329$ :Coefficients Estimate Std. Error z value  $Pr(>|z|)$ (Intercept)  $1.29928$   $0.13484$   $9.636$   $\leq$ 2e-16<sup>\*\*\*</sup> classFarShifting -0.03077 0.22233 -0.138 0.8899  $classNearSemi-stabilized$  0.31015 0.17752 1.747 0.0806. ---

Signif. codes:  $0$  '\*\*\*'  $0.001$  '\*\*'  $0.01$  '\*'  $0.05$  '.'  $0.1$  ' ' 1

(Dispersion parameter for poisson family taken to be  $1$ )

Null deviance: 27.957 on 38 degrees of freedom Residual deviance:  $23.823$  on 36 degrees of freedom  $AIC: 155.07$ 

Number of Fisher Scoring iterations: 4

#### **אחוז כיסוי**

- - מודל LM , חלקות רחוקות, נודד לעומת חצי מיוצב

Call:  $lm(formula = cover ~ habitat, data = sites)$ 

Residuals: Min 10 Median 30 Max  $-0.09961 - 0.04737 - 0.01258$   $0.04606$   $0.23200$ 

Coefficients: Estimate Std. Error t value  $Pr(>\vert t \vert)$  $(Intercept)$  0.14691 0.01010 14.548 < 2e-16 \*\*\* habitatShifting -0.05001 0.01649 -3.033 0.0034 \*\*

Signif. codes:  $0$  '\*\*\*'  $0.001$  '\*\*'  $0.01$  '\*'  $0.05$  '.'  $0.1$  '' 1

Residual standard error: 0.06774 on 70 degrees of freedom Multiple R-squared: 0.1161, Adjusted R-squared: 0.1035  $F$ -statistic: 9.197 on 1 and 70 DF, p-value: 0.003398

- - מודל LM, חלקות חצי מיוצבות, קרוב לעומת רחוק

Call:  $lm(formula = cover \sim proximity, data = sites)$ 

Residuals<sup>-</sup> Min 1Q Median 3Q Max  $-0.276220 - 0.081732$   $0.004118$   $0.089940$   $0.205980$ 

Coefficients: Estimate Std. Error t value  $Pr(>\vert t \vert)$ (Intercept)  $0.440720$   $0.033822$  13.030 2.08e-13 \*\*\* proximityNear 0.007687 0.047832 0.161 0.873 --- Signif. codes:  $0$  '\*\*\*'  $0.001$  '\*\*'  $0.01$  '\*'  $0.05$  '.'  $0.1$  '' 1

Residual standard error: 0.131 on 28 degrees of freedom Multiple R-squared:  $0.0009215$ , Adjusted R-squared:  $-0.03476$  $F$ -statistic: 0.02582 on 1 and 28 DF, p-value: 0.8735

#### **הרכב חברה**

מודל LM רב מימדי עם Test Ratio Test הלקות רחוקות, נודד לעומת חצי מיוצב

Test statistics:

---

 $LR$  value  $Pr(>LR)$  $(Intercept)$  81.09 0.002 \*\* habitatShifting  $29.20$   $0.011*$ positiontop 12.48 0.619 positionwindward 22.35 0.101

Signif, codes:  $0$  '\*\*\*'  $0.001$  '\*\*'  $0.01$  '\*'  $0.05$  ','  $0.1$  '' 1 Arguments: with 1000 resampling iterations using residual resampling and response assumed to be uncorrelated

Hooper's R-squared: 0.06077

Likelihood Ratio statistic:  $63.58$ , p-value:  $0.022$ Arguments: with 1000 resampling iterations using residual resampling and response assumed to be uncorrelated

- - - מודל LM רב מימדי עם Test Ratio Likelihood, חלקות רחוקות, נודד לעומת חצי מיוצב **מבחינת טיפוסי תפוצה**

Test statistics:  $LR$  value  $Pr(>LR)$  $(Intercept)$  80.344 <2e-16 \*\*\* habitatShifting 14.757 0.008 \*\* positiontop 2.232 0.758 positionwindward 4.361 0.428 --- Signif. codes:  $0$  '\*\*\*'  $0.001$  '\*\*'  $0.01$  '\*'  $0.05$  '.'  $0.1$  '' 1

Arguments: with 1000 resampling iterations using residual resampling and response assumed to be uncorrelated

Hooper's R-squared: 0.07506

Likelihood Ratio statistic: 22.27, p-value: 0.033 Arguments: with 1000 resampling iterations using residual resampling and response assumed to be uncorrelated

- - - מודל LM רב מימדי עם Test Ratio Likelihood, חלקות חצי מיוצבות, קרוב לעומת רחוק

Test statistics

LR value  $Pr(>LR)$  $(Intercept)$  72.23 0.250 proximityNear 21.84 0.174 Arguments: with 1000 resampling iterations using residual resampling and response assumed to be uncorrelated

Hooper's R-squared: 0.04633

Likelihood Ratio statistic: 21.84, p-value: 0.174 Arguments: with 1000 resampling iterations using residual resampling and response assumed to be uncorrelated

- - - מודל LM רב מימדי עם Test Ratio Likelihood, חלקות חצי מיוצבות, קרוב לעומת רחוק **מבחינת טיפוסי תפוצה** Test statistics:

LR value  $Pr(>LR)$  $(Intercept)$  125.365 0.001\*\*\* proximityNear 1.828 0.799 --- Signif. codes:  $0$  '\*\*\*'  $0.001$  '\*\*'  $0.01$  '\*'  $0.05$  '.'  $0.1$  ' ' 1 Arguments: with 1000 resampling iterations using residual resampling and response assumed to be uncorrelated Hooper's R-squared: 0.005059 Likelihood Ratio statistic: 1.828, p-value: 0.799 Arguments: with 1000 resampling iterations using residual resampling and response assumed to be uncorrelated **צומח לפי צורות חיים בקוודראטים כיסוי** מודל GLM, חלקות רחוקות, נודד לעומת חצי מיוצב, מעוצים בחלק המוגן Call:  $glm(formula = cbind(pos, neg) \sim habitat, family = "binomial",$  $data = dat[dat\$  species latin = "class woody" & dat position = = " $leward$ ",  $\rceil$ ) Deviance Residuals: Min 10 Median 30 Max  $-10.6398$   $-3.5768$   $-0.4517$   $3.7914$   $9.6359$ Coefficients: Estimate Std. Error z value  $Pr(>\vert z \vert)$  $(Intercept)$  -0.92252 0.07389 -12.486 < 2e-16 \*\*\* habitatShifting  $0.64973$  0.09993 6.502 7.94e-11 \*\*\* --- Signif. codes:  $0$  '\*\*\*'  $0.001$  '\*\*'  $0.01$  '\*'  $0.05$  '.'  $0.1$  '' 1 (Dispersion parameter for binomial family taken to be  $1$ ) Null deviance:  $613.13$  on 17 degrees of freedom Residual deviance: 570.16 on 16 degrees of freedom  $AIC: 646.44$ Number of Fisher Scoring iterations: 5 מודל GLM, חלקות רחוקות, נודד לעומת חצי מיוצב, עשבוניים בני קיימא בחלק המוגן Call:  $glm(formula = chind(pos, neg) \sim habitat, family = "binomial",$  $data = dat[dat\$  species latin = "class perennating herbs"  $\&$  $dat\$ ) sposition == "leeward", [)

Deviance Residuals: Min 10 Median 30 Max -5.815 -3.208 -1.706 1.431 8.652

:Coefficients Estimate Std. Error z value  $Pr(>|z|)$   $(Intercept)$  -1.69168 0.09197 -18.394 <2e-16\*\*\* habitatShifting -2.53122  $0.29412$  -8.606 <2e-16 \*\*\* ---

Signif. codes:  $0$  '\*\*\*'  $0.001$  '\*\*'  $0.01$  '\*'  $0.05$  '.'  $0.1$  ' '1

(Dispersion parameter for binomial family taken to be  $1$ )

Null deviance: 457.33 on 17 degrees of freedom Residual deviance:  $324.39$  on 16 degrees of freedom AIC: 360.09

Number of Fisher Scoring iterations: 5

- - - מודל GLM, חלקות רחוקות, נודד לעומת חצי מיוצב, עשבוניים בני חלוף בחלק המוגן

Call<sup>-</sup>

```
g\text{Im}(formula = \text{cbind}(pos, neg) \sim \text{habitat}, family = "binomial",data = dat[dat\dat\isposition == "leeward", ])
```
Deviance Residuals:

Min 10 Median 30 Max  $-6.257 -4.482 -1.300$   $1.612$   $10.741$ 

Coefficients:

Estimate Std. Error z value  $Pr(>\vert z \vert)$  $(Intercept)$  -1.53148 0.08719 -17.566 < 2e-16 \*\*\* habitatShifting -0.71614  $0.14303$  -5.007 5.53e-07 \*\*\*

Signif. codes:  $0$  '\*\*\*'  $0.001$  '\*\*'  $0.01$  '\*'  $0.05$  '.'  $0.1$  ' '1

(Dispersion parameter for binomial family taken to be  $1$ )

Null deviance:  $402.04$  on 17 degrees of freedom Residual deviance: 375.91 on 16 degrees of freedom AIC: 427.89

Number of Fisher Scoring iterations: 6

מודל GLM, חלקות רחוקות, נודד לעומת חצי מיוצב, מעוצים בשיא הדיונה

 $Call'$  $glm(formula = cbind(pos, neg) ~ habitat, family = "binomial",$  $data = dat[dat\$  species latin = "class woody" & dat position = = " $top$ ",  $]$ )

Deviance Residuals<sup>.</sup> Min 10 Median 30 Max -7.1900 -5.1968 -0.3162 1.6306 11.0619

Coefficients<sup>.</sup> Estimate Std. Error z value  $Pr(>\vert z \vert)$  $(Intercept)$  -0.84201 0.07266 -11.588 < 2e-16 \*\*\* habitatShifting -0.37889 0.10769 -3.518 0.000434 \*\*\*

Signif. codes:  $0$  '\*\*\*'  $0.001$  '\*\*'  $0.01$  '\*'  $0.05$  '.'  $0.1$  ' '1

(Dispersion parameter for binomial family taken to be  $1$ )

Null deviance:  $511.46$  on 17 degrees of freedom Residual deviance: 498.99 on 16 degrees of freedom AIC: 572.14

Number of Fisher Scoring iterations: 5

מודל GLM, חלקות רחוקות, נודד לעומת חצי מיוצב, עשבוניים בני קיימא בשיא הדיונה

Call:

---

 $glm(formula = cbind(pos, neg) \sim habitat, family = "binomial",$  $data = dat[dat\$  $dat\$ isposition == "top", ])

Deviance Residuals:

Min 1Q Median 3Q Max -4.024 -3.806 -2.374 -2.374 12.271

:Coefficients

Estimate Std. Error z value  $Pr(>\vert z \vert)$  $(Intercept)$  -2.4729 0.1245 -19.869 < 2e-16 \*\*\* habitatShifting -1.0824 0.2380 -4.548 5.4e-06 \*\*\* ---

Signif. codes:  $0$  '\*\*\*'  $0.001$  '\*\*'  $0.01$  '\*'  $0.05$  '.'  $0.1$  ' ' 1

(Dispersion parameter for binomial family taken to be  $1$ )

Null deviance: 379.04 on 17 degrees of freedom Residual deviance: 355.66 on 16 degrees of freedom  $AIC: 380.28$ 

Number of Fisher Scoring iterations: 6

- - - מודל GLM, חלקות רחוקות, נודד לעומת חצי מיוצב, עשבוניים בני חלוף בשיא הדיונה

Call:

 $glm(formula = chind(pos, neg) \sim habitat, family = "binomial",$  $data = dat[dat\$  $dat\$ isposition == "top", ])

Deviance Residuals: Min 10 Median 30 Max -4.287 -1.798 -1.568 -1.474 9.338

:Coefficients Estimate Std. Error z value  $Pr(>\vert z \vert)$  $(Intercept)$  -2.3411 0.1178 -19.874 < 2e-16 \*\*\* habitatShifting -2.0511 0.3254 -6.303 2.93e-10 \*\*\*

--- Signif. codes:  $0$  '\*\*\*'  $0.001$  '\*\*'  $0.01$  '\*'  $0.05$  '.'  $0.1$  ' '1

(Dispersion parameter for binomial family taken to be  $1$ )

Null deviance: 270.57 on 17 degrees of freedom Residual deviance: 209.94 on 16 degrees of freedom AIC: 241.98

Number of Fisher Scoring iterations: 6

- - מודל GLM, חלקות רחוקות, נודד לעומת חצי מיוצב, מעוצים בחלק החשוף

Call:  $glm(formula = chind(pos, neg) \sim habitat, family = "binomial",$  $data = dat[dat\$  species latin = "class woody" & dat position = = "windward",  $\overline{1}$ ) Deviance Residuals: Min 1Q Median 3Q Max  $-11.288$   $-5.495$   $-1.087$   $3.510$   $9.672$ :Coefficients Estimate Std. Error z value  $Pr(>|z|)$ (Intercept)  $-0.98057$  0.05292  $-18.53$  <2e-16\*\*\* habitatShifting -0.93520 0.08813 -10.61  $\leq$ 2e-16 \*\*\* --- Signif. codes:  $0$  '\*\*\*'  $0.001$  '\*\*'  $0.01$  '\*'  $0.05$  '.'  $0.1$  ' '1

(Dispersion parameter for binomial family taken to be  $1$ )

Null deviance: 773.57 on 17 degrees of freedom Residual deviance:  $654.28$  on 16 degrees of freedom AIC: 735.39

Number of Fisher Scoring iterations: 5

מודל GLM, חלקות רחוקות, נודד לעומת חצי מיוצב, עשבוניים בני קיימא בחלק החשוף

 $Call$ 

 $g\text{Im}(formula = \text{cbind}(pos, neg) \sim \text{habitat}, family = "binomial",$  $data = dat[dat\$  species latin = "class perennating herbs" &  $dat\$ isposition == "windward",  $\]$ )

Deviance Residuals: Min 1Q Median 3Q Max  $-6.102 -4.707 -2.860$  1.418 12.113

Coefficients: Estimate Std. Error z value  $Pr(>|z|)$  $(Intercept)$  -2.32728 0.08282 -28.099 < 2e-16 \*\*\* habitatShifting -0.53816 0.13325 -4.039 5.38e-05 \*\*\* ---

Signif. codes:  $0$  '\*\*\*'  $0.001$  '\*\*'  $0.01$  '\*'  $0.05$  '.'  $0.1$  ' ' 1

(Dispersion parameter for binomial family taken to be  $1$ )

Null deviance:  $463.93$  on 17 degrees of freedom Residual deviance: 447.14 on 16 degrees of freedom AIC: 497.77

Number of Fisher Scoring iterations: 6

- - - מודל GLM, חלקות רחוקות, נודד לעומת חצי מיוצב, עשבוניים בני חלוף בחלק החשוף

 $Call$ 

 $glm(formula = cbind(pos, neg) ~ habitat, family = "binomial",$  $data = dat[dat\$  $dat\text{Sposition} == "windoward", ]$ 

Deviance Residuals: Min 10 Median 30 Max  $-6.266$   $-3.253$   $-3.175$   $1.875$   $10.501$ 

Coefficients:

Estimate Std. Error z value  $Pr(>|z|)$ (Intercept)  $-1.936$  0.071  $-27.27$   $\leq$ 2e-16\*\*\* habitatShifting  $-1.683$  0.164  $-10.27$  < 2e $-16$ \*\*\* --- Signif. codes:  $0$  '\*\*\*'  $0.001$  '\*\*'  $0.01$  '\*'  $0.05$  '.'  $0.1$  ' ' 1

(Dispersion parameter for binomial family taken to be  $1$ )

Null deviance:  $461.81$  on 17 degrees of freedom Residual deviance: 323.37 on 16 degrees of freedom AIC: 380.92

Number of Fisher Scoring iterations: 6

מודל  $_{\rm GLM}$ , חלקות חצי מיוצבות, קרוב לעומת רחוק, מעוצים

Call:  $g\text{Im}(\text{formula} = \text{cbind}(\text{pos}, \text{neg}) \sim \text{proximity}, \text{family} = \text{"binomial"}$  $data = dat[dat\$  species latin = "class woody",  $]$ ) Deviance Residuals: Min 10 Median 30 Max  $-12.3351 -3.5374$  0.6118 3.1980 11.1536 :Coefficients Estimate Std. Error z value  $Pr(>|z|)$ (Intercept)  $-0.75071$  0.02766 -27.140 <2e-16 \*\*\* proximityNear -0.06504 0.03936 -1.653 0.0984. --- Signif. codes:  $0$  '\*\*\*'  $0.001$  '\*\*'  $0.01$  '\*'  $0.05$  '.'  $0.1$  ' '1

(Dispersion parameter for binomial family taken to be  $1$ )

Null deviance: 801.00 on 29 degrees of freedom Residual deviance: 798.27 on 28 degrees of freedom AIC: 988.03

Number of Fisher Scoring iterations: 4

- - מודל GLM, חלקות חצי מיוצבות, קרוב לעומת רחוק, עשבוניים בני קיימא

Call:  $g\text{Im}(formula = \text{cbind}(pos, neg) \sim proximity, family = "binomial",$  $data = dat[dat\%species 1atin == "class perennating herbs".$  $\overline{)}$ 

Deviance Residuals<sup>.</sup> Min 10 Median 30 Max  $-11.6584$   $-5.1953$   $-0.9084$   $3.1574$   $15.6225$ 

Coefficients:

Estimate Std. Error z value  $Pr(>\vert z \vert)$  $(Intercept) -2.20652 \quad 0.04829 -45.692 \le 2e-16$ \*\*\* proximityNear  $0.52012$   $0.06255$   $8.315$   $\leq$ 2e-16 \*\*\* --- Signif. codes:  $0$  '\*\*\*'  $0.001$  '\*\*'  $0.01$  '\*'  $0.05$  '.'  $0.1$  '' 1

(Dispersion parameter for binomial family taken to be  $1$ )

Null deviance:  $1067.76$  on 23 degrees of freedom Residual deviance: 997.03 on 22 degrees of freedom  $(6$  observations deleted due to missingness) AIC: 1111.1

Number of Fisher Scoring iterations: 5

מודל GLM, חלקות חצי מיוצבות, קרוב לעומת רחוק, עשבוניים בני חלוף

Call<sup>-</sup>  $glm(formula = chind(pos, neg) \sim proximity$ , family = "binomial",  $data = dat[dat\$  $\vert$ ) Deviance Residuals: Min 1Q Median 3Q Max  $-13.324$   $-4.375$   $-1.925$   $1.959$   $16.406$ Coefficients<sup>.</sup> Estimate Std. Error z value  $Pr(>\vert z \vert)$  $(Intercept) -2.03902 \quad 0.04044 -50.42 \leq 2e-16$ \*\*\* proximityNear  $1.16619$  0.04937 23.62 <2e-16 \*\*\*  $\frac{1}{2}$ Signif. codes:  $0$  '\*\*\*'  $0.001$  '\*\*'  $0.01$  '\*'  $0.05$  '.'  $0.1$  '' 1

(Dispersion parameter for binomial family taken to be  $1$ )

Null deviance: 2066.7 on 29 degrees of freedom Residual deviance:  $1456.8$  on 28 degrees of freedom AIC:  $1626.5$ 

Number of Fisher Scoring iterations: 5

**צמחים פולשים**

#### **אחוז כיסוי**

## $\mathop{\rm GLM}\nolimits$  מודל

Call<sup>-</sup> glm.nb(formula = count  $\sim$  class, data = dat, init.theta = 0.2756787598,  $link = log$ )

Deviance Residuals: Min 10 Median 30 Max  $-1.0550 - 0.9862 - 0.7801 - 0.0728$  1.3689

Coefficients<sup>.</sup>

Estimate Std. Error z value  $Pr(>|z|)$ (Intercept) 0.2877 0.5402 0.533 0.594 classSemi-stabilized Near  $0.3001$   $0.7554$   $0.397$   $0.691$ classShifting Far  $-0.8755$   $0.9460$   $-0.925$   $0.355$ 

(Dispersion parameter for Negative Binomial  $(0.2757)$  family taken to be 1)

Null deviance: 31.351 on 38 degrees of freedom Residual deviance: 29.876 on 36 degrees of freedom  $AIC: 119.54$ 

Number of Fisher Scoring iterations: 1

Theta:  $0.276$ Std. Err.: 0.113

 $2 \times$ log-likelihood: -111.538

#### **זוחלים**

## **עושר מינים**

 $\mathop{\rm GLM}\nolimits$  מודל

Call:  $g\text{Im}(\text{formula} = \text{richness} \sim \text{class}, \text{family} = \text{``poisson''}, \text{data} = \text{sites})$ 

Deviance Residuals: Min 10 Median 30 Max  $-1.5029 -0.3301 -0.1857 0.3228 1.0522$  :Coefficients Estimate Std. Error z value  $Pr(>|z|)$  $(Intercept)$  1.23676 0.17961 6.886 5.74e-12 \*\*\* classFar Shifting  $-0.03279$   $0.25611$   $-0.128$   $0.898$ classNear Semi-stabilized  $0.09237$  0.24833 0.372 0.710 --- Signif. codes:  $0$  '\*\*\*'  $0.001$  '\*\*'  $0.01$  '\*'  $0.05$  '.'  $0.1$  '' 1

(Dispersion parameter for poisson family taken to be  $1$ )

Null deviance:  $8.6234$  on 26 degrees of freedom Residual deviance:  $8.3521$  on 24 degrees of freedom AIC: 97.981

Number of Fisher Scoring iterations: 4

#### **הרכב חברה**

עבור נתוני עקבות J.Likelihood Ratio Test מודל  $\rm GLM$  מודל

Test statistics<sup>.</sup>

LR value  $Pr(>LR)$  $(Intercept)$  97.353 0.001 \*\*\* classFar Shifting  $6.369$  0.376 classNear Semi-stabilized 5.714 0.594 --- Signif. codes:  $0$  '\*\*\*'  $0.001$  '\*\*'  $0.01$  '\*'  $0.05$  '.'  $0.1$  ' '1

Likelihood Ratio statistic: 15.77, p-value: 0.247 :Arguments

Test statistics calculated assuming response assumed to be uncorrelated

P-value calculated using 999 resampling iterations via pit trap resampling (to account for correlation in testing).

י - GLM מודל GLM מודל I.ikelihood Ratio Test מודל  $\rm GLM$ 

Test statistics:

LR value  $Pr(>\chi$ LR)  $(Intercept)$  24.960 0.001 \*\*\* classFar Shifting  $5.799 \quad 0.058$ . classNear Semi-stabilized  $6.969$  0.040  $*$ ---

Signif. codes:  $0$  '\*\*\*'  $0.001$  '\*\*'  $0.01$  '\*'  $0.05$  '.'  $0.1$  '' 1

Likelihood Ratio statistic:  $14.06$ , p-value:  $0.014$ :Arguments

Test statistics calculated assuming response assumed to be uncorrelated

P-value calculated using 999 resampling iterations via pit trap resampling (to account for correlation in testing).

- - מודל GLM רב מימדי עם Test Ratio Likelihood, עבור נתוני מלכודות

Test statistics:

LR value  $Pr(>LR)$ (Intercept)  $10.520\,degree 0.001$  \*\*\*  $\frac{\text{classFar Shifting}}{2}$  5.213 0.009 \*\* classNear Semi-stabilized  $2.773$  0.001 \*\*\* ---

Signif. codes:  $0$  '\*\*\*'  $0.001$  '\*\*'  $0.01$  '\*'  $0.05$  '.'  $0.1$  ' ' 1

Likelihood Ratio statistic: 13.32, p-value: 0.001 :Arguments

Test statistics calculated assuming response assumed to be uncorrelated

P-value calculated using 999 resampling iterations via pit trap resampling (to account for correlation in testing).

## **הר הנגב**

## **צומח**

#### **עושר מינים**

 $\mathop{\rm GLM}\nolimits$  מודל

Call:  $glm(formula = richness ~ class, family = "poisson", data = dat)$ 

Deviance Residuals: Min 1Q Median 3Q Max -2.2548 -1.3756 -0.2214 1.0108 2.8942

Coefficients:

Estimate Std. Error z value  $Pr(>|z|)$  $(Intercept)$  1.1206 0.1474 7.600 2.96e-14 \*\*\* classFar Wadi 0.8348 0.1766 4.728 2.27e-06 \*\*\* classNear Slope  $0.1032$   $0.2033$   $0.507$   $0.612$ --- Signif. codes:  $0$  '\*\*\*'  $0.001$  '\*\*'  $0.01$  '\*'  $0.05$  '.'  $0.1$  '' 1

(Dispersion parameter for poisson family taken to be  $1$ )

Null deviance: 115.008 on 44 degrees of freedom Residual deviance:  $84.203$  on 42 degrees of freedom AIC: 229.34

Number of Fisher Scoring iterations: 5

**כיסוי**

- מודל לינארי

Call:  $lm(formula = cover \sim class, data = dat)$ Residuals:

Min 1Q Median 3Q Max  $-0.52708 - 0.10009 - 0.03462$  0.05647 0.65635

Coefficients: Estimate Std. Error t value  $Pr(>\vert t \vert)$ (Intercept) 0.10009 0.06398 1.564 0.125  $\frac{\text{classFar Wadi}}{0.44308}$  0.09048 4.897 1.49e-05 \*\*\* classNear Slope  $0.02281$   $0.09048$   $0.252$   $0.802$ --- Signif. codes:  $0$  '\*\*\*'  $0.001$  '\*\*'  $0.01$  '\*'  $0.05$  '.'  $0.1$  '' 1

Residual standard error: 0.2478 on 42 degrees of freedom Multiple R-squared:  $0.42$ , Adjusted R-squared:  $0.3924$  $F$ -statistic: 15.21 on 2 and 42 DF, p-value: 1.077e-05

#### **הרכב חברה**

- - מודל GLM רב מימדי עם Test Ratio Likelihood

Test statistics: LR value  $Pr(>LR)$ (Intercept)  $202.5 \t0.001$ \*\*\*  $classFar Wadi = 149.2 0.001$ \*\*\*  $classNear Slope$  47.8  $0.002$ \*\* --- Signif. codes:  $0$  '\*\*\*'  $0.001$  '\*\*'  $0.01$  '\*'  $0.05$  '.'  $0.1$  ' '1 Likelihood Ratio statistic: 223.9, p-value: 0.001 :Arguments Test statistics calculated assuming response assumed to be uncorrelated

P-value calculated using 999 resampling iterations via pit trap resampling (to account for correlation in testing).

- חלוקה לפי טיפוס תפוצה

Test statistics: LR value  $Pr(>\chi$ LR)  $(Intercept)$  109.06 0.001 \*\*\*  $classFar Wadi = 47.90 - 0.001$ \*\*\*  $classNear Slope$  13.14 0.004 \*\*  $\overline{\phantom{a}}$ Signif. codes:  $0$  '\*\*\*'  $0.001$  '\*\*'  $0.01$  '\*'  $0.05$  '.'  $0.1$  ' '1

Likelihood Ratio statistic:  $63.81$ , p-value:  $0.001$ :Arguments

Test statistics calculated assuming response assumed to be uncorrelated P-value calculated using 999 resampling iterations via pit trap resampling (to account for correlation in testing).

**עופות**

#### **עושר מינים**

 $\mathop{\rm GLM}\nolimits$  מודל

 $Call<sup>+</sup>$  $glm(formula = richness ~ class, family = poisson, data = sites)$ 

Deviance Residuals: Min 10 Median 30 Max  $-2.2109 -0.6757 0.0000 0.4028 2.2777$ 

:Coefficients

Estimate Std. Error z value  $Pr(>\vert z \vert)$  $(Intercept)$  1.6227 0.1147 14.146 <2e-16 \*\*\*  $\text{classSlope Near}$  0.3232 0.1506 2.146 0.0319  $*$ classWadi Far 0.2744 0.1522 1.803 0.0713. --- Signif. codes:  $0$  '\*\*\*'  $0.001$  '\*\*'  $0.01$  '\*'  $0.05$  '.'  $0.1$  '' 1

(Dispersion parameter for poisson family taken to be  $1$ )

Null deviance: 33.294 on 44 degrees of freedom Residual deviance: 27.992 on 42 degrees of freedom AIC: 197.33

Number of Fisher Scoring iterations: 4

**שפע פרטים מכל מין**

- התאמת מודל GLM לכל מין, דוגמה אחת עבור תור הצווארון

Call<sup>-</sup> glm.nb(formula = value  $\sim$  proximity, data = dat[dat\$habitat == "Slope" & dat\$variable == i, ], init theta =  $1.7932918$ , link = log)

Deviance Residuals: Min 10 Median 30 Max -2.32166 -1.31235 -0.09258 0.32499 1.97334

Coefficients:

Estimate Std. Error z value  $Pr(>|z|)$ (Intercept)  $0.7885$   $0.2598$  3.035  $0.00240$ \*\* proximityNear 1.0468 0.3395 3.083 0.00205 \*\* --- Signif. codes:  $0$  '\*\*\*'  $0.001$  '\*\*'  $0.01$  '\*'  $0.05$  '.'  $0.1$  '' 1

(Dispersion parameter for Negative Binomial  $(1.7933)$  family taken to be 1)

Null deviance: 46.344 on 29 degrees of freedom Residual deviance: 36.789 on 28 degrees of freedom AIC: 151.17

Number of Fisher Scoring iterations: 1

Theta: 1.793 Std. Err.: 0.817

 $2 \times$ log-likelihood: -145.171

## **הרכב חברה**

- - מודל GLM רב מימדי עם Test Ratio Likelihood

Test statistics:

---

 $LR$  value  $Pr(>LR)$  $(Intercept)$  144.52 0.001\*\*\* classSlope Near 122.09 0.001 \*\*\* classWadi Far 29.98 0.312

Signif. codes:  $0$  '\*\*\*'  $0.001$  '\*\*'  $0.01$  '\*'  $0.05$  '.'  $0.1$  '' 1

Likelihood Ratio statistic: 192.4, p-value: 0.001 Arguments:

Test statistics calculated assuming response assumed to be uncorrelated P-value calculated using 999 resampling iterations via pit trap resampling (to account for correlation in testing).

## **הערכת צפיפות אוכלוסייה**

- מודלים של Distance, דוגמה אחת עבור עפרוני מצוייץ

An object of class "unmarkedFitList"

Slot "fits":  $\phi(p(.))\text{psi}(.)$ 

Call:  $distsampling = -1 - 1$ ,  $data = umf$ ,  $unitsOut = "kmsq")$ 

Density: Estimate SE z  $P(>|z|)$ 4 0.169 23.7 1.98 e-124

Detection: Estimate SE z  $P(>|z|)$ 4.45 0.0741 60 0

## AIC: 299.4103

 $\phi(\cdot)$ psi(habitat)`

Call:  $distsampling = ~1 ~$   $\sim$  class, data = umf, unitsOut = "kmsq")

Density:

Estimate SE  $z$  P( $>|z|$ ) (Intercept) 4.129 0.208 19.853 1.04e-87 classSlope Near -0.304 0.237 -1.283 2.00e-01 classWadi Far -0.100 0.224 -0.447 6.55 e-01

Detection: Estimate SE  $z P(>=|z|)$  $4.45\ 0.0741\ 60$  0

AIC: 301.7061

**יונקים**

#### **הערכת תפוסה**

- מודלים של Occupancy, דוגמה אחת עבור שועל

An object of class "unmarkedFitList" Slot "fits":  $\phi(p(.))\psi$ 

Call:  $\text{occu}(\text{formula} = -1 \sim 1, \text{ data} = \text{umf}, \text{control} = \text{list}(\text{maxit} = 1000))$ 

Occupancy: Estimate SE  $z P(>=|z|)$  $-1.38$  0.792  $-1.74$  0.0815

Detection: Estimate SE  $z P(>=|z|)$  $-1.03$  0.395  $-2.6$  0.00919

#### AIC: 53.28483

 $\phi(p)$ psi(proximity)`

Call:  $\text{occu}(\text{formula} = -1 \sim \text{proximity}, \text{data} = \text{umf}, \text{control} = \text{list}(\text{maxit} = 1000))$ Occupancy: Estimate SE  $z P(>=|z|)$  $(Intercept) -1.38e+001.12 -1.23e+000.218$ proximityNear -2.28e-05 1.58 -1.44e-05 1.000 Detection: Estimate SE  $z P(|z|)$ 

0.00919 -2.6 0.395 -1.03

AIC: 55.28483

## **דרום צחיח**

### **צומח מעוצה**

#### **עושר מינים**

 $\mathop{\rm GLM}\nolimits$  מודל

 $Call$  $g\text{Im}(\text{formula} = \text{richness} \sim \text{proximity}, \text{family} = \text{``poisson''}, \text{data} = \text{dat})$ 

Deviance Residuals: Min 10 Median 30 Max  $-1.6814 -0.7921 -0.4860 0.8633 2.1102$ 

:Coefficients

Estimate Std. Error z value  $Pr(>|z|)$ (Intercept)  $1.75786$  0.18570 9.466 <2e-16\*\*\* proximityNear -0.07146 0.26743 -0.267 0.789 --- Signif. codes:  $0$  '\*\*\*'  $0.001$  '\*\*'  $0.01$  '\*'  $0.05$  '.'  $0.1$  ' '1

(Dispersion parameter for poisson family taken to be  $1$ )

Null deviance:  $14.528$  on 9 degrees of freedom Residual deviance: 14.456 on 8 degrees of freedom AIC: 53.027

Number of Fisher Scoring iterations: 5

**כיסוי** - מודל לינארי

Call:  $lm(formula = cover \sim proximity, data = dat)$ 

Residuals: Min 1Q Median 3Q Max  $-0.17160 - 0.12576 - 0.00668$   $0.01319$   $0.48412$ 

Coefficients<sup>-</sup> Estimate Std. Error t value  $Pr(>\vert t \vert)$ (Intercept) 0.06684 0.08882 0.753 0.473 proximityNear 0.16691 0.12561 1.329 0.221

Residual standard error: 0.1986 on 8 degrees of freedom Multiple R-squared: 0.1808, Adjusted R-squared: 0.07841  $F$ -statistic: 1.766 on 1 and 8 DF, p-value: 0.2206

Test statistics: LR value  $Pr(>LR)$ (Intercept)  $42.25$  0.004 \*\*  $proximityNear$  33.72 0.034  $*$ --- Signif. codes:  $0$  '\*\*\*'  $0.001$  '\*\*'  $0.01$  '\*'  $0.05$  '.'  $0.1$  '' 1 Likelihood Ratio statistic: 33.72, p-value: 0.034 :Arguments Test statistics calculated assuming response assumed to be uncorrelated P-value calculated using 999 resampling iterations via pit trap resampling (to account for correlation in testing). - חלוקה לפי טיפוס תפוצה Test statistics: LR value  $Pr(>LR)$  $(Intercept)$  45.39 0.001 \*\*\* proximityNear  $15.53$  0.083. --- Signif. codes:  $0$  '\*\*\*'  $0.001$  '\*\*'  $0.01$  '\*'  $0.05$  '.'  $0.1$  ' '1 Likelihood Ratio statistic: 15.53, p-value: 0.083 :Arguments Test statistics calculated assuming response assumed to be uncorrelated P-value calculated using 999 resampling iterations via pit trap resampling (to account for correlation in

- חלוקה לפי צורת חיים

Test statistics:  $LR$  value  $Pr(>LR)$ (Intercept)  $50.492$   $0.001$  \*\*\* proximityNear  $6.545$  0.069. --- Signif. codes:  $0$  '\*\*\*'  $0.001$  '\*\*'  $0.01$  '\*'  $0.05$  '.'  $0.1$  '' 1 Likelihood Ratio statistic:  $6.545$ , p-value:  $0.069$ :Arguments Test statistics calculated assuming response assumed to be uncorrelated P-value calculated using 999 resampling iterations via pit trap resampling (to account for correlation in testing).

- חלוקה לפי העדפות בית גידול

Test statistics: LR value  $Pr(>LR)$ (Intercept)  $32.67$  0.002 \*\* proximityNear 13.47 0.196 --- Signif. codes:  $0$  '\*\*\*'  $0.001$  '\*\*'  $0.01$  '\*'  $0.05$  '.'  $0.1$  '' 1

testing).

Likelihood Ratio statistic:  $13.47$ , p-value: 0.196 Arguments: Test statistics calculated assuming response assumed to be uncorrelated P-value calculated using 999 resampling iterations via pit trap resampling (to account for correlation in testing).

**עופות**

**עושר מינים**  $\mathop{\rm GLM}\nolimits$  מודל Call:  $g\text{Im}(\text{formula} = \text{richness} \sim \text{year} + \text{proximity}, \text{family} = \text{poisson},$  $data = sites$ ) Deviance Residuals: Min 10 Median 30 Max  $-2.0208 -0.6598 -0.1427$  0.6433 1.5958 Coefficients<sup>.</sup> Estimate Std. Error z value  $Pr(>|z|)$ (Intercept) -164.24441 123.38482 -1.331 0.1831 year 0.08227 0.06129 1.342 0.1795 proximityNear 0.22482 0.12294 1.829 0.0674. --- Signif. codes:  $0$  '\*\*\*'  $0.001$  '\*\*'  $0.01$  '\*'  $0.05$  '.'  $0.1$  ' '1 (Dispersion parameter for poisson family taken to be  $1$ ) Null deviance: 44.281 on 59 degrees of freedom Residual deviance:  $39.108$  on 57 degrees of freedom  $AIC: 242.38$ Number of Fisher Scoring iterations: 4 **שפע פרטים מכל מין** - התאמת מודל GLM לכל מין, דוגמה אחת עבור תור הצווארון Call<sup>-</sup> glm.nb(formula = value  $\sim$  year + proximity, data = dat[dat\$variable == i, ], init.theta =  $5.071686068$ ,  $link = log$ ) Deviance Residuals: Min 10 Median 30 Max  $-2.7300 -0.6517 -0.2423$  0.4882 3.0156 Coefficients<sup>.</sup> Estimate Std. Error z value  $Pr(>\vert z \vert)$ (Intercept) -630.62906 159.71255 -3.949 7.86e-05\*\*\* vear  $0.31403$   $0.07933$   $3.958$  7.55 e-05\*\*\*
proximityNear 0.51401 0.15811 3.251 0.00115 \*\* Signif. codes:  $0$  '\*\*\*'  $0.001$  '\*\*'  $0.01$  '\*'  $0.05$  '.'  $0.1$  ' '1

(Dispersion parameter for Negative Binomial(5.0717) family taken to be 1)

Null deviance: 102.936 on 59 degrees of freedom Residual deviance: 76.295 on 57 degrees of freedom AIC: 326

Number of Fisher Scoring iterations: 1

Theta: 5.07 Std. Err.: 2.01

2 x log-likelihood: -317.996

#### הרכב חברה

Likelihood Ratio Test רב מימדי עם

Test statistics:

 $-$ 

LR value  $Pr(\geq LR)$ (Intercept)  $62.94$  0.002 \*\* vear  $63.01 \quad 0.002$ \*\* proximityNear  $166.36$  0.001 \*\*\*

Signif. codes: 0 '\*\*\*' 0.001 '\*\*' 0.01 '\*' 0.05 '.' 0.1 ' ' 1

Likelihood Ratio statistic: 220, p-value: 0.001 Arguments:

Test statistics calculated assuming response assumed to be uncorrelated

P-value calculated using 999 resampling iterations via pit trap resampling (to account for correlation in testing).

### הערכת צפיפות אוכלוסייה

מודלים של Distance. דוגמה אחת עבור צוצלת

An object of class "unmarkedFitList" Slot "fits":  $\phi(p(.))$ psi(.)  $Call:$ 

distsamp(formula =  $\sim$  1  $\sim$  1, data = umf, unitsOut = "kmsq")

Density: Estimate SE z  $P(>\vert z \vert)$ 3.42 0.211 16.2 4.96e-59

Detection<sup>-</sup> Estimate SE  $z P(>=|z|)$   $4.31\,0.0868\,49.7\qquad0$ 

#### AIC: 329.9918

 $\phi(p)$ .)psi(proximity)`

Call:  $distsampling = ~1 ~$  ~ proximity, data = umf, unitsOut = "kmsq")

Density:

Estimate SE  $z$  P( $>|z|$ )  $(Intercept)$  0.646 0.727 0.888 3.75e-01 proximityNear 3.434 0.718 4.780 1.75 e-06

Detection: Estimate SE  $z P(>=|z|)$  $4.31\,0.0868\,49.7\qquad0$ 

### AIC: 261.0687

**יונקים**

#### **הערכת תפוסה**

- מודלים של Occupancy, דוגמה אחת עבור שועל

An object of class "unmarkedFitList" Slot "fits":  $\phi(p(.))\text{psi}(.)$ 

Call:  $\text{occu}(\text{formula} = -1 \sim 1, \text{ data} = \text{umf}, \text{control} = \text{list}(\text{maxit} = 1000))$ 

Occupancy: Estimate SE  $z P(>=|z|)$ 1.47 0.847 1.73 0.0831

Detection: Estimate SE  $z$  P( $>|z|$ ) -1.28 0.215 -5.98 2.26e-09

#### AIC: 157.2874

 $\phi(p)$ .)psi(proximity)`

Call:  $\text{occu}(\text{formula} = -1 \sim \text{proximity}, \text{data} = \text{umf}, \text{control} = \text{list}(\text{maxit} = 1000))$ 

Occupancy:

Estimate SE  $Z P(>=|z|)$  $(Intercept)$  1.47e+00 1.20 1.23e+00 0.22 proximityNear  $8.38e-06$  1.69  $4.96e-06$  1.00

Detection:

Estimate SE z P(>|z|)<br>-1.28 0.215 -5.98 2.26e-09

AIC: 159.2874

# **פרק ארצי**

### **יונקים**

# **הערכת רמת פעילות**

מודלים של N-mixture, דוגמה אחת עבור שועל

An object of class "unmarkedFitList"  $Slot "fits":$  $\phi(p(.))\text{psi}(.)$ 

Call: pcount(formula =  $\sim$ 1  $\sim$  1, data = umf, K = 150)

Abundance: Estimate SE  $z P(>=|z|)$ 1.26 0.475 2.64 0.00824

Detection: Estimate SE  $z$  P( $>|z|$ )  $-2.58$  0.504  $-5.12$  3.05e $-07$ 

## AIC: 216.8522

 $\phi(p)$ .)psi(proximity)`

Call: pcount(formula =  $\sim$  1  $\sim$  proximity, data = umf, K = 150)

Abundance:

Estimate SE  $z P(>=|z|)$ (Intercept) 1.171 0.528 2.217 0.0266 proximityNear 0.274 0.441 0.621 0.5347

Detection: Estimate SE  $z$  P( $>|z|$ ) -2.65 0.535 -4.95 7.38e-07

AIC: 218.4725